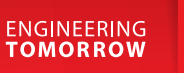

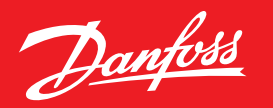

### **Руководство по подбору**

Пластинчатые паяные теплообменники типа **BPHE**, а также микропластинчатые паяные теплообменники типа **MPHE**

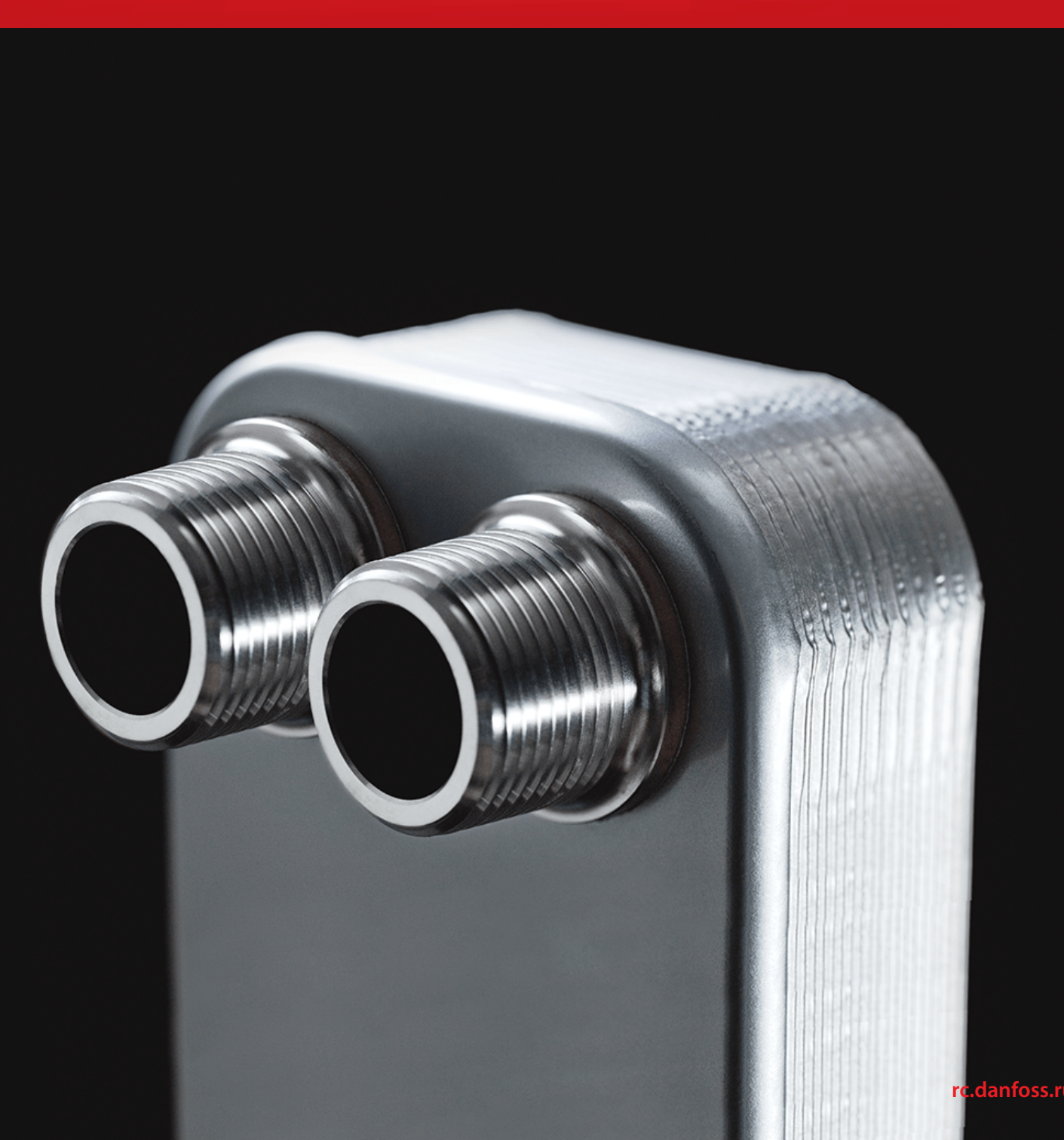

# <span id="page-1-1"></span><span id="page-1-0"></span>Содержание

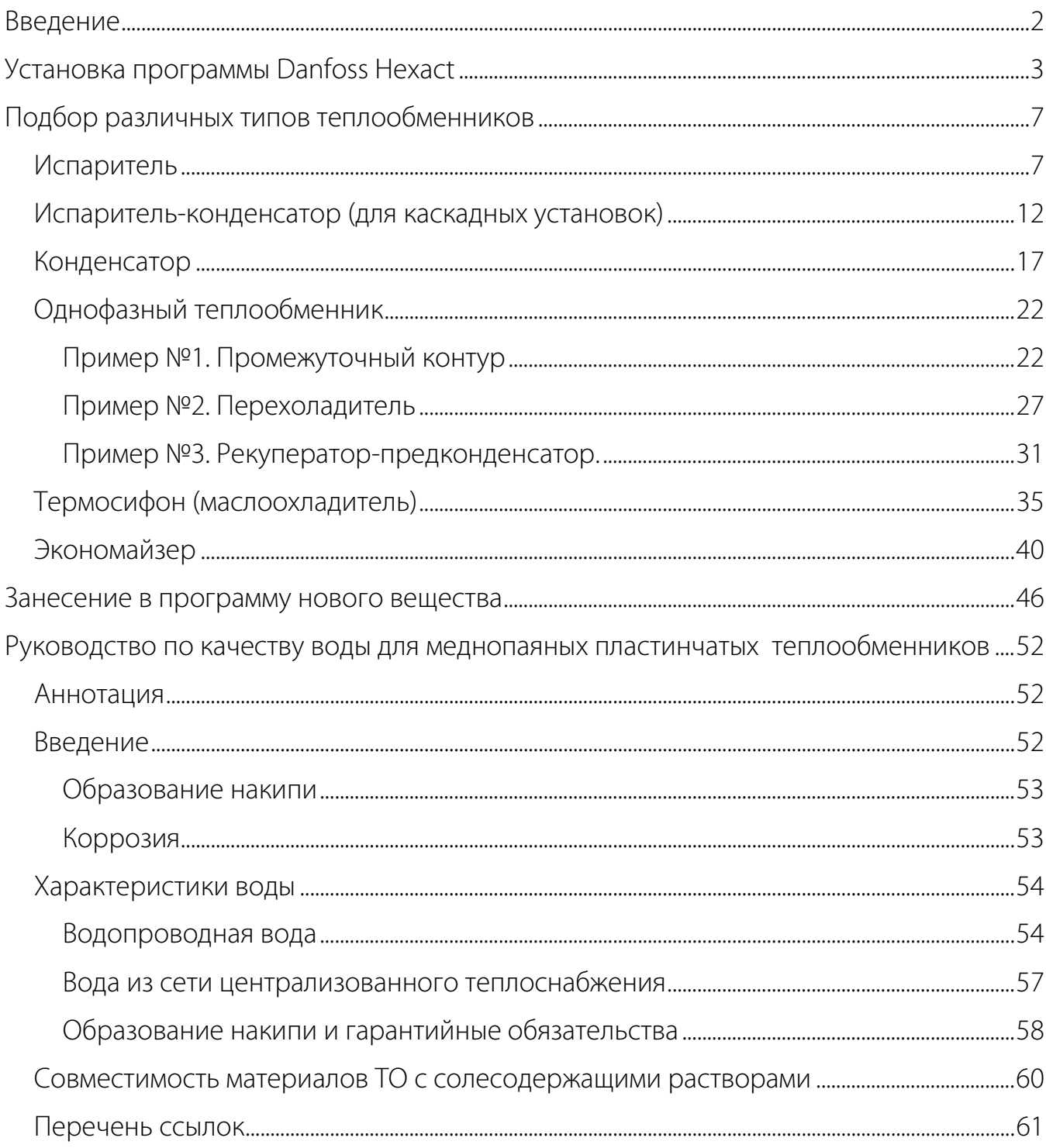

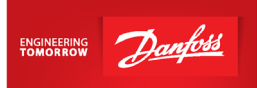

#### **Введение**

<span id="page-2-0"></span>Паяные пластинчатые теплообменники типа BPHE и MPHE предназначены для передачи тепловой энергии от одного вещества к другому. Теплообменники типа BPHE могут применяться в холодильных установках (парокомпрессионных, абсорбционных), а также в тепловых насосах. В качестве рабочих сред могут использоваться негорючие хладагенты (фторуглеводороды, хлорфторуглеводороды, CO<sub>2</sub>), технические и холодильные масла, вода для технических нужд и систем ГВС, спиртосодержащие растворы.

Паяные пластинчатые теплообменники типа BPHE изготавливаются из теплообменных пластин с различными характеристиками теплопередачи.

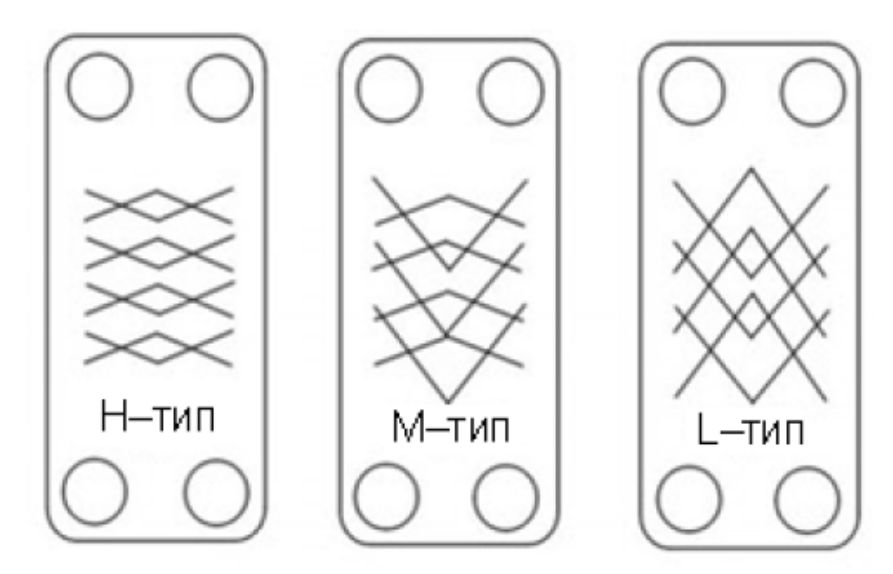

*Изображение теплообменных пластин типов H, L, M*

**Пластины типа H**: каналы в пластинах этого типа расположены под тупым углом, что позволяет получить большую эффективность теплообмена и увеличить турбулентность потока жидкости.

**Пластины типа L**: каналы в пластинах этого типа расположены под острым углом, что позволяет уменьшить потери давления, однако при этом понижается турбулентность потока жидкости и эффективность теплообмена.

**Пластины типа M**: в теплообменнике комбинируются пластины типов L и H. Такое решение применяется в системах, когда пластины типа H дают слишком высокие потери давления, а типа L – отрицательный запас поверхности при одном и том же количестве пластин.

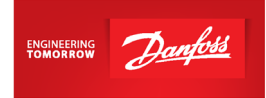

#### <span id="page-3-0"></span>**Установка программы Danfoss Hexact**

Выбор теплообменников типа BPHE и MPHE осуществляется при помощи программы Danfoss Hexact, скачать которую можно по ссылке:

<https://www.danfoss.com/ru-ru/service-and-support/downloads/dcs/hexact/>

При установке необходимо ввести адрес Вашей электронной почты, обязательно пройти по обеим ссылкам Hexact Terms и Danfoss Privacy Policy, и поставить галочку перед "I have read and agree to". Только при выполнении данных условий программа позволит нажать кнопку Next и скачать установочные файлы на компьютер.

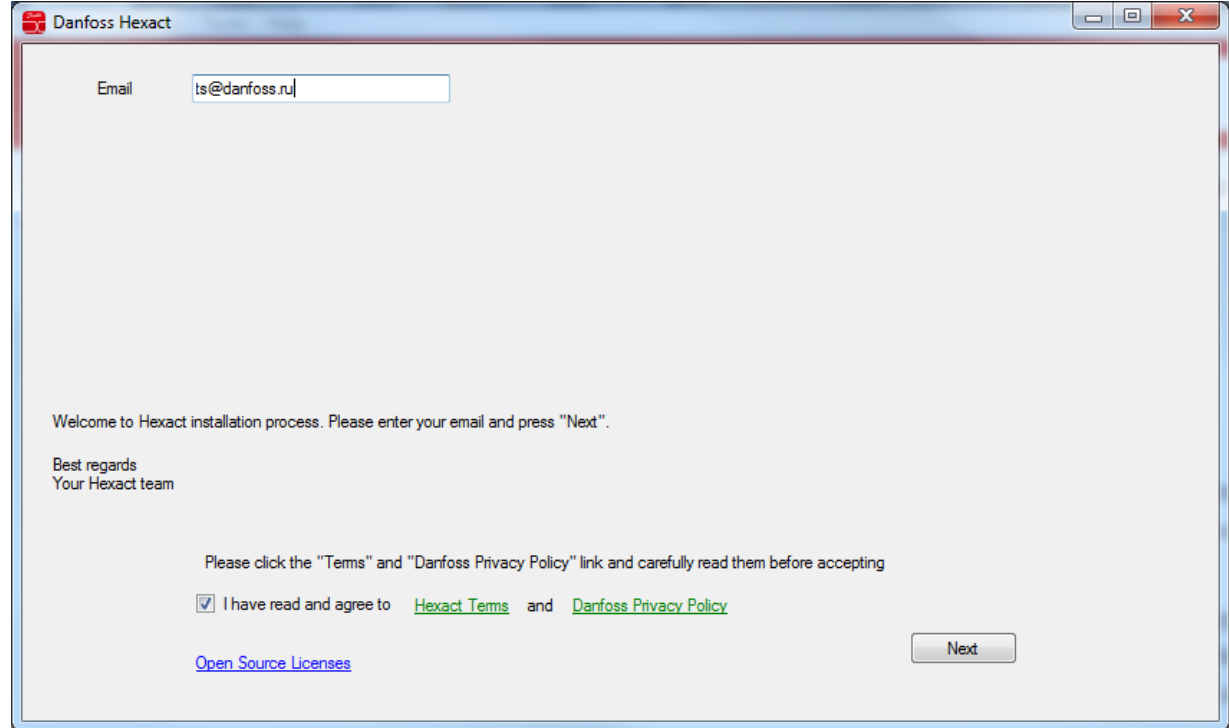

#### Придумываем пароль:

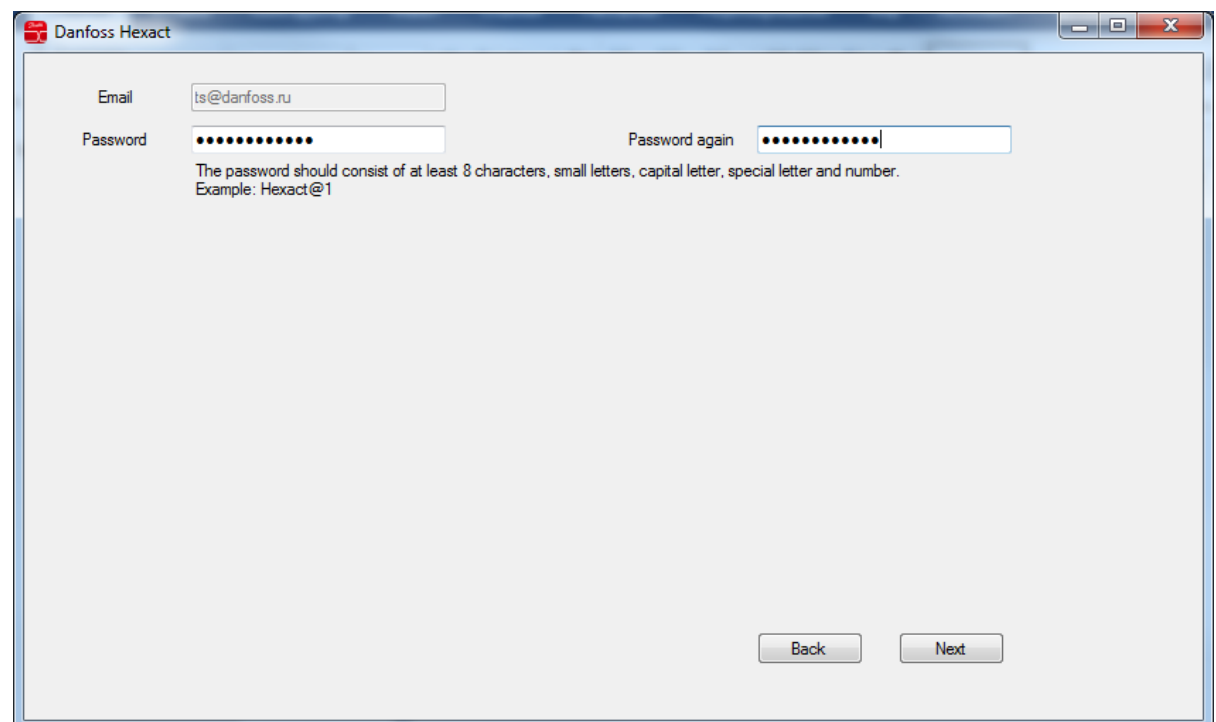

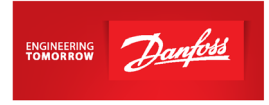

Пароль должен состоять по крайней мере из 8 символов, включая заглавные и прописные буквы, цифры и знаки.

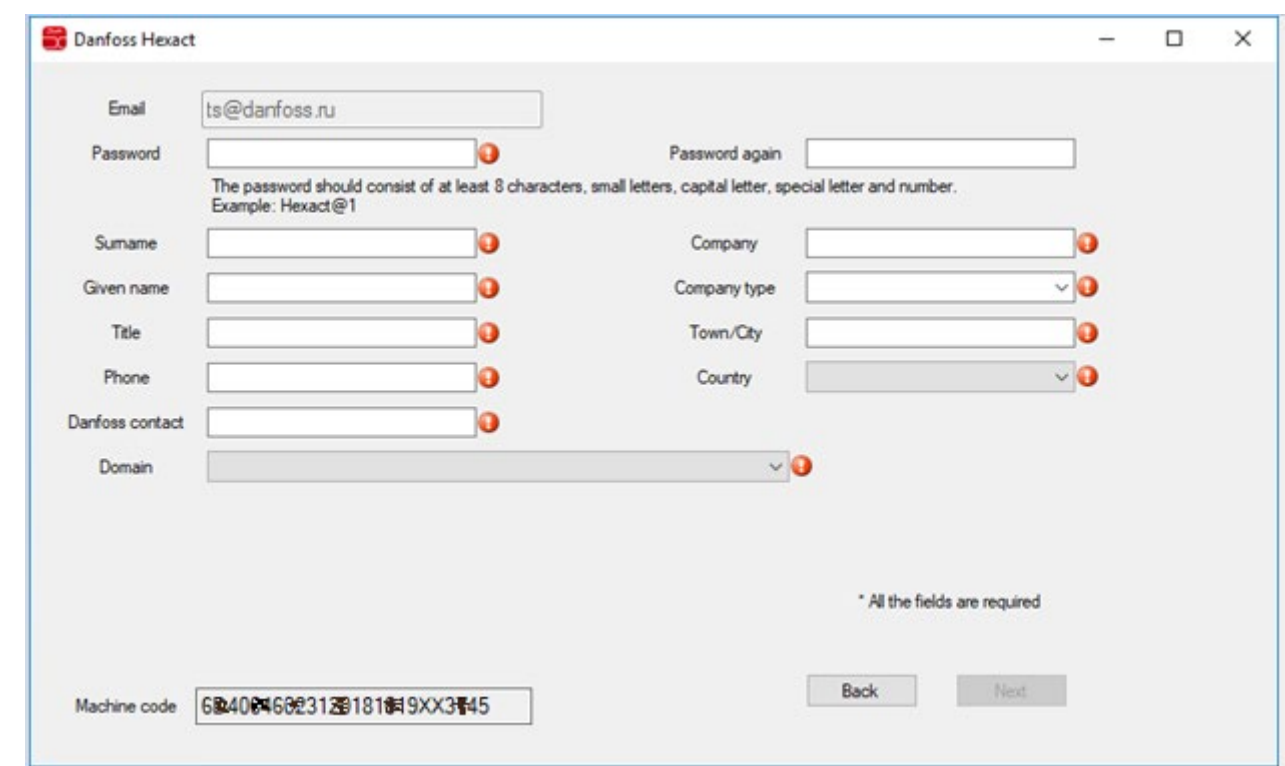

Далее необходимо заполнить персональные данные:

В пункте Domain (сфера применения) указываем холодильное применение:

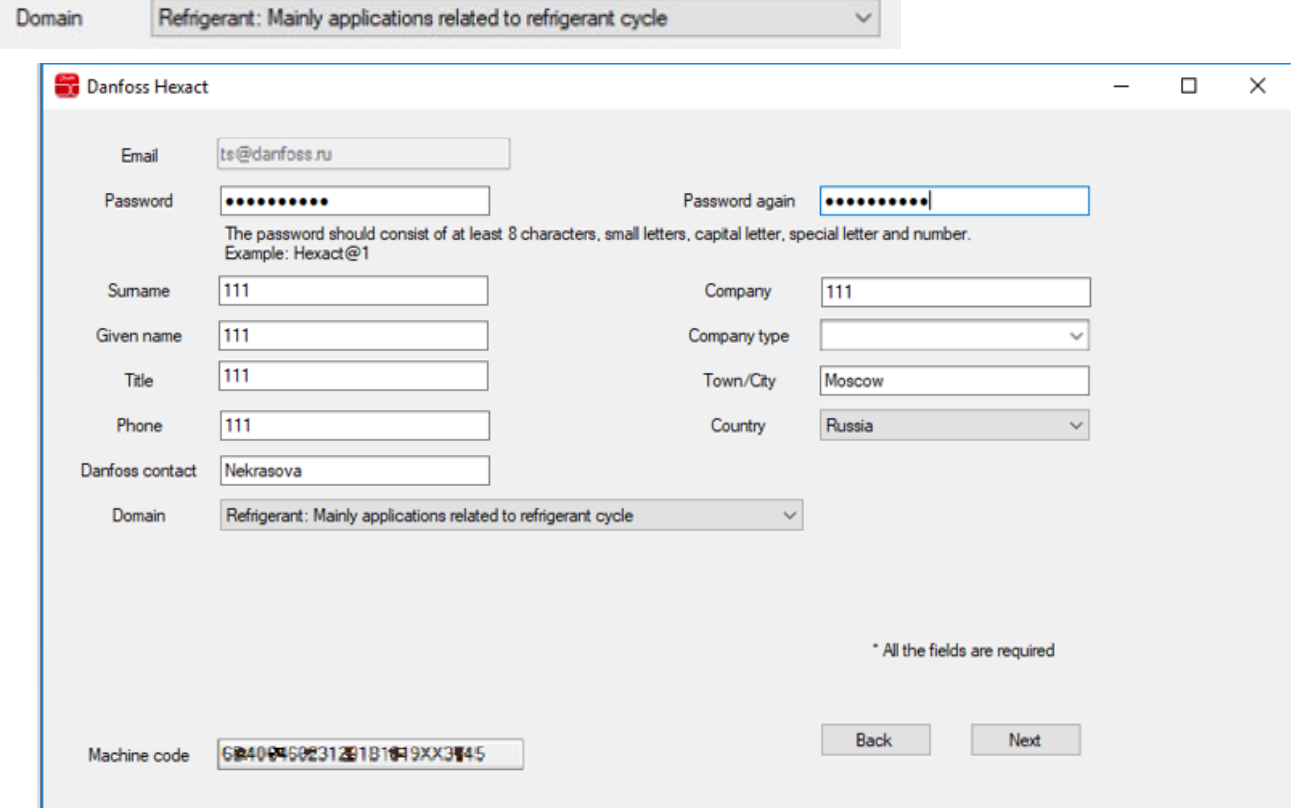

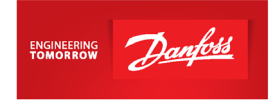

После заполнения всех полей и нажатия кнопки Next Вам на почту придет письмо со ссылкой для подтверждения регистрации:

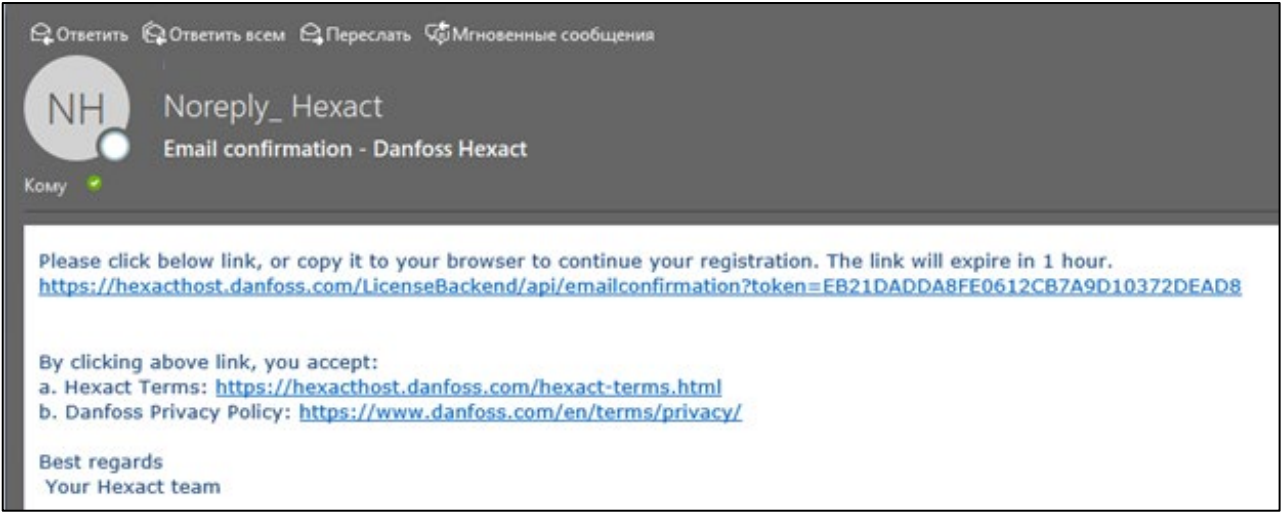

По верхней ссылке необходимо перейти в течение часа, чтобы активировать лицензию. Пройдя по ссылке, Вы увидите подтверждение того, что лицензия активирована. После этого начнется загрузка файлов на Ваш компьютер:

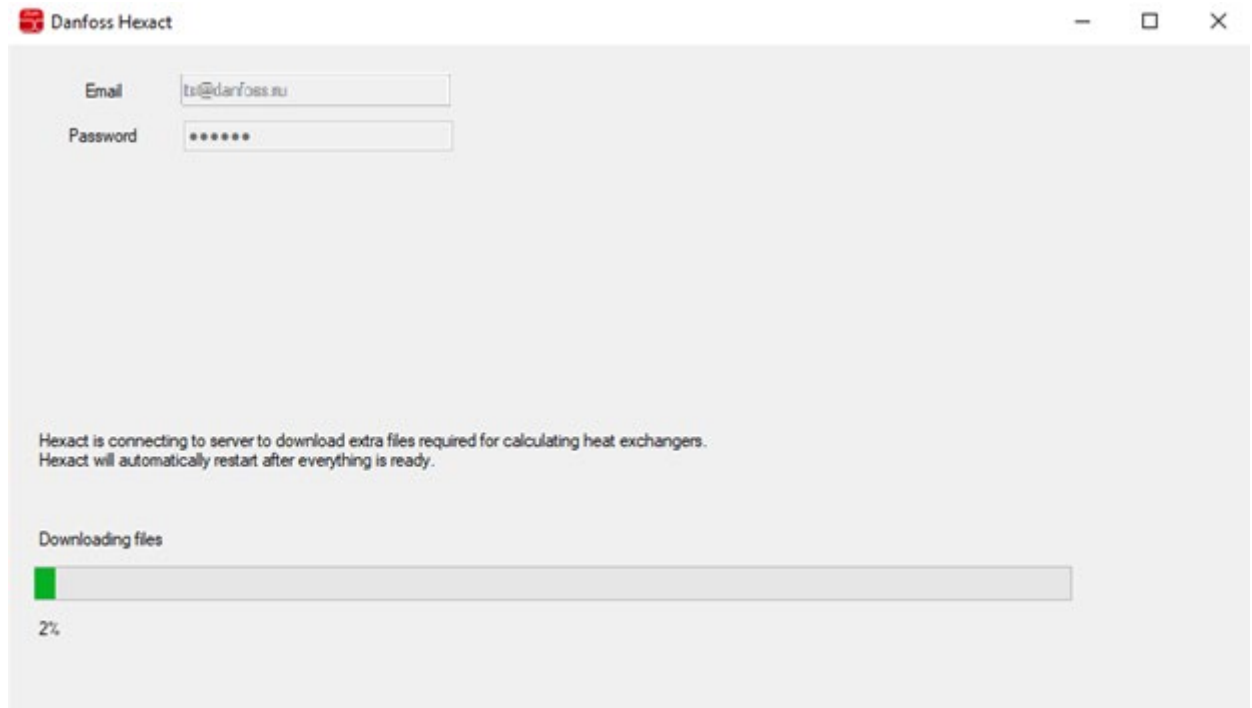

При запуске программы, Вы увидите форму для заполнения информации о заказчике для нового расчета. Данное окно можно закрыть без заполнения формы.

Далее Вы увидите возможные типы применения теплообменников. В левом нижнем углу будет указан срок действия лицензии. При первом запуске программы – это 13 дней, как только регистрация лицензии будет завершена цифра изменится на 59 дней. На самом деле на этом регистрация завершена, лицензия действует без ограничения времени и обновлять ее не нужно.

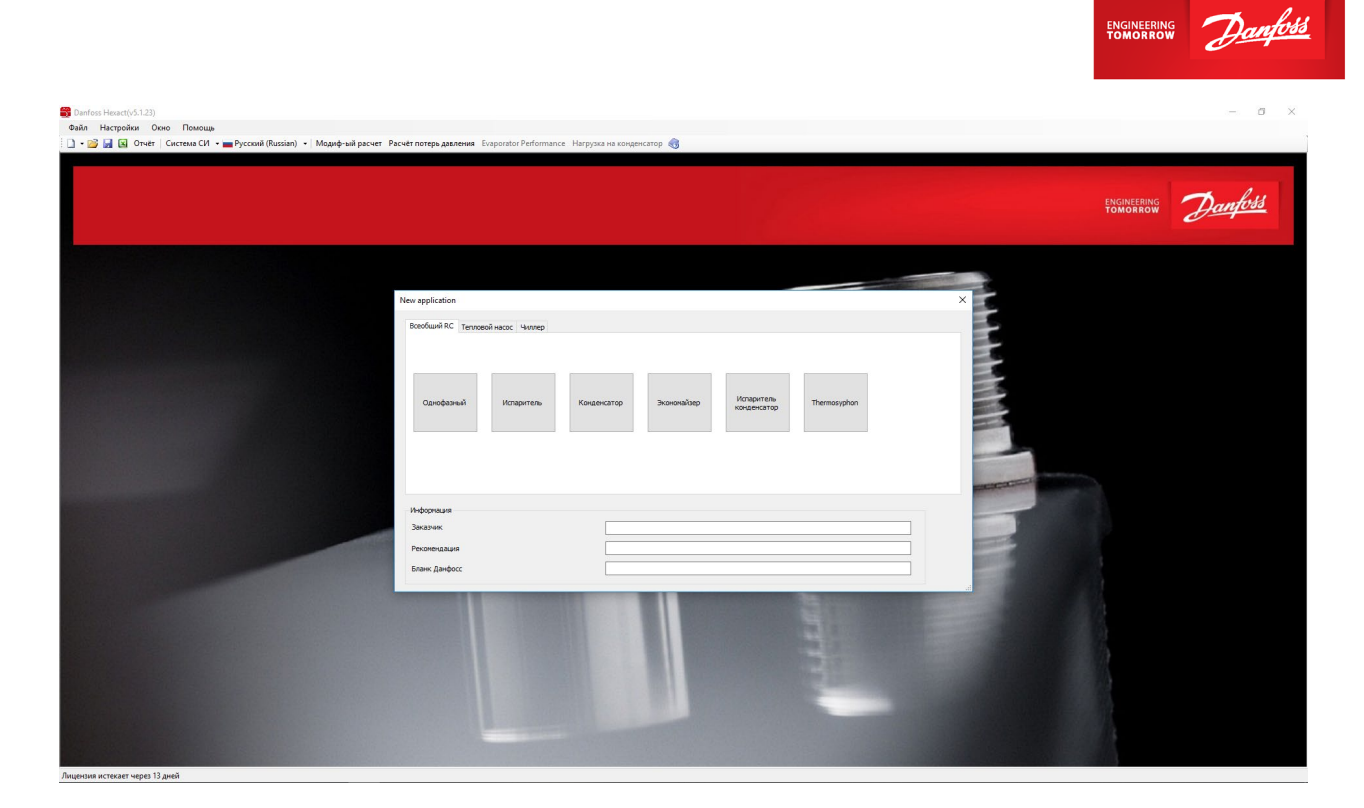

По вопросам регистрации программы Вы можете обращаться к специалистам группы технической поддержки [ts@danfoss.ru.](mailto:ts@danfoss.ru)

Ниже будут представлены указания для расчета пластинчатых паяных теплообменников типа BPHE и микропластинчатых паяных теплообменников типа MPHE.

В программе Hexact не указываются размеры патрубков. Присоединительные размеры Вы можете посмотреть [в прайс-листе.](https://www.danfoss.com/ru-ru/about-danfoss/our-businesses/cooling/price-cooling/) Также в прайс-листе есть опция скачивания чертежей теплообменников в pdf формате.

Белыми кружками в прайс-листе указаны складские модели, черными – заказные. Для большинства моделей указаны коды заказа. Если код не указан, значит необходимо отправить запрос на его создание с указанием модели и размеров присоединительных патрубков инженерам технической поддержки холодильного оборудования на почту [ts@danfoss.ru](mailto:ts@danfoss.ru) . Срок поставки заказной модели будет составлять 5 недель + 1 неделя для составления и занесения кода в систему.

Возможные размеры присоединительных патрубков можно посмотреть на стр.20 каталога ["Теплообменники пластинчатые паяные Danfoss EnFusion, тип B".](https://assets.danfoss.com/documents/DOC307849157749/DOC307849157749.pdf)

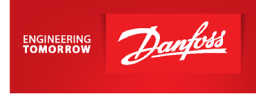

### <span id="page-7-0"></span>**Подбор различных типов теплообменников**

### <span id="page-7-1"></span>**Испаритель**

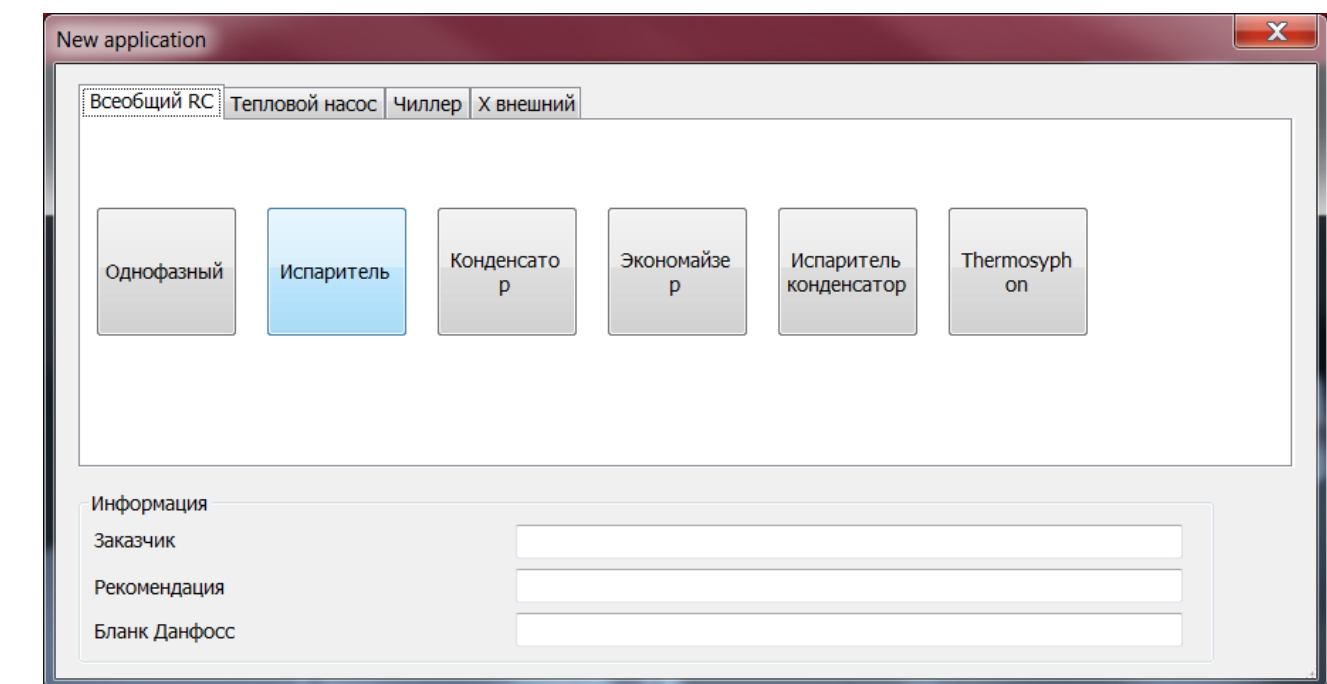

1. Откройте программу Hexact, выберите "Испаритель":

Для испарителей подойдет как серия MPHE, так и BPHE. У серии MPHE меньше глубина канала, выше тепловой поток и лучше теплопередача, однако, стоит обращать внимание на потери давления. Если по каким-либо параметрам серия MPHE не подходит(например, нужен подбор двухконтурного теплообменника по стороне фреона), то следует выбрать серию BPHE.

2. Заполните данные по хладагенту и теплоносителю и нажмите "Расчет".

*Все значения параметров холодильной машины, величина потерь давления, перегрева и т.д. носят рекомендательный характер. Значения приведены с целью показать самые распространенные конфигурации применения теплообменников и не должны трактоваться как единственно возможные варианты. В каждом конкретном случае параметры для подбора теплообменного аппарата выбирает и утверждает разработчик холодильной машины/установки*.

- Выберите противоток, температуру жидкости на входе в ТРВ укажите равной разности температуры конденсации и величины переохлаждения
- Укажите перегрев 5К (если в ТЗ нет данных о величине перегрева)
- Если температурных данных по стороне хладоносителя нет, то они принимаются следующим образом:

tвых. хладоносителя = tкипения хладагента + 5К,

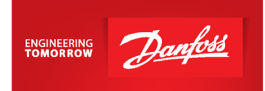

• Для чиллера (вода в качестве хладоносителя) минимальная температура кипения должна быть равной 2 °C. При температуре кипения ниже 2°С в случае остановки водяного насоса есть риск замерзания хладоносителя, что приведёт к разгерметизации теплообменника.

Стандартный режим для чиллера:

tкипения хладагента = 2 °C tвх.воды = 12 °C tвых.воды = 7 °C

3. Программа показывает список моделей, которые будут работать при данных условиях:

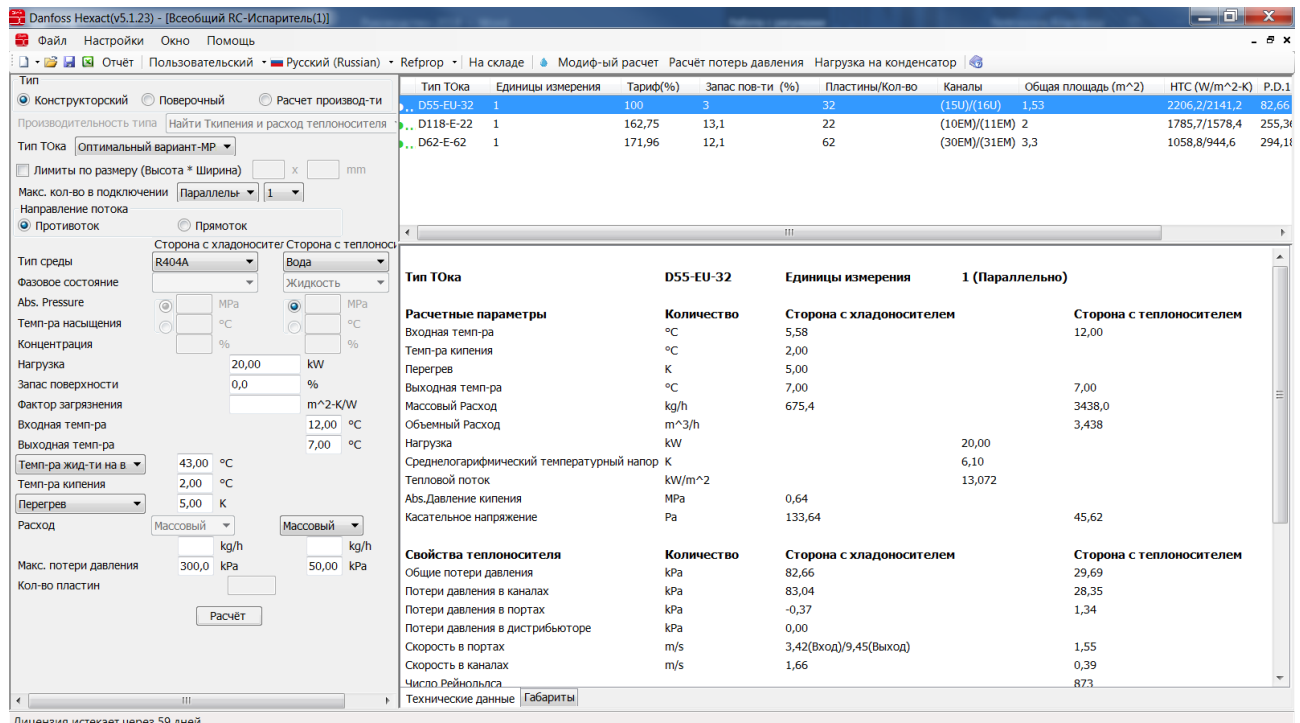

#### Важно!

Тепловой поток не должен превышать 20 кВт/м2.\*

Потери давления регламентирует сам заказчик. Обычно принимаются потери давления: по стороне фреона – не более 300кПа, а по стороне хладоносителя – не более 50кПа.

\*Данный параметр обеспечивает оптимальную работу теплообменника при заданных условиях.

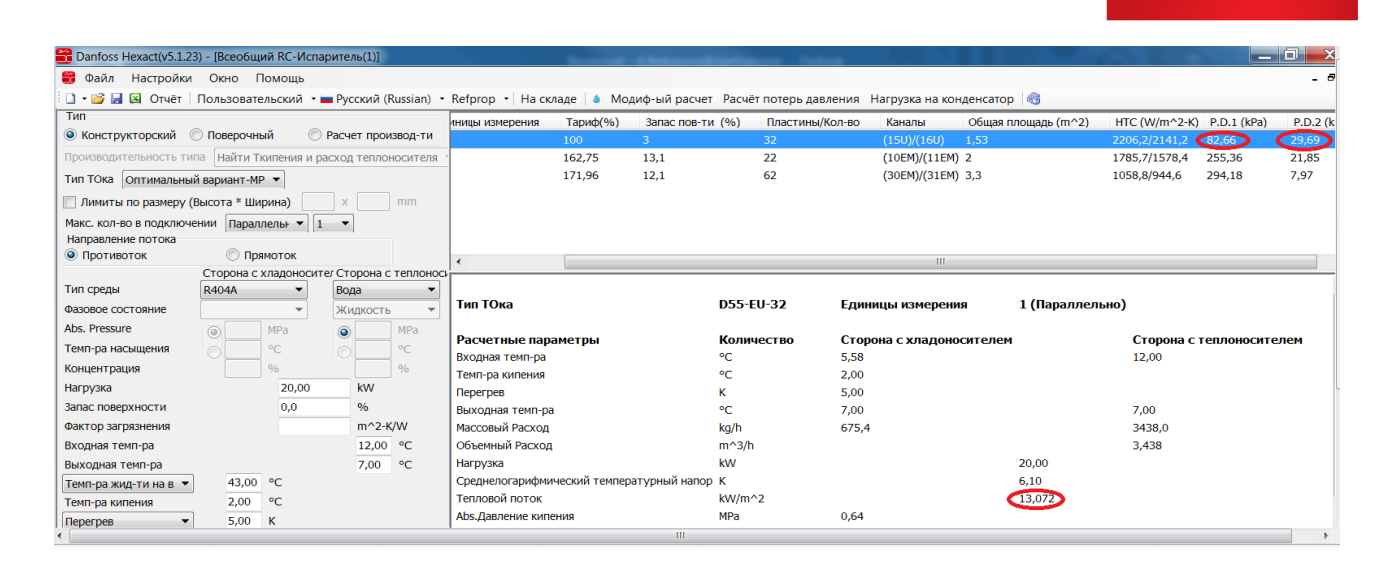

ENGINEERING

4. Можно задать выбор теплообменников типа BPHE.

Если для применения в качестве испарителя или экономайзера предлагается модель теплообменника из более чем 30 пластин, то необходимо использовать теплообменник с дистрибьютором жидкости для равномерного распределения хладагента по всей его поверхности. В этом случае выберите "Оптимальный вариант BPHE-Q" (Для двухконтурного теплообменника - "Оптимальный вариант BPHE-**D**Q") и нажмите "Расчет":

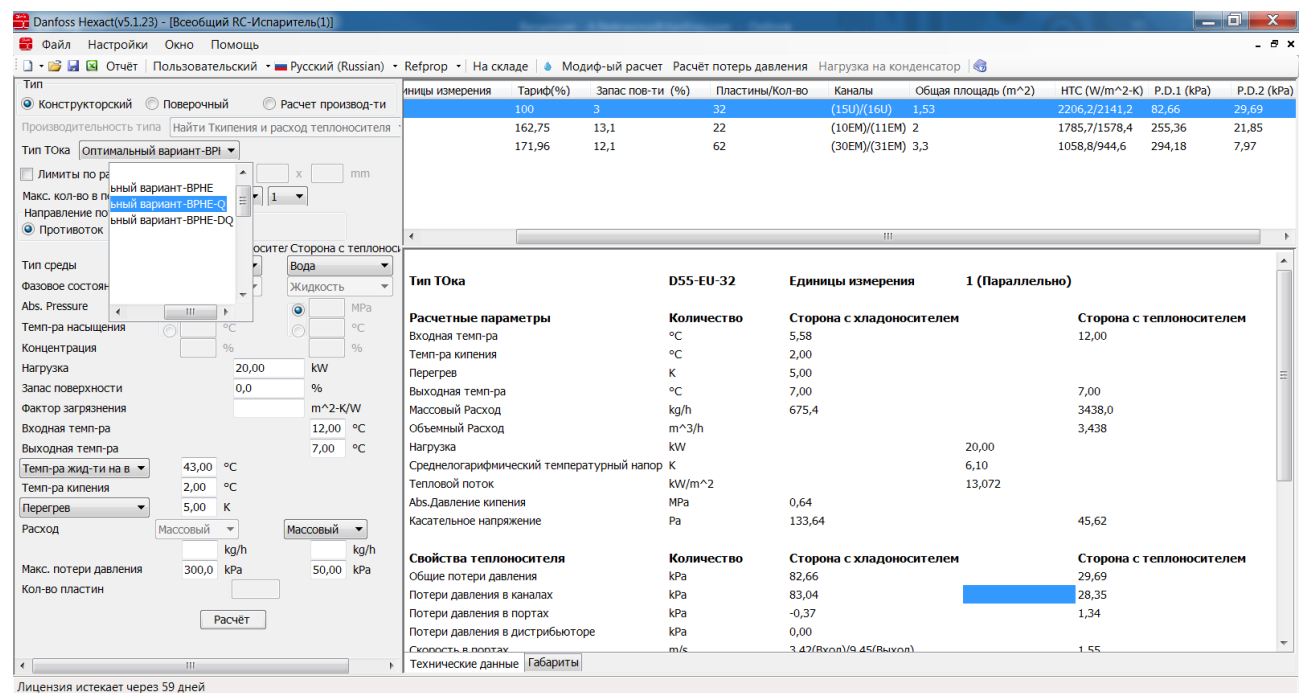

5. Чтобы сделать расчет складской модели, зайдите в "Поверочный", выберите модель с буквой Q (DQ для двухконтурного теплообменника), снизу укажите количество пластин и нажмите "Расчет":

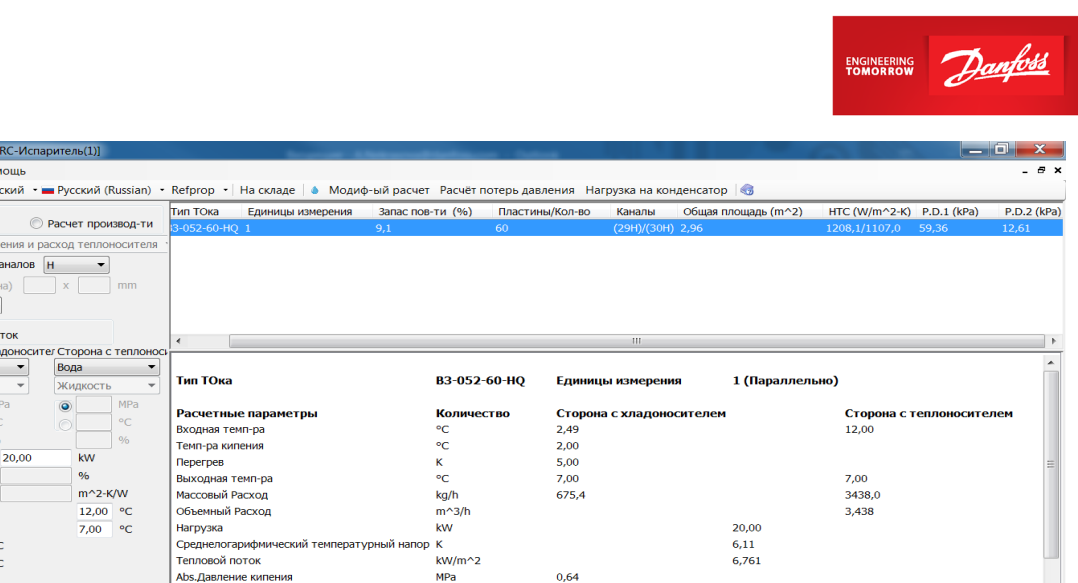

35.54

Сторо

16,56

0.79

 $42.00$ 

25.87

12,61

12,06

 $0.55$ 

 $0.00$ 

Сторона с тепло

6. Проверьте тепловой поток (см. пункт 3), а также потери давления:

Касательное напряже

**Свойства теплоносителя** 

Общие потери давления

Потери давления в каналах

Потери давления в портах

Потери давления в дистрибьюторе

скорость в портах<br>Технические данные | Габариты |

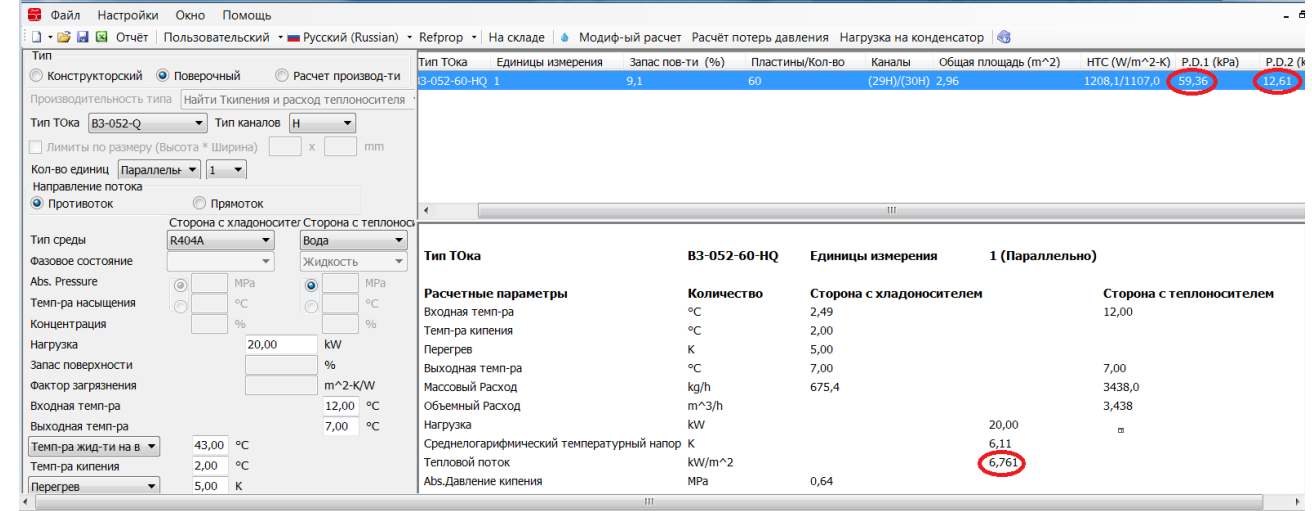

 $Pa$ 

kPa

7. Для подобранной модели теплообменника В3-052-60-3,0-HQ (30 бар) находим в [прайс](https://www.danfoss.com/ru-ru/about-danfoss/our-businesses/cooling/price-cooling/)[листе](https://www.danfoss.com/ru-ru/about-danfoss/our-businesses/cooling/price-cooling/) код заказа. Нажав на код 021B4546, Вы можете проверить его наличие на складе (срок поставки будет составлять не более 5 недель), а также скачать архив чертежей в формате pdf. Обратите внимание, что если необходимы патрубки, отличные от указанных в прайс-листе, то модель будет заказной.

Например, для применения с R410A необходим теплообменник B3-052-60-**4,5**-HQ (45 бар) – заказная модель, срок поставки будет составлять 5 недель + 1 неделя для составления и занесения кода в систему. Для составления кода необходимо указать требуемые размеры присоединительных патрубков.

Возможные размеры присоединительных патрубков можно посмотреть на стр.20 каталога ["Теплообменники пластинчатые паяные Danfoss EnFusion, тип B".](https://assets.danfoss.com/documents/DOC307849157749/DOC307849157749.pdf)

Запрос модели с указанием размеров присоединительных патрубков необходимо отправить на почту технической поддержки [ts@danfoss.ru](mailto:ts@danfoss.ru)

Всеобщий<br>• Danfoss Hexact(v5.1.23) - [Всеобщий

Настройки Окно По  $\Box$   $\cdot$   $\Box$   $\Box$   $\Box$  Other | Пользователь типа  $H$ а THE TOKE  $\boxed{B3-052-Q}$   $\rightarrow$  THE K Кол-во единиц Параллелы - 1 -

> **Прямс** Сторона с хла

R404A

 $\frac{1}{43,00}$  .

 $2.00 - 9$ 

 $5,00$  K

 $kPa$ 

 $\overline{60}$ 

 $Pacuēt$ 

Массовый  $\mathsf{k}\mathsf{g}/\mathsf{h}$ 

• Danfoss Hexact(v5.1.23) - [Всеобщий RC-Испаритель

Массовый ▼

 $kPa$ 

kg/h

₩ Файл

Направление потока<br>◎ Противоток

**OasoBoe coctoghile** Abs. Pressure Темп-ра насыщения **Концентрация** Нагрузка Запас поверхности Фактор загрязнени Входная темп-ра -<br>Выходная темп-ра

Темп-ра жид-ти на в. ▼ темп-ра жид-ти на в<br>Темп-ра кипения

 $[{}^{\text{Temperature}} \rightarrow$ 

Макс. потери давления

-<br>Лицензия истекает через 59 дней

Кол-во пластин

Расход

**Тип среды** 

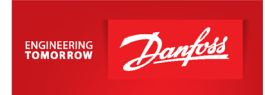

8. От инженера технической поддержки Вы получите файл с чертежом данной модели. Вам необходимо проверить чертеж и, если все верно, запросить код на теплообменник.

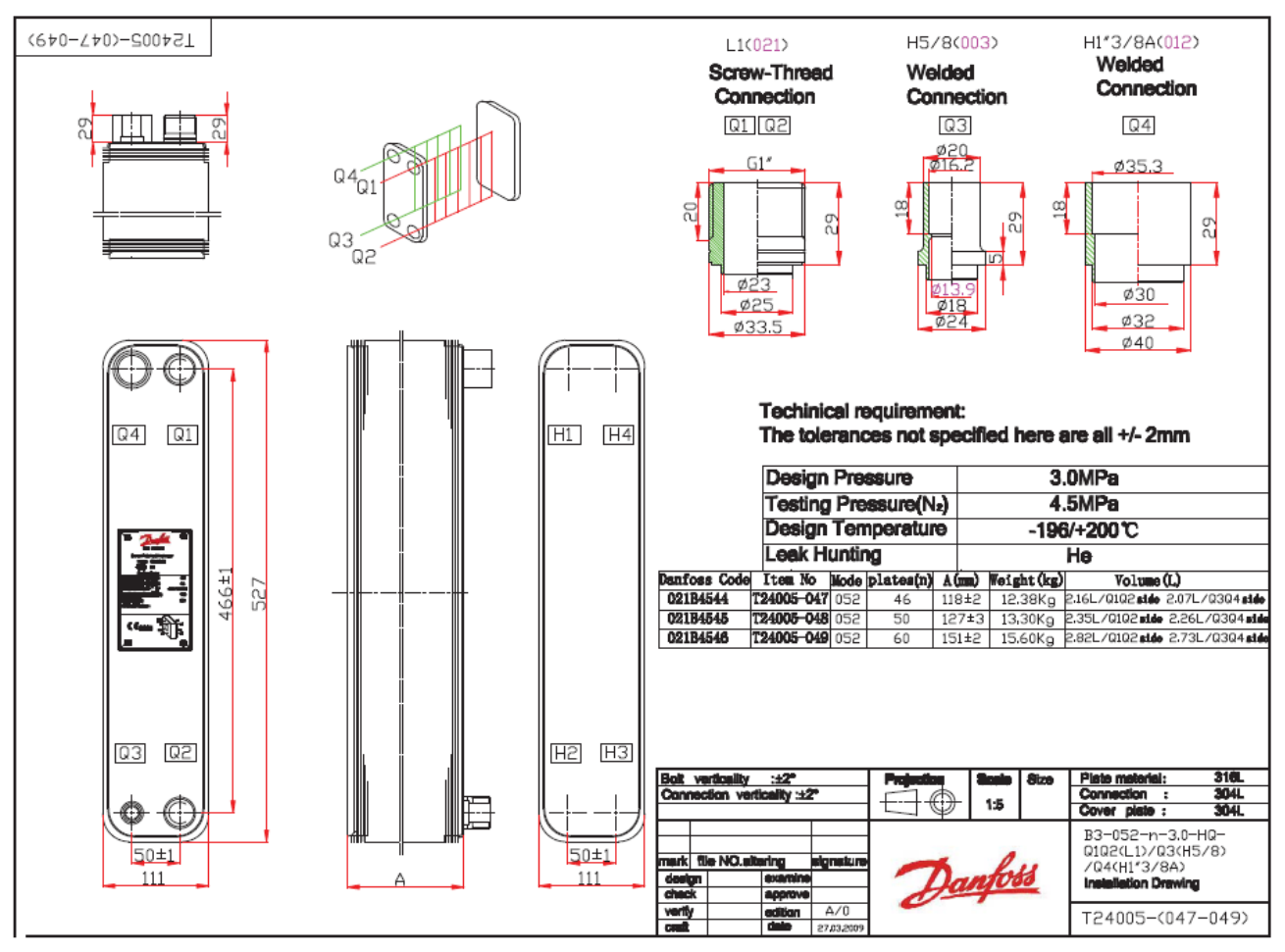

10.Через неделю код появится в системе и его можно будет заказать [у дистрибьюторов](https://www.danfoss.com/ru-ru/contact-us/contacts-list/?filter=countryCode%3ARU%2Csegments%3ADCS)  [отдела холодильной техники](https://www.danfoss.com/ru-ru/contact-us/contacts-list/?filter=countryCode%3ARU%2Csegments%3ADCS)

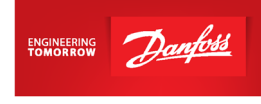

#### <span id="page-12-0"></span>**Испаритель-конденсатор (для каскадных установок)**

1. Откройте программу Hexact, выберите «Испаритель конденсатор»:

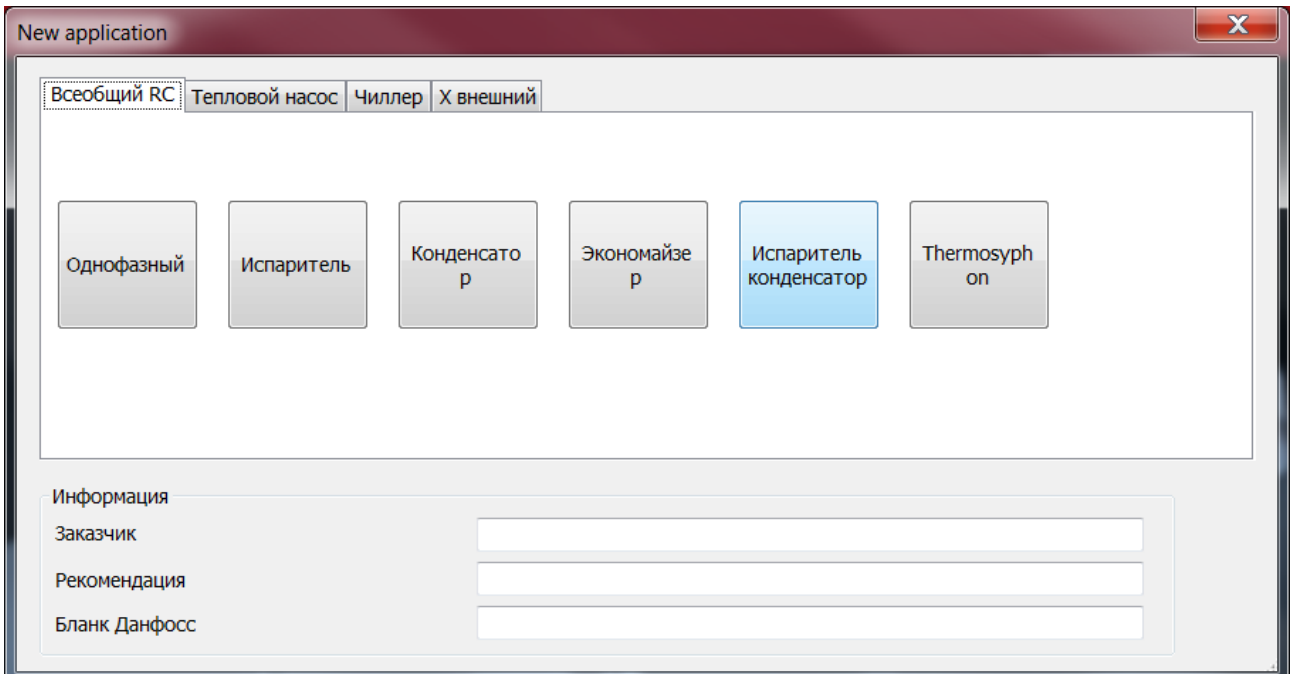

Для испарителей-конденсаторов подойдет как серия MPHE, так и BPHE. У серии MPHE меньше глубина канала, выше тепловой поток и лучше теплопередача, однако, стоит обращать внимание на потери давления. Если по каким-либо параметрам серия MPHE не подходит (например, требуется большая мощность аппарата), то следует выбрать серию BPHE.

*Все значения параметров холодильной машины, величина потерь давления, перегрева и т.д. носят рекомендательный характер. Значения приведены с целью показать самые распространенные конфигурации применения теплообменников и не должны трактоваться как единственно возможные варианты. В каждом конкретном случае параметры для подбора теплообменного аппарата выбирает и утверждает разработчик холодильной машины/установки.*

- 2. Заполните данные по стороне испарителя и по стороне конденсатора, выберите "Поверочный расчет", укажите модель и количество пластин (произвольно, далее в зависимости от запаса поверхности, теплового потока и потерь давления Вы сможете уменьшать/увеличивать количество пластин, а также, в случае необходимости, переходить на другую модель теплообменника).
- Выберите противоток.
- Перегрев и переохлаждение укажите согласно ТЗ (если в Т3 ничего не сказано, то укажите перегрев 5K и переохлаждение 2K).
- По стороне испарителя выберите тип среды (например, R134a); температуру жидкости на входе в ТРВ укажите равной разнице температуры конденсации и величины переохлаждения;

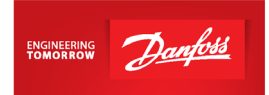

точка росы – это температура фазового перехода, т.е. в данном случае необходимо указать температуру кипения хладагента верхней ветви каскада.

- Введите нагрузку на теплообменник. Если в ТЗ нет данных, то нагрузка может быть автоматически определена программой после задания массового расхода хладагента верхней/нижней ветви каскада (сторона с испарителем/конденсатором), поэтому окошко для ввода данных по нагрузке на теплообменник можно оставить пустым.
- По стороне конденсатора выберите тип среды (например, CO<sub>2</sub>); температуру на входе в теплообменник укажите равной температуре нагнетания; точка росы – это температура фазового перехода, т.е. в данном случае необходимо указать температуру конденсации хладагента нижней ветви каскада.

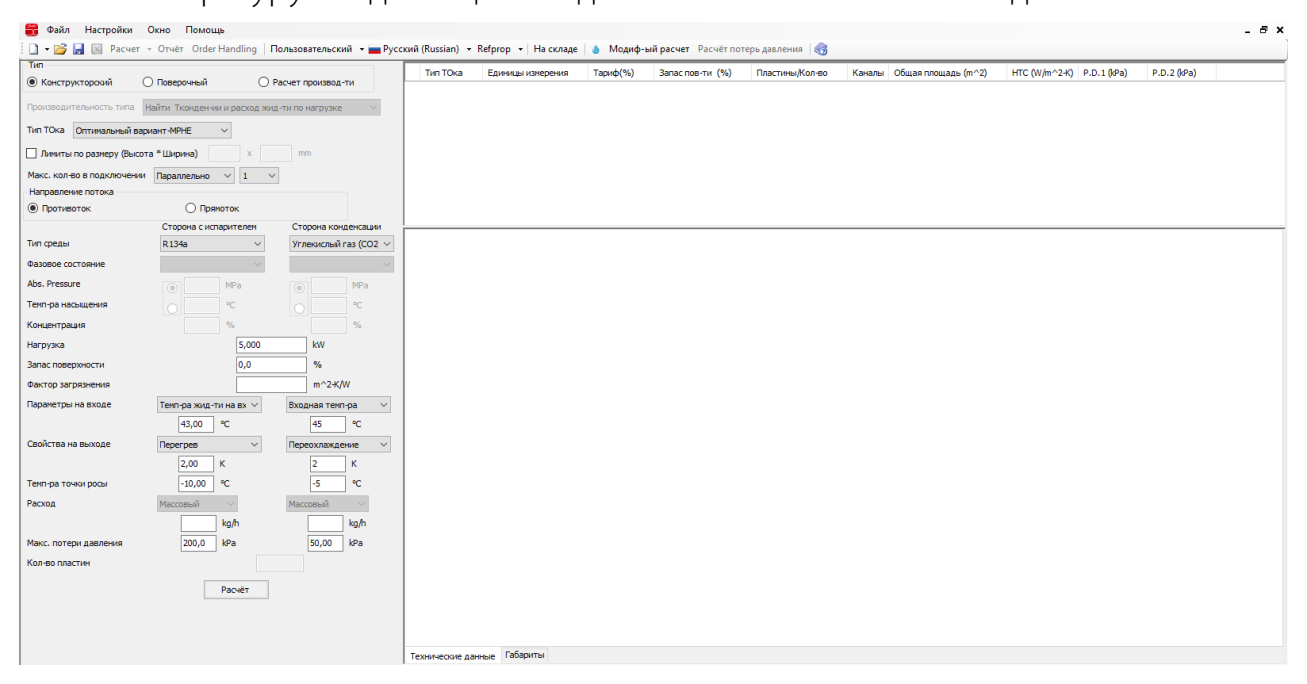

### Далее нажмите "Расчет"

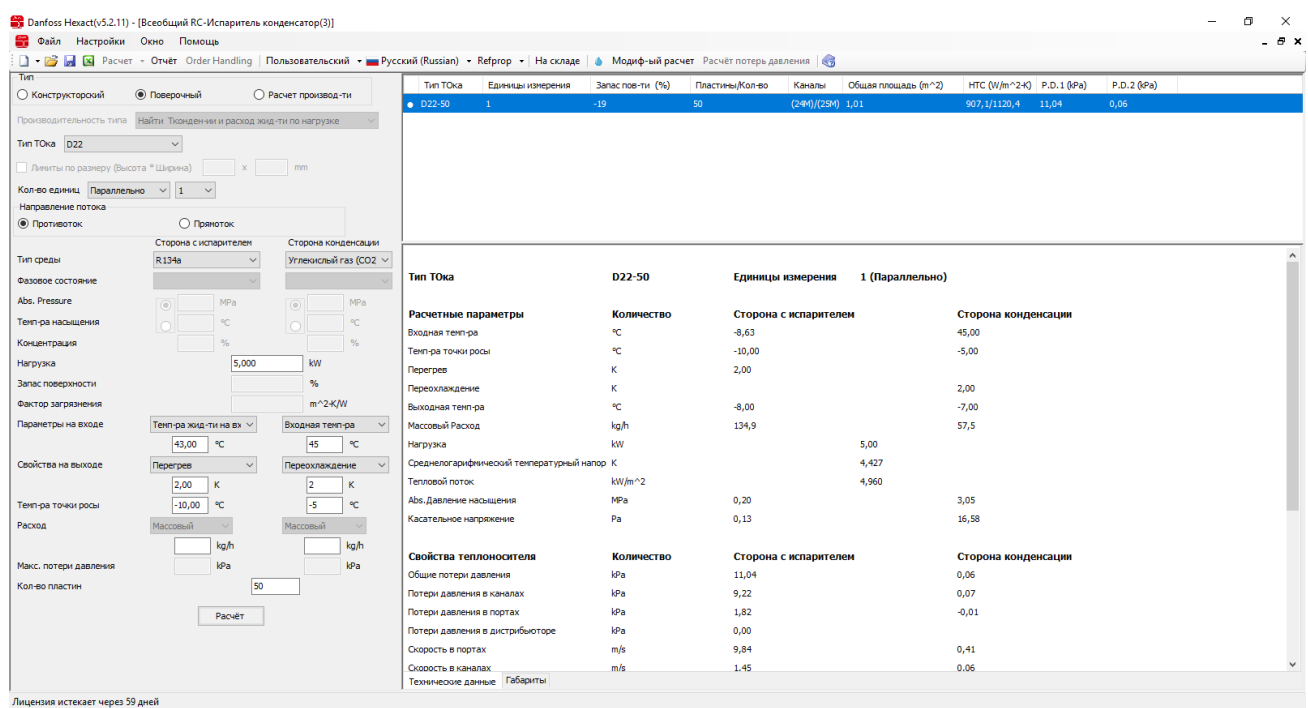

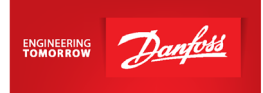

#### Важно!

Разность температур между стороной кипения и конденсации не должна превышать 60 градусов, в противном случае есть риск утечки из-за термического шока.

Тепловой поток не должен превышать 20 кВт/м2.\*

Потери давления регламентирует сам заказчик. Обычно принимаются потери давления: по стороне кипящего фреона – не более 300 кПа, а по стороне конденсирующегося фреона – не более 50 кПа.

\*Данный параметр обеспечивает оптимальную работу теплообменника при заданных условиях.

Запас поверхности отрицательный – следует увеличить количество пластин или выбрать следующий типоразмер теплообменника.

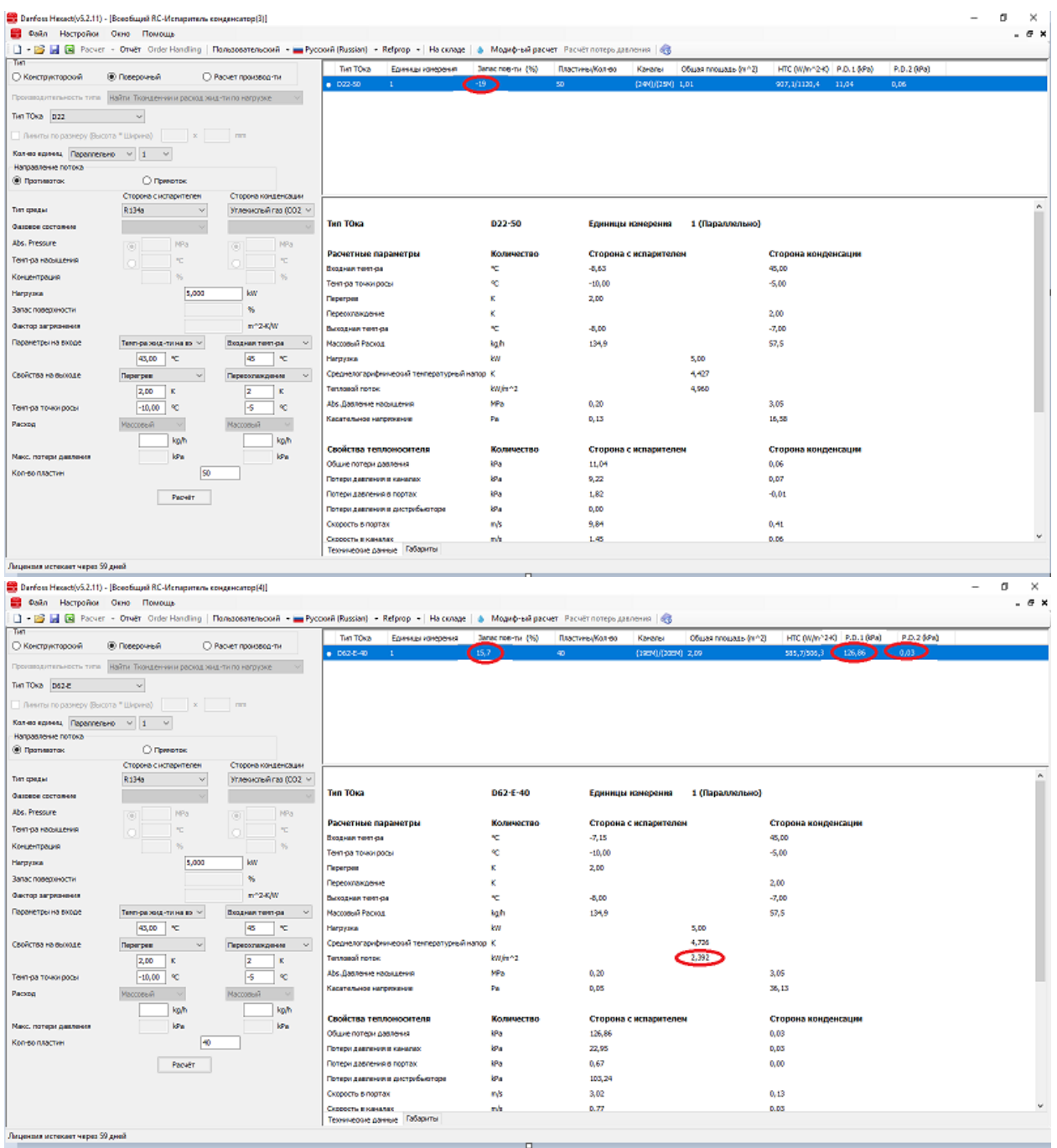

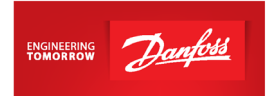

3. Можно задать выбор теплообменников типа BPHE. Для этого выберите в "Поверочном расчете" тип теплообменника из серии BPHE, укажите количество пластин и нажмите "Расчет".

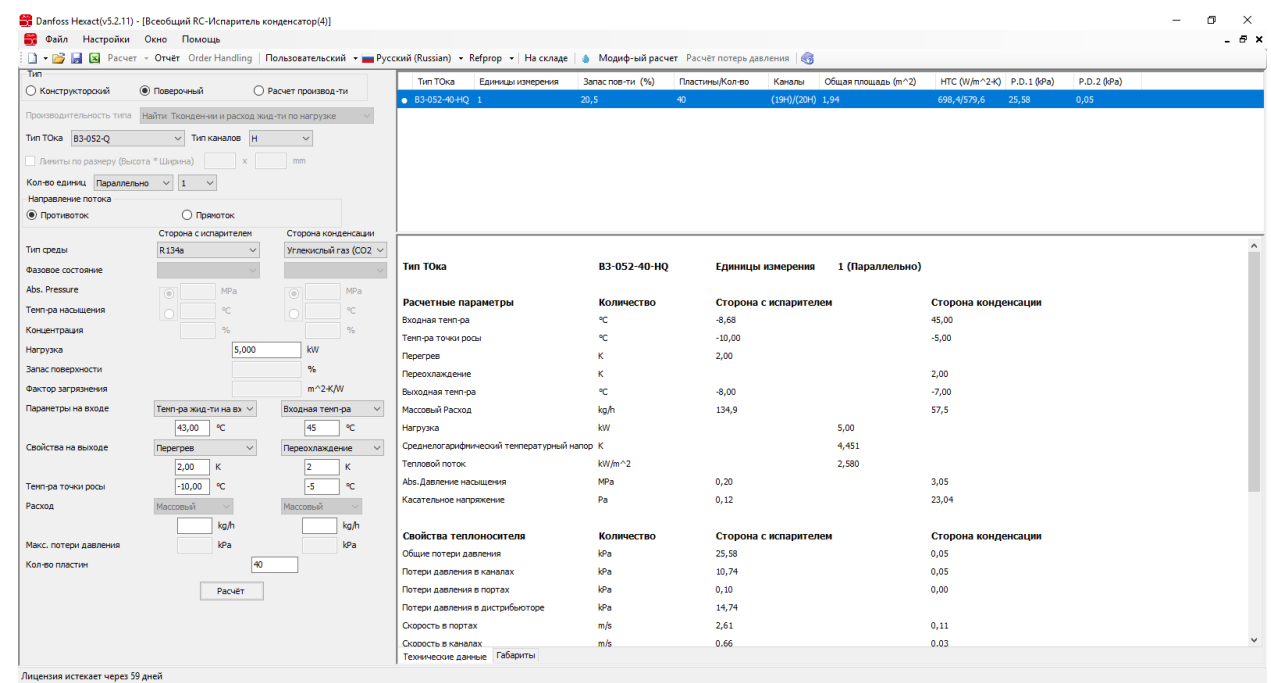

Примечание: для R410A и CO<sub>2</sub> используются модели с максимальным рабочим давлением 45 бар. При этом максимальное рабочее давление теплообменника должно удовлетворять проектному значению давления в линии его установки.

- 4. Для подобранной модели теплообменника D62L-E-40 находим в [прайс-листе](https://www.danfoss.com/ru-ru/about-danfoss/our-businesses/cooling/price-cooling/) код заказа 021H0845. Обратите внимание, что если необходимы патрубки, отличные от указанных в прайс-листе, то модель будет заказной. Для составления кода необходимо указать требуемые размеры присоединительных патрубков.
- 5. Запрос модели с указанием размеров присоединительных патрубков необходимо отправить на почту технической поддержки [ts@danfoss.ru](mailto:ts@danfoss.ru)
- 6. От инженера технической поддержки Вы получите файл с чертежом данной модели. Вам необходимо проверить чертеж и, если все верно, запросить код на теплообменник.

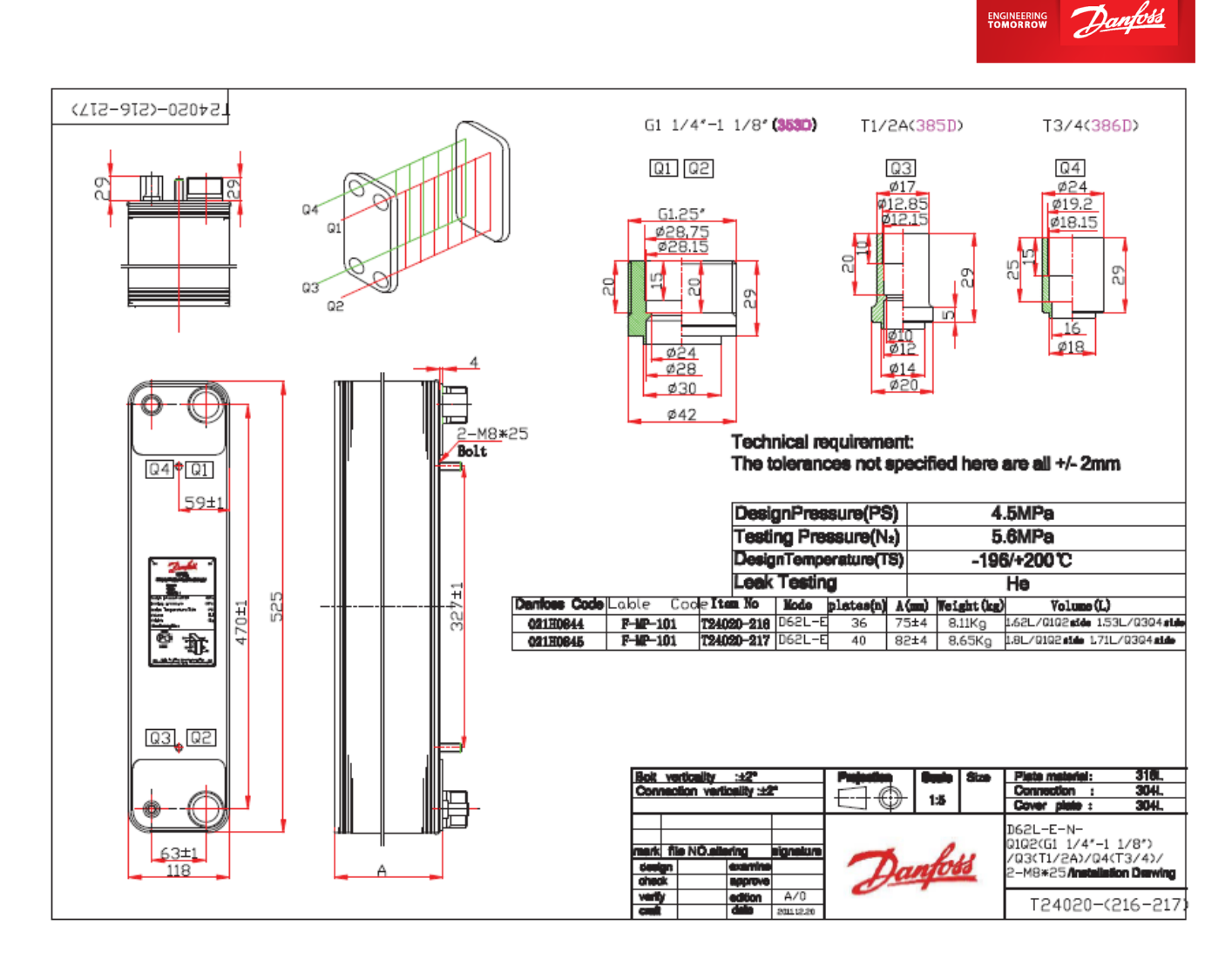

7. Через неделю код появится в системе и его можно будет заказать [у дистрибьюторов](https://www.danfoss.com/ru-ru/contact-us/contacts-list/?filter=countryCode%3ARU%2Csegments%3ADCS)  [отдела холодильной техники](https://www.danfoss.com/ru-ru/contact-us/contacts-list/?filter=countryCode%3ARU%2Csegments%3ADCS)

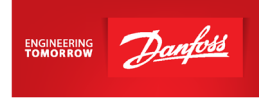

### <span id="page-17-0"></span>**Конденсатор**

1. Откройте программу Hexact, выберите "Конденсатор":

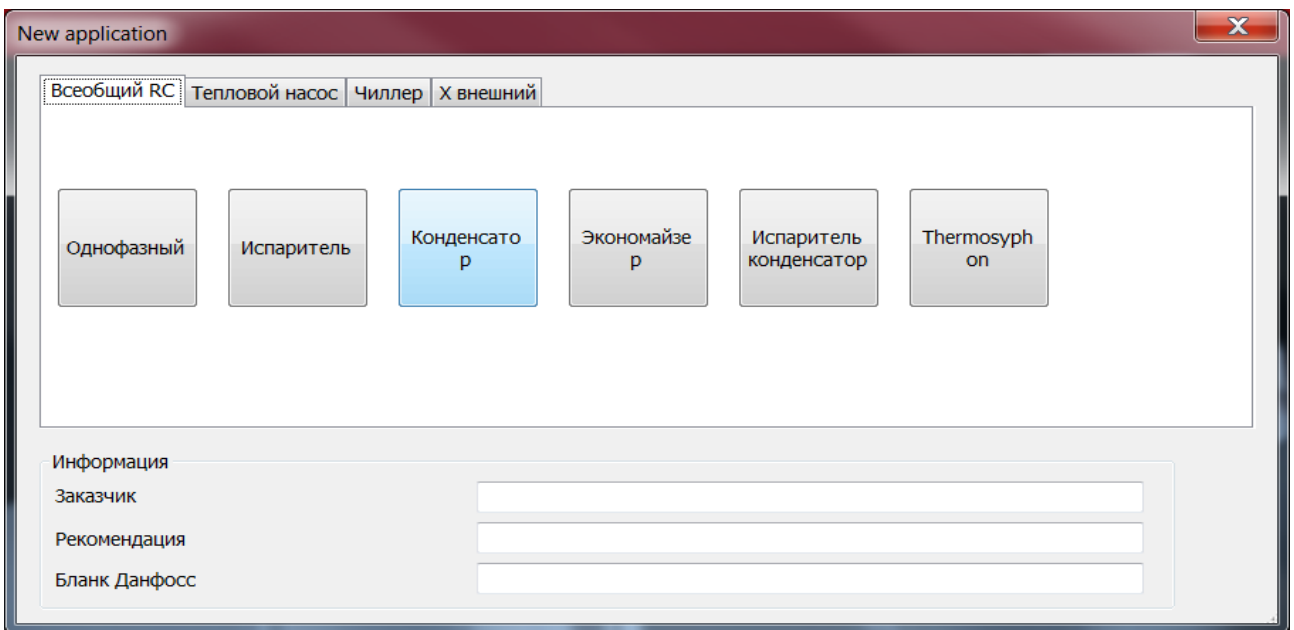

Для конденсаторов подойдет как серия MPHE, так и BPHE. У серии MPHE меньше глубина канала, выше тепловой поток и лучше теплопередача, однако, стоит обращать внимание на потери давления. Если по каким-либо параметрам серия MPHE не подходит (например, тепловой поток слишком высок), то следует выбрать серию BPHE.

2. Заполните данные по хладагенту и по теплоносителю и нажмите "Расчет".

Все значения параметров холодильной машины, величина потерь давления, перегрева и т.д. носят рекомендательный характер. Значения приведены с целью показать самые распространенные конфигурации применения теплообменников и не должны трактоваться как единственно возможные варианты. В каждом конкретном случае параметры для подбора теплообменного аппарата выбирает и утверждает разработчик холодильной машины/установки.

- Выберите противоток, температуру фреона на входе укажите равной температуре нагнетания (указана в выгрузке на компрессор)
- Укажите переохлаждение согласно ТЗ (если нет данных по ТЗ, то обычно переохлаждение принимают равным 2К)
- Стандартный режим для конденсатора:

tфреона на входе в конденсатор = 75 °C

- tконденсации = 45 °C
- Переохлаждение = 2К

tтеплоносителя на входе = 20 °C

tтеплоносителя на выходе = 40°C

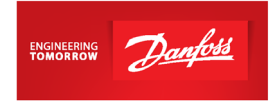

### 3. Программа показывает список моделей, которые будут работать при данных условиях:

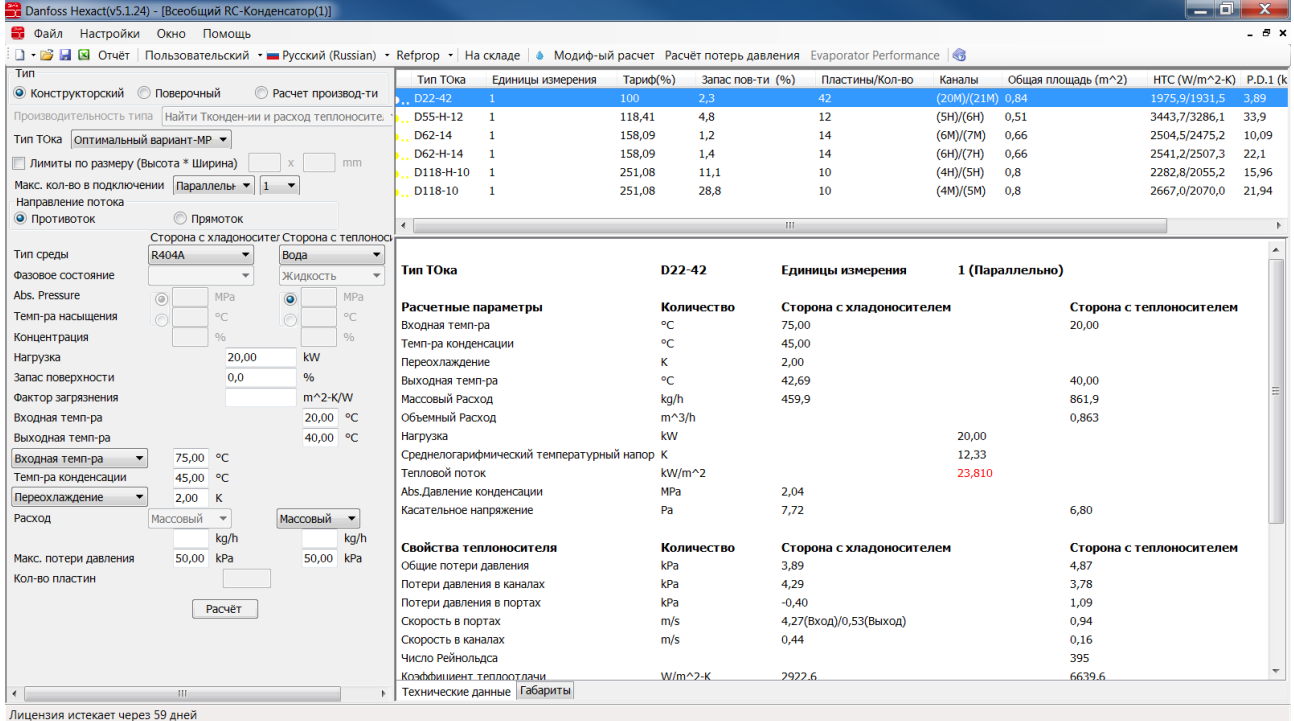

#### Важно!

Тепловой поток не должен превышать 20 кВт/м $^2\cdot^\ast$ 

Потери давления регламентирует сам заказчик. Обычно принимаются потери давления по стороне фреона и по стороне теплоносителя не более 50кПа.

\*Данный параметр обеспечивает оптимальную работу теплообменника при заданных условиях.

Сразу можно перейти к поверочному расчету, указать модель и количество пластин. В данном случае тепловой поток больше 20 кВт/м<sup>2</sup>, поэтому рассчитаем модель D22 на 50 пластин:

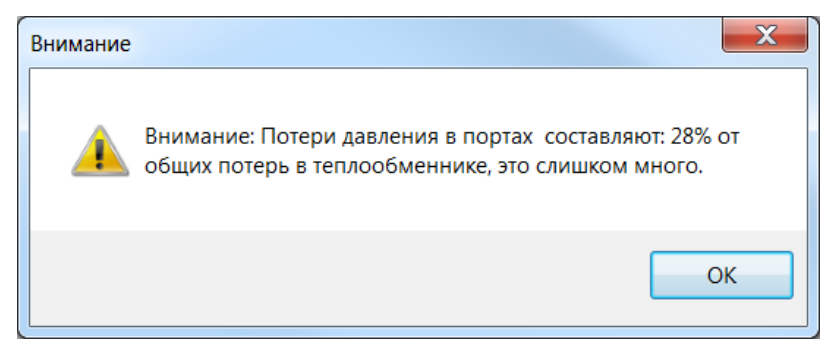

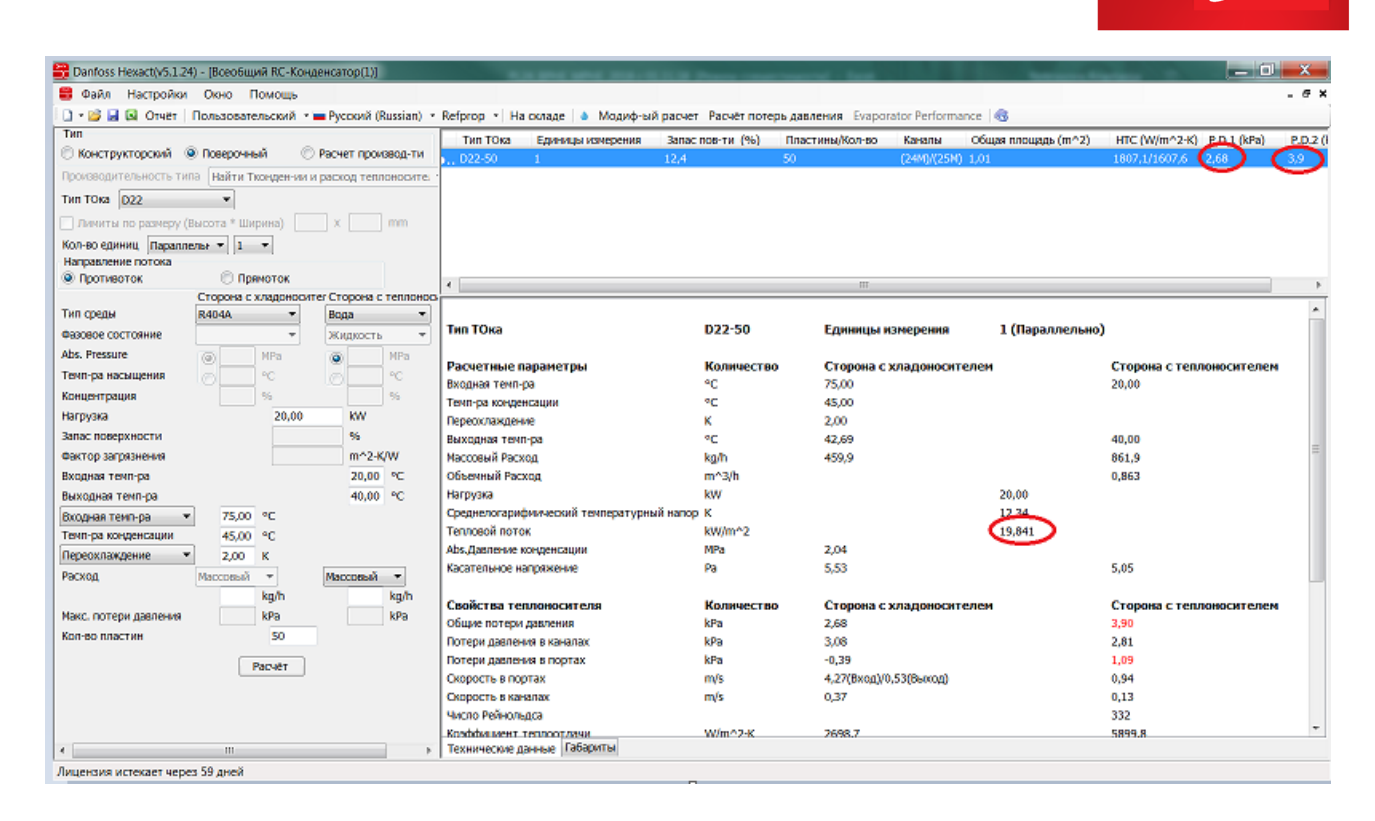

Теплообменник подходит по всем параметрам, однако программа выводит уведомление, что потери давления в портах больше 25% от всех потерь давления по стороне теплоносителя. Если скорость теплоносителя в портах меньше 7,2 м/с, то на данное предупреждение можно не обращать внимание, в противном случае стоит выбрать следующий типоразмер теплообменника (с большим диаметром портов).

4. Можно задать выбор теплообменников типа BPHE. Для этого выберите "Оптимальный вариант BPHE" и нажмите "Расчет":

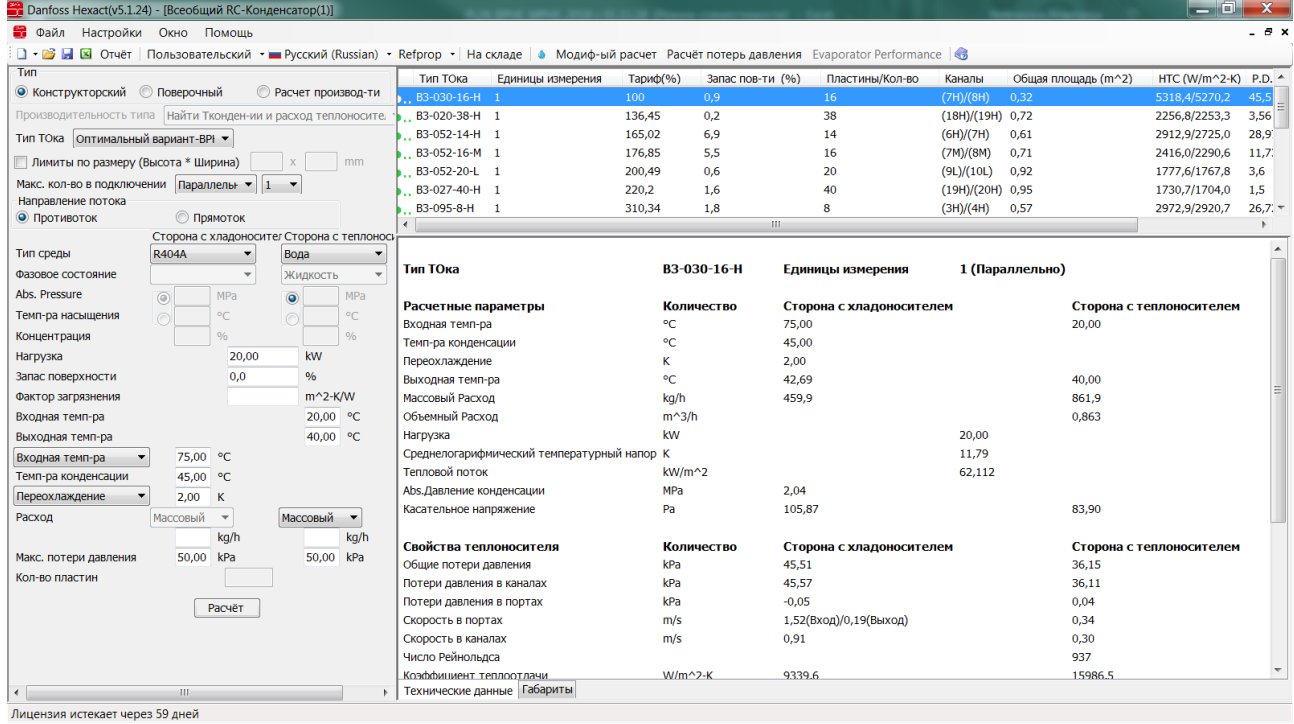

ENGINEERING Dan

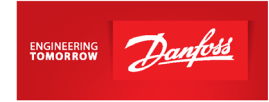

5. Чтобы сделать расчет складской модели, зайдите в "Поверочный", выберите модель, снизу укажите количество пластин и нажмите "Расчет":

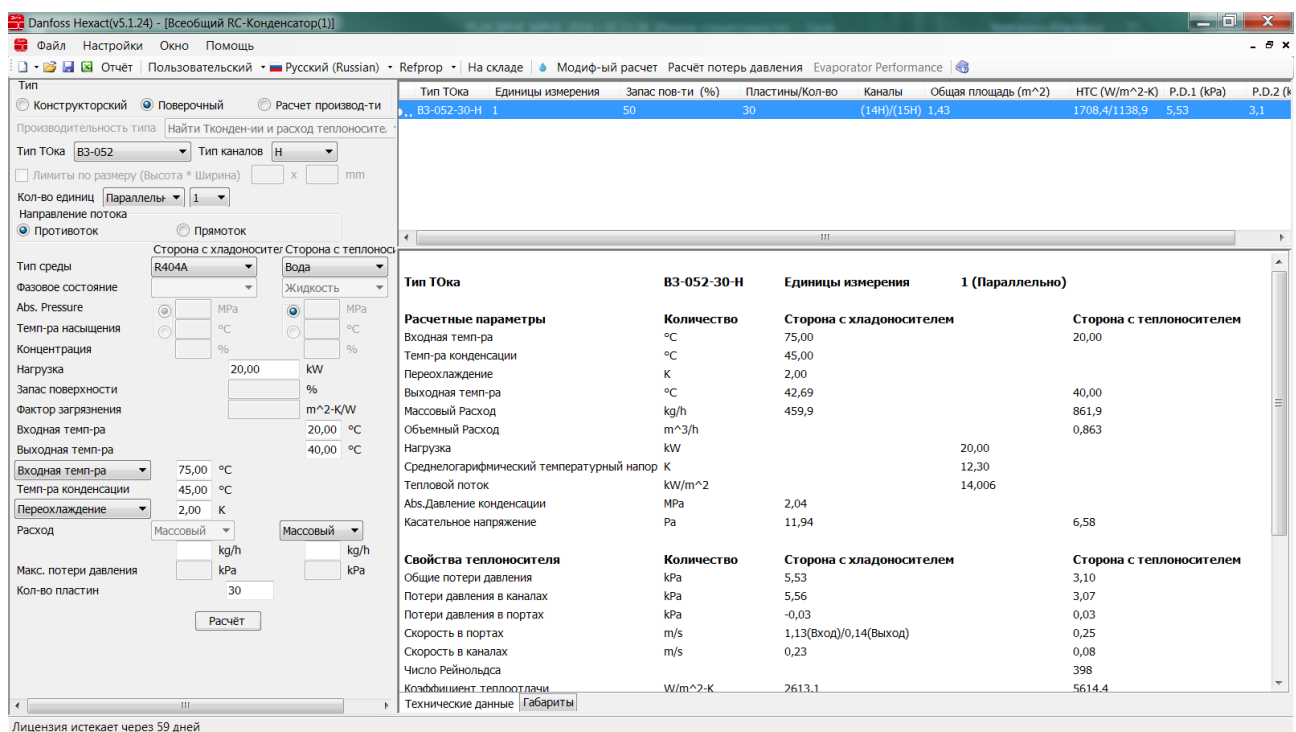

6. Проверьте тепловой поток и потери давления (см. пункт 3):

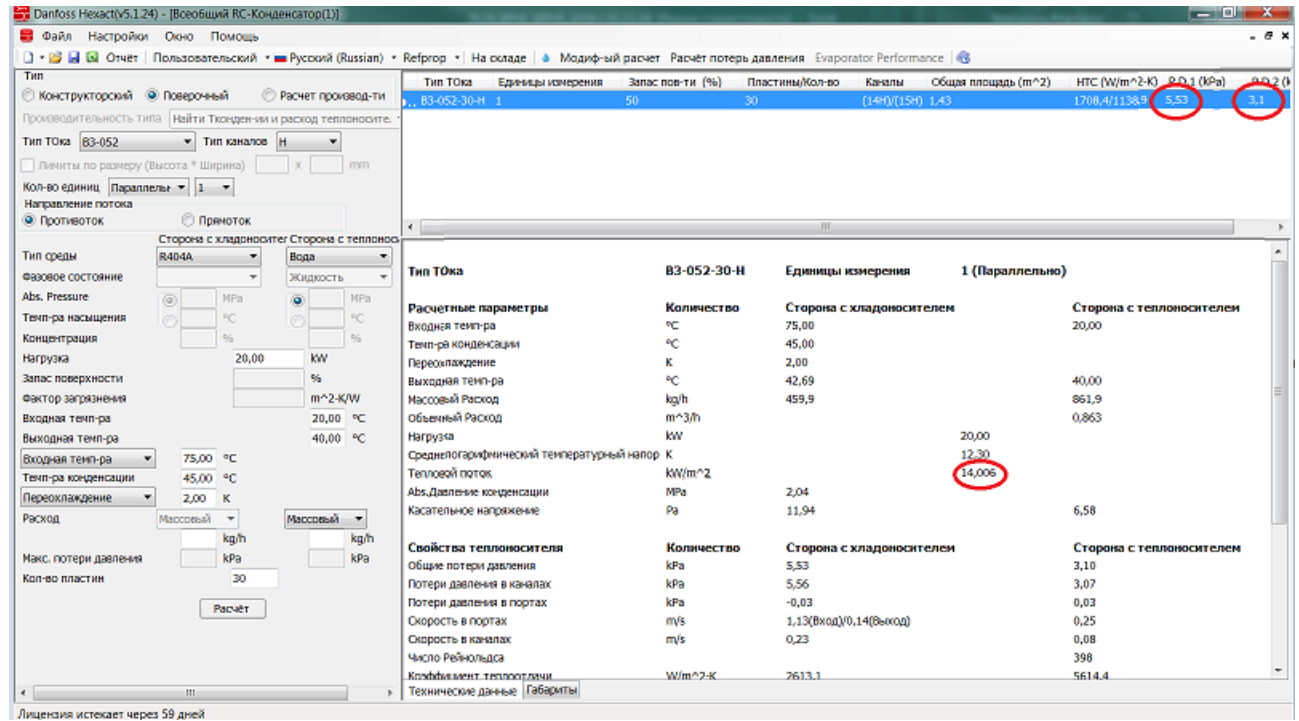

7. Для подобранной модели теплообменника В3-052-30-3,0-Н (30 бар) находим в [прайс](https://www.danfoss.com/ru-ru/about-danfoss/our-businesses/cooling/price-cooling/)[листе](https://www.danfoss.com/ru-ru/about-danfoss/our-businesses/cooling/price-cooling/) код заказа 021B4629. Обратите внимание, что если необходимы патрубки, отличные от указанных в прайс-листе, то модель будет заказной.

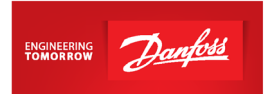

Например, для применения с R410A, необходим теплообменник B3-052-30-**4,5**-H (45 бар) – заказная модель, срок поставки будет составлять 5 недель + 1 неделя для составления и занесения кода в систему. Для составления кода необходимо указать требуемые размеры присоединительных патрубков.

- 8. Возможные размеры присоединительных патрубков можно посмотреть на стр.20 каталога ["Теплообменники пластинчатые паяные Danfoss EnFusion, тип B".](https://assets.danfoss.com/documents/DOC307849157749/DOC307849157749.pdf)
- 9. Запрос модели с указанием размеров присоединительных патрубков необходимо отправить на почту технической поддержки [ts@danfoss.ru](mailto:ts@danfoss.ru)
- 10. От инженера технической поддержки Вы получите файл с чертежом данной модели. Вам необходимо проверить чертеж и, если все верно, запросить код на теплообменник.

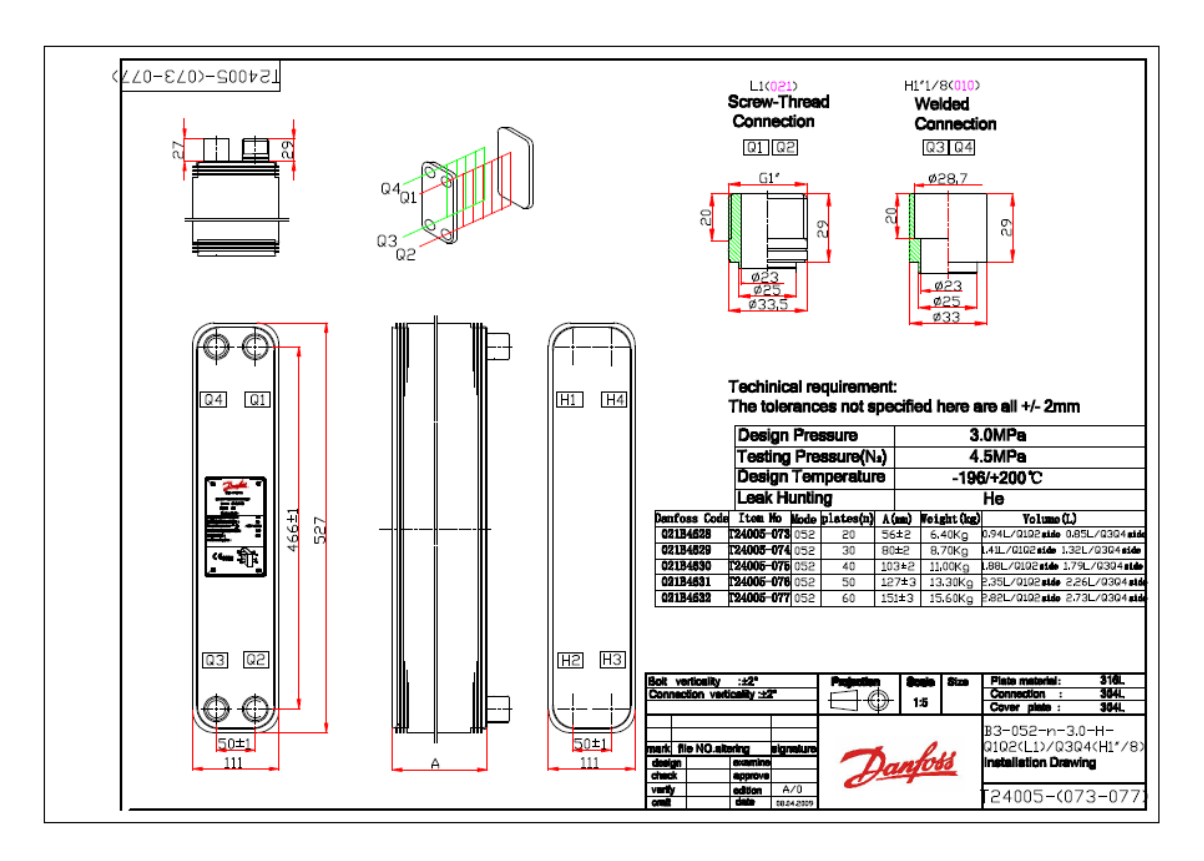

11.Через неделю код появится в системе и его можно будет заказать [у дистрибьюторов](https://www.danfoss.com/ru-ru/contact-us/contacts-list/?filter=countryCode%3ARU%2Csegments%3ADCS)  [отдела холодильной техники](https://www.danfoss.com/ru-ru/contact-us/contacts-list/?filter=countryCode%3ARU%2Csegments%3ADCS)

## <span id="page-22-0"></span>**Однофазный теплообменник**

### **Пример №1. Промежуточный контур**

<span id="page-22-1"></span>1. Откройте программу Hexact, выберите "Однофазный":

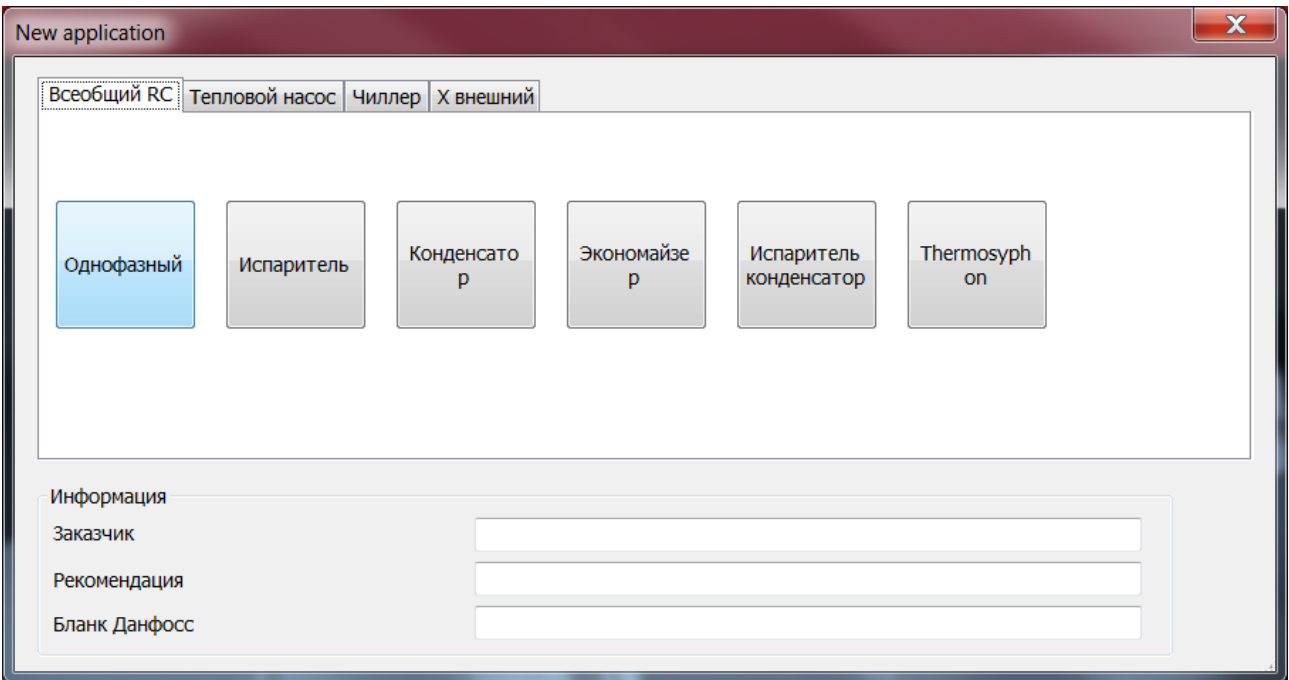

Для однофазных теплообменников больше подойдет серия BPHE с пластинами L (максимально снижены потери давления).

2. Заполните данные по первой и второй сторонам:

*Все значения параметров холодильной машины, величина потерь давления, перегрева и т.д. носят рекомендательный характер. Значения приведены с целью показать самые распространенные конфигурации применения теплообменников и не должны трактоваться как единственно возможные варианты. В каждом конкретном случае параметры для подбора теплообменного аппарата выбирает и утверждает разработчик холодильной машины/установки.*

По первой стороне:

- Выберите противоток, максимальные потери давления по обеим сторонам укажите согласно ТЗ (обычно принимаются 50 кПа).
- В программе можно задать нагрузку на теплообменник и температуры входа и выхода веществ по обеим сторонам, тогда автоматически будут рассчитаны массовые расходы. Или же можно указать массовые расходы, убрать нагрузку и оставить данные входа и выхода по какой-либо из сторон, по другой стороне указать только одну температуру, второе значение температуры программа рассчитает автоматически. Далее нажмите "Расчет"

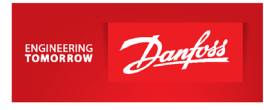

3. Программа показывает список моделей, которые будут работать при данных условиях:

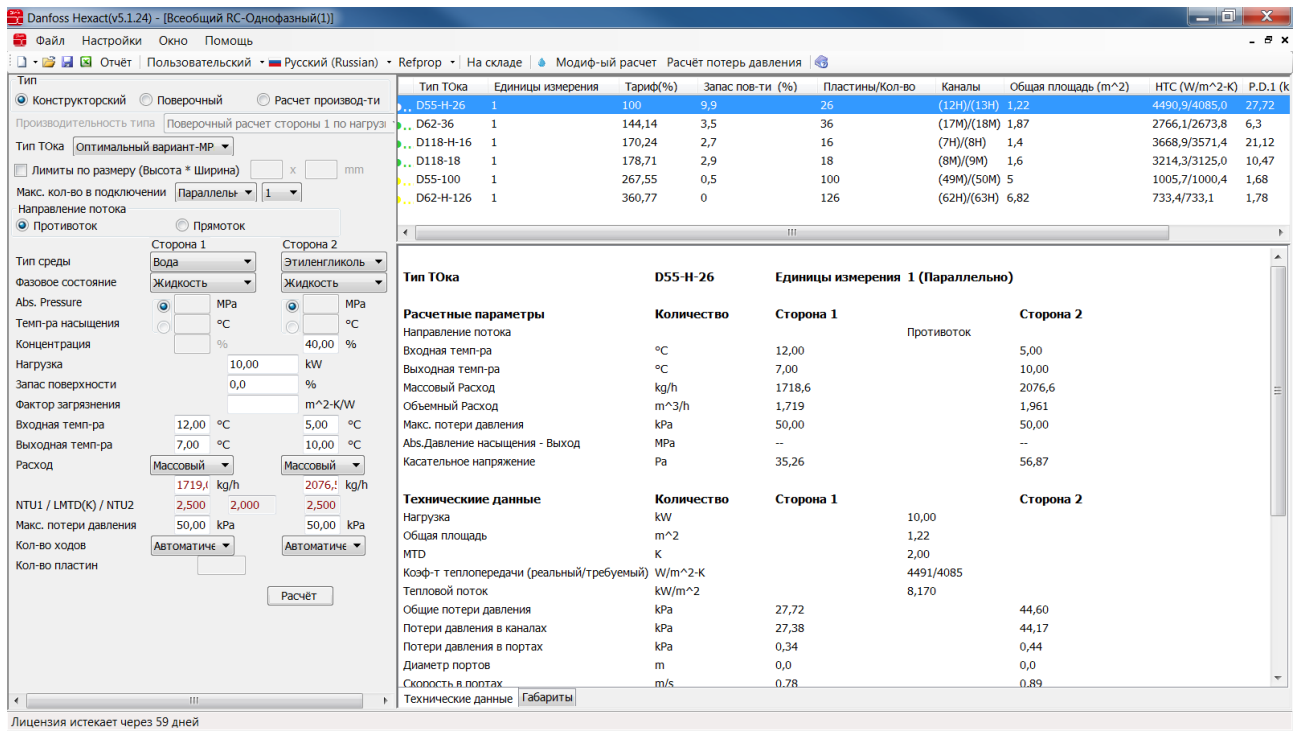

#### Важно!

Разность температур между холодной и теплой стороной не должна превышать 100 градусов, в противном случае есть риск утечки из-за термического шока.

Расчетный НТС (коэффициент теплопередачи) не должен превышать 6000 Вт/м2\*K.\* Потери давления регламентирует сам заказчик. Обычно принимаются потери давления по обеим сторонам не более 50кПа.

\*Данный параметр обеспечивает оптимальную работу теплообменника при заданных условиях.

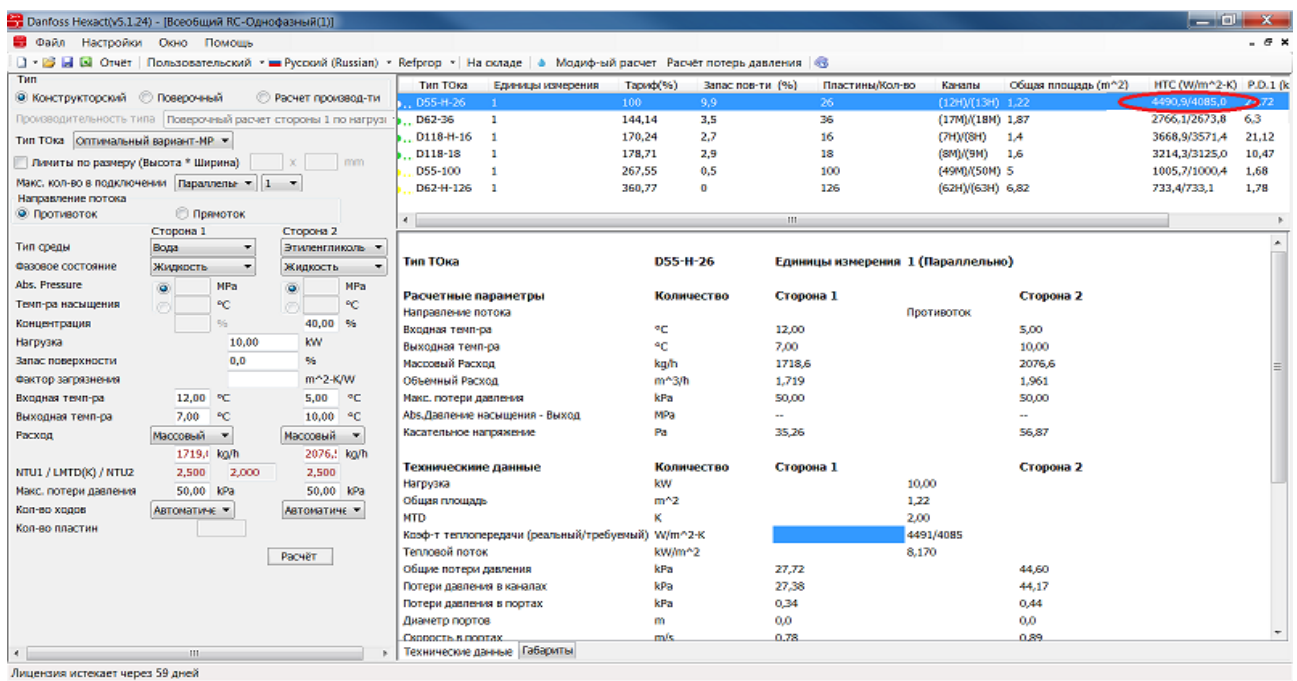

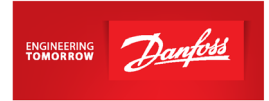

4. Можно задать выбор теплообменников типа BPHE. Для этого выберите "Оптимальный вариант BPHE " и нажмите "Расчет":

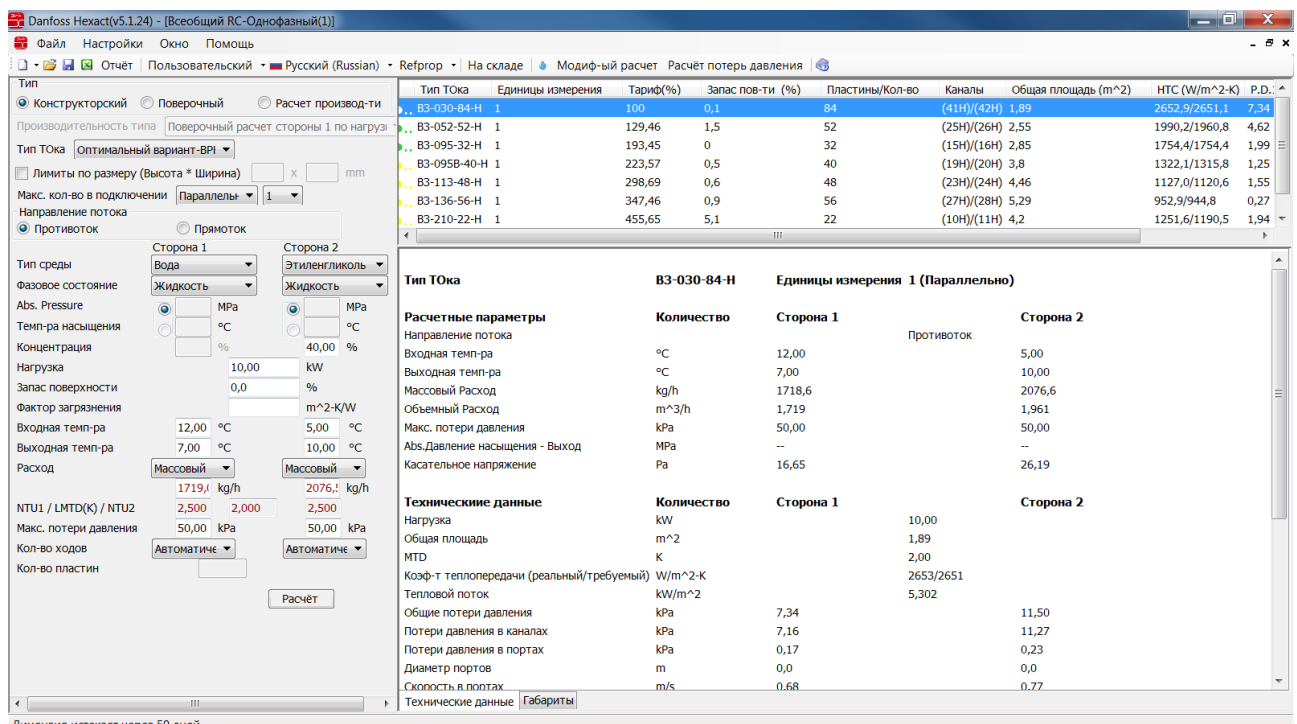

Чтобы сделать расчет складской модели, зайдите в «Поверочный», выберите модель, снизу укажите количество пластин и нажмите "Расчет":

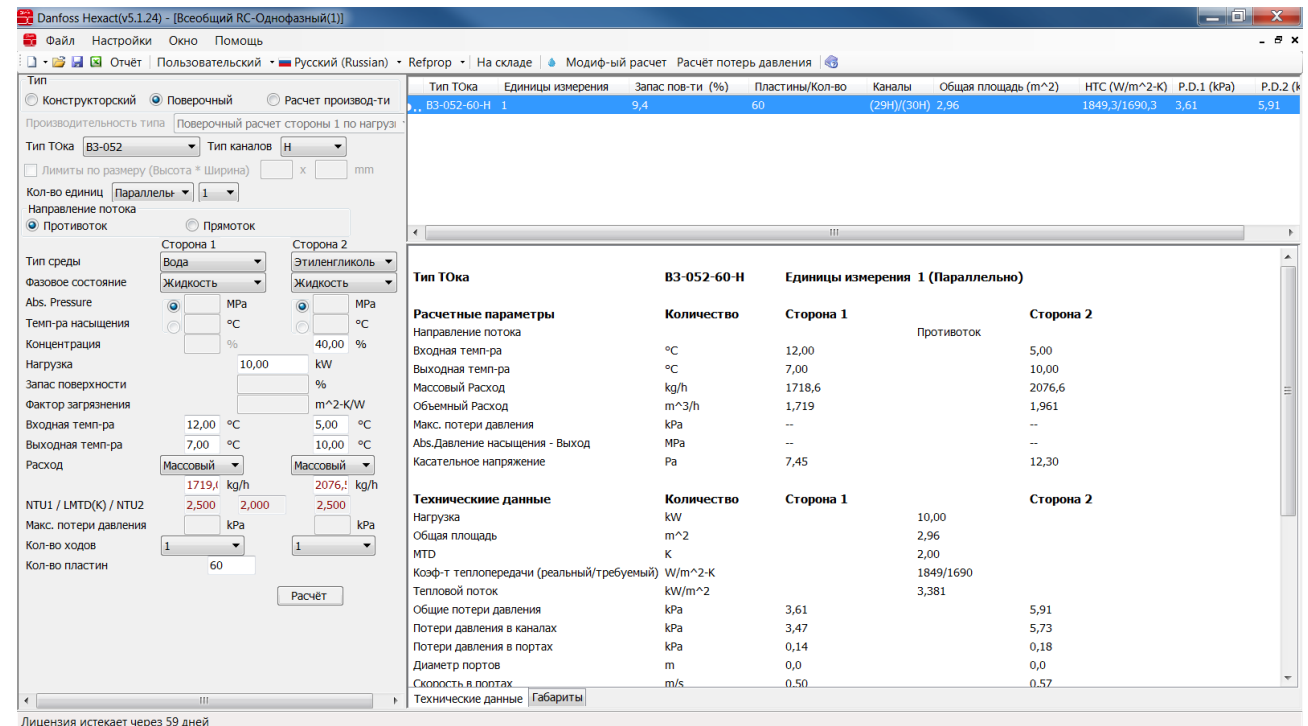

5. Проверьте расчетный НТС (коэффициент теплопередачи) и потери давления (см.пункт 3):

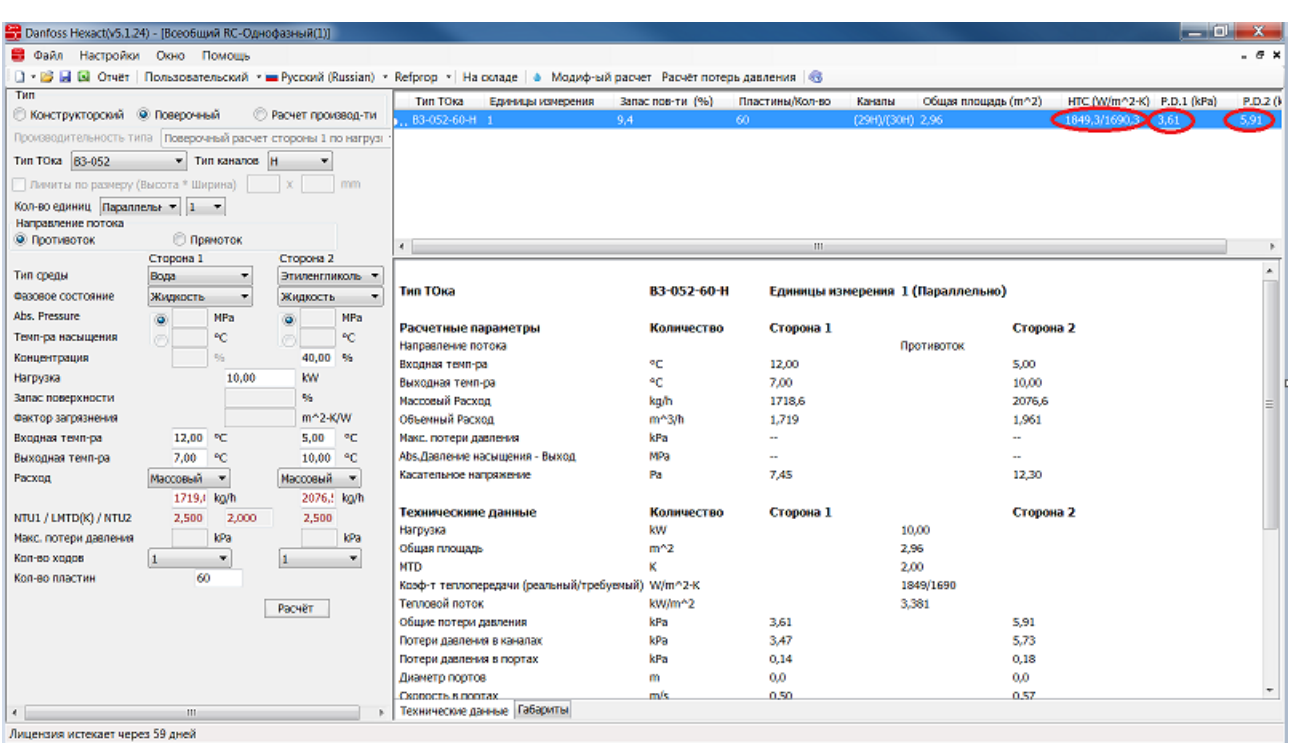

- 6. Для данного примера подобрана складская модель B3-052-60-3,0-H (30 бар), далее в [прайс-листе](https://www.danfoss.com/ru-ru/about-danfoss/our-businesses/cooling/price-cooling/) для нее находим код заказа 021B4632. Обратите внимание, что если необходимы патрубки, отличные от указанных в прайс-листе, то модель будет заказной. Если необходимо заказать модель с каналами типа L, то название такой модели будет B3-052-60-3,0-**L** (30 бар) – заказная модель, срок поставки будет составлять 5 недель + 1 неделя для составления и занесения кода в систему. Для составления кода необходимо указать требуемые размеры присоединительных патрубков.
- 7. Возможные размеры присоединительных патрубков можно посмотреть на стр.20 каталога ["Теплообменники пластинчатые паяные Danfoss EnFusion, тип B".](https://assets.danfoss.com/documents/DOC307849157749/DOC307849157749.pdf)
- 8. Запрос модели с указанием размеров присоединительных патрубков необходимо отправить на почту технической поддержки [ts@danfoss.ru](mailto:ts@danfoss.ru)
- 9. От инженера технической поддержки Вы получите файл с чертежом данной модели. Вам необходимо проверить чертеж и, если все верно, запросить код на теплообменник.

ENGINEERING Danford

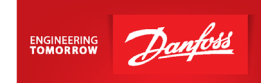

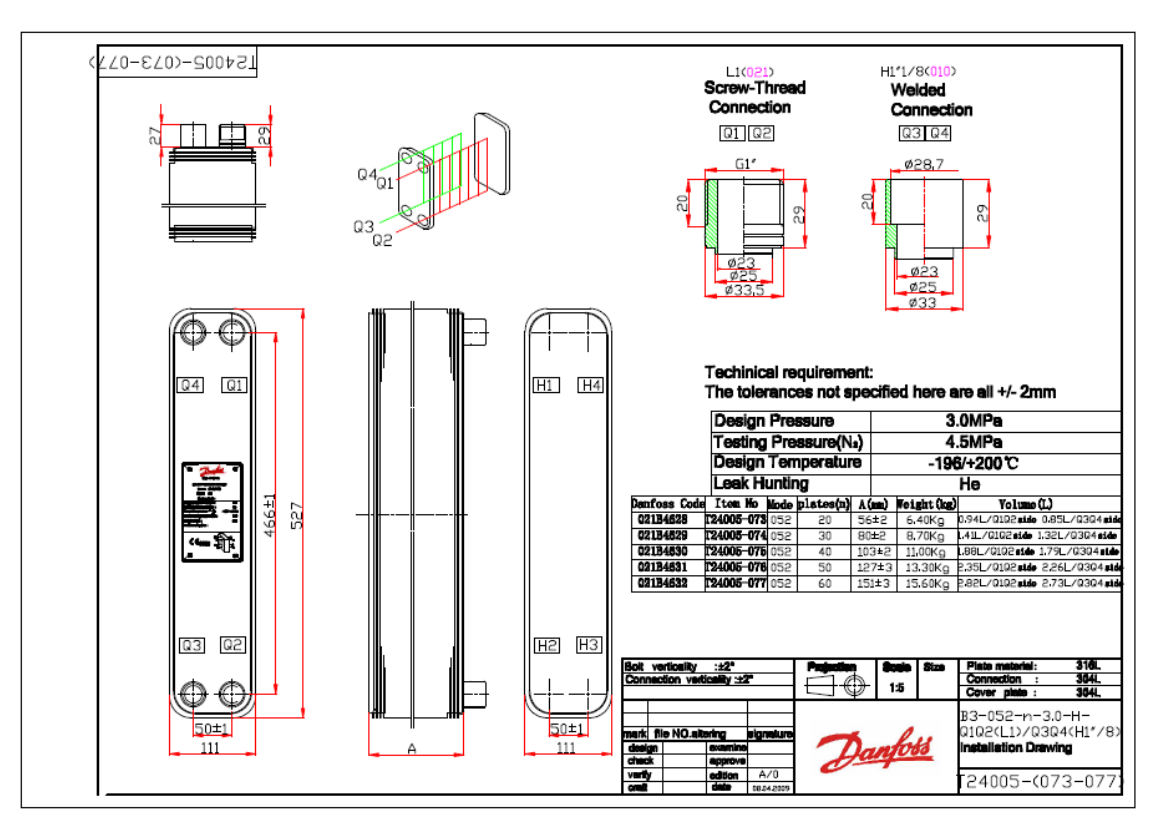

10.Через неделю код появится в системе и его можно будет заказать [у дистрибьюторов](https://www.danfoss.com/ru-ru/contact-us/contacts-list/?filter=countryCode%3ARU%2Csegments%3ADCS)  [отдела холодильной техники](https://www.danfoss.com/ru-ru/contact-us/contacts-list/?filter=countryCode%3ARU%2Csegments%3ADCS)

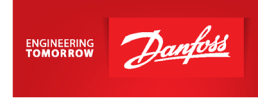

### **Пример №2. Перехоладитель**

<span id="page-27-0"></span>1. Откройте программу Hexact, выберите "Однофазный":

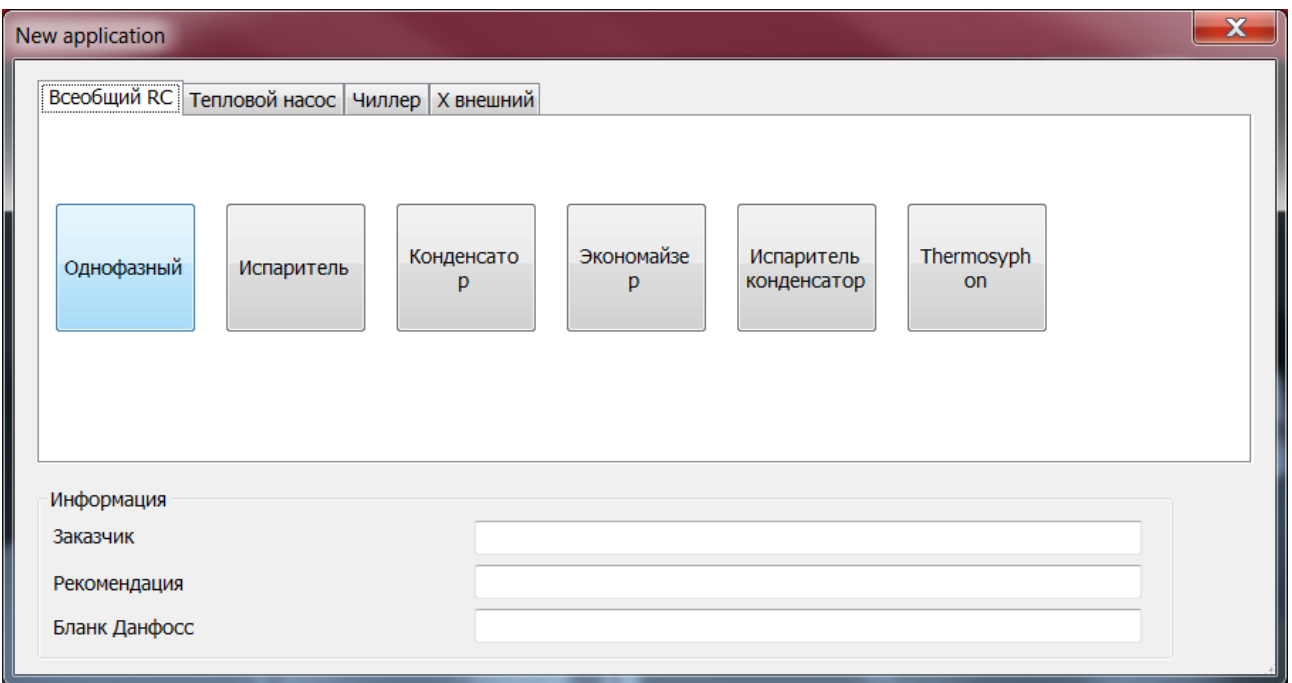

В данном случае теплообменник используется для охлаждения жидкого фреона на выходе из ресивера и для дополнительного перегрева фреона на линии всасывания. Для однофазных теплообменников больше подойдет серия BPHE с пластинами L (максимально снижены потери давления).

2. Заполните данные по первой и второй стороне:

*Все значения параметров холодильной машины, величина потерь давления, перегрева и т.д. носят рекомендательный характер. Значения приведены с целью показать самые распространенные конфигурации применения теплообменников и не должны трактоваться как единственно возможные варианты. В каждом конкретном случае параметры для подбора теплообменного аппарата выбирает и утверждает разработчик холодильной машины/установки.*

- Выберите противоток, максимальные потери давления по обеим сторонам укажите согласно ТЗ (обычно принимаются 50 кПа).
- По левой стороне заполняем параметры по линии всасывания. Выбираем фреон, например, R404A, фазовое состояние – указываем газ, после этого указываем либо давление, либо температуру насыщения (в данном случае – температуру кипения).
- Входная температура по стороне с кипящим фреоном должна быть немного выше, чем температура насыщения (хотя бы на один градус).

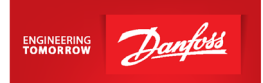

- По правой стороне указываем параметры охлаждаемого фреона, который идет из ресивера. Входную температуру проставляем равной разности температуры конденсации и величины переохлаждения.
- По обеим сторонам указываем массовый расход фреона (он должен быть одинаковым), при этом убираем нагрузку.
- После этого проставляем либо температуру на выходе по левой стороне и убираем ее по правой стороне, либо проставляем температуру выхода переохлажденного фреона по правой стороне и при этом убираем температуру перегреваемого фреона по левой стороне.

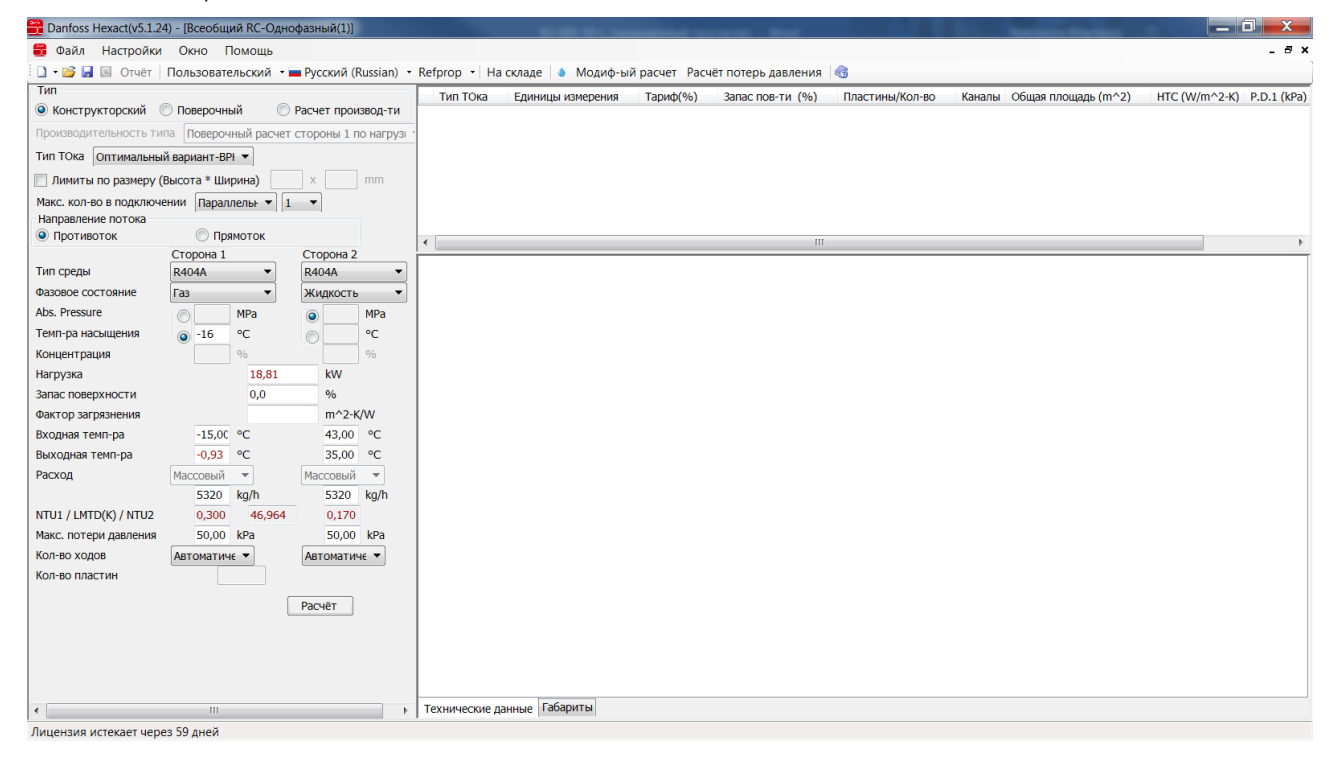

3. Чтобы ускорить процесс подбора можно сразу в поверочном расчете выбрать модель типа BPHE с пластинами типа L и поставить любое количество пластин:

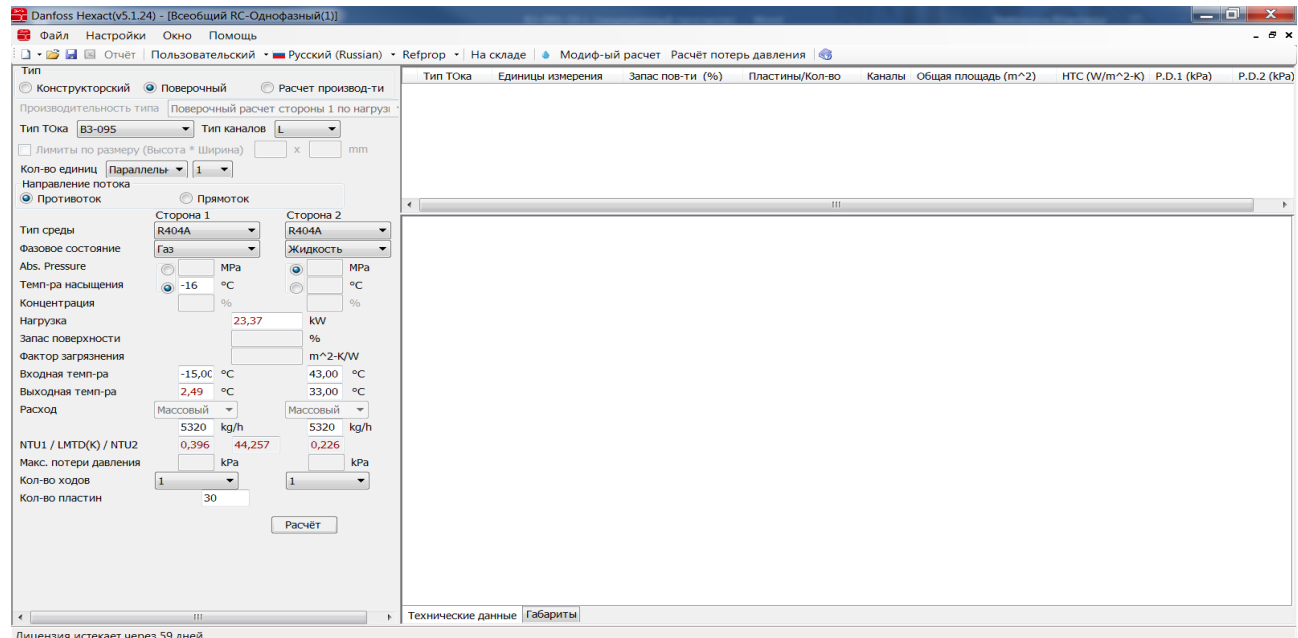

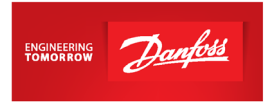

#### Важно!

Потери давления регламентирует сам заказчик. Обычно принимаются потери давления по обеим сторонам не более 50 кПа.

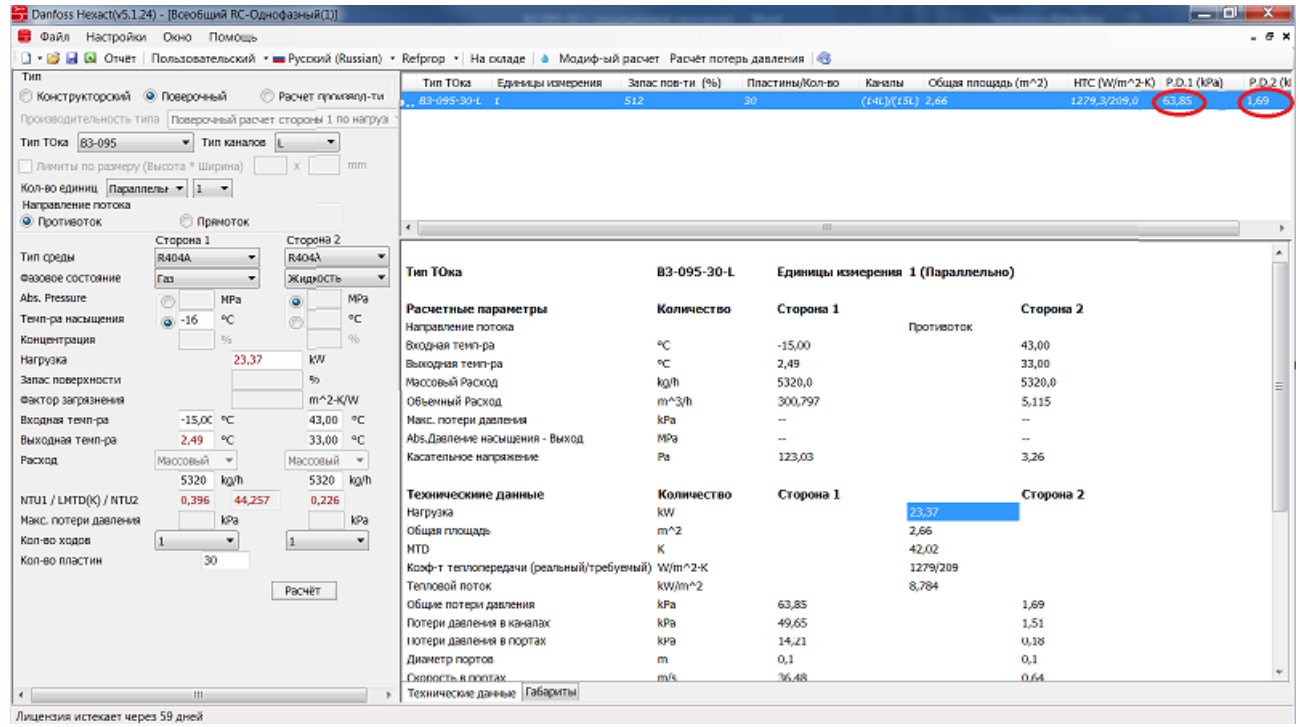

Если потери давления слишком высоки, то необходимо увеличить количество пластин или выбрать модель большего типоразмера:

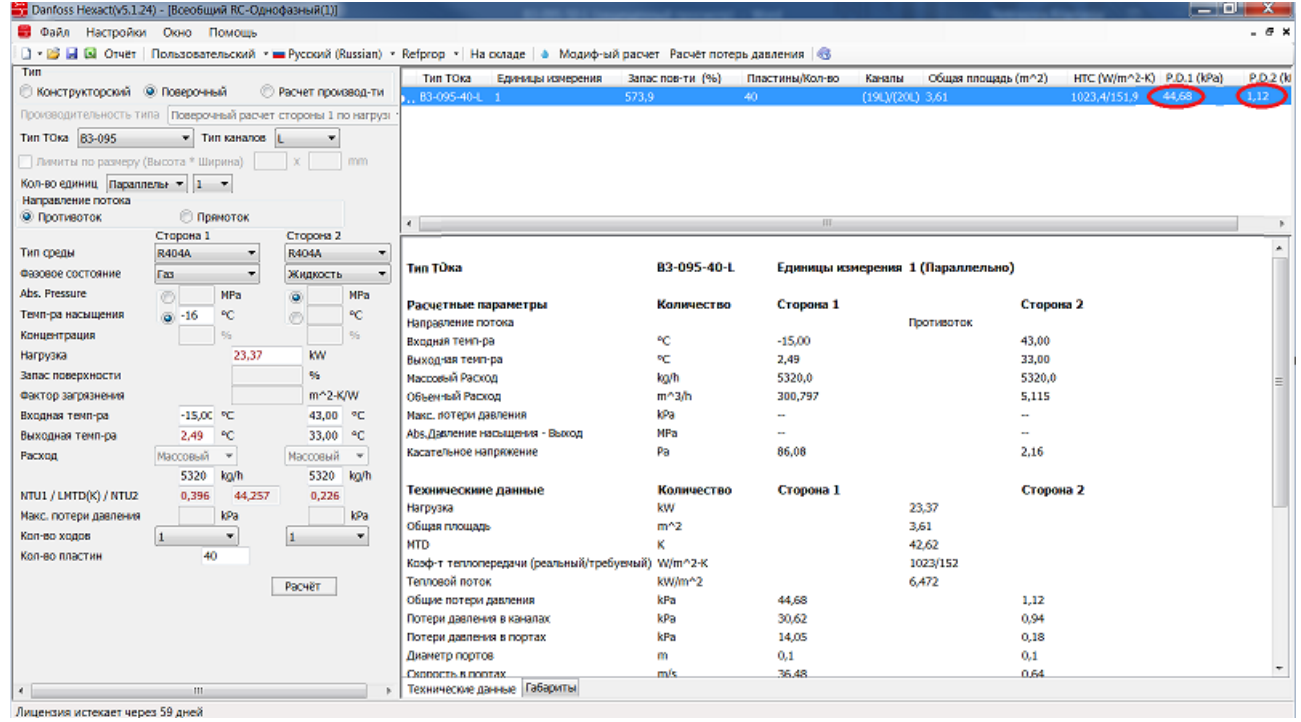

4. Для подобранной модели теплообменника B3-095-40-3,0-L (30 бар) находим в [прайс](https://www.danfoss.com/ru-ru/about-danfoss/our-businesses/cooling/price-cooling/)[листе](https://www.danfoss.com/ru-ru/about-danfoss/our-businesses/cooling/price-cooling/) код заказа 021H2316. Обратите внимание на патрубки, если патрубки не устраивают, то возможно создать новый код с другими патрубками заказ.

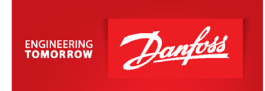

Данная модель - заказная, срок поставки будет составлять 5 недель + 1неделя для составления и занесения кода в систему. Для составления кода необходимо указать требуемые размеры присоединительных патрубков.

- 5. Возможные размеры присоединительных патрубков можно посмотреть на стр.20 каталога ["Теплообменники пластинчатые паяные Danfoss EnFusion, тип B".](https://assets.danfoss.com/documents/DOC307849157749/DOC307849157749.pdf)
- 6. Запрос модели с указанием размеров присоединительных патрубков необходимо отправить на почту технической поддержки [ts@danfoss.ru](mailto:ts@danfoss.ru)
- 7. От инженера технической поддержки Вы получите файл с чертежом данной модели. Вам необходимо проверить чертеж и, если все верно, запросить код на теплообменник.

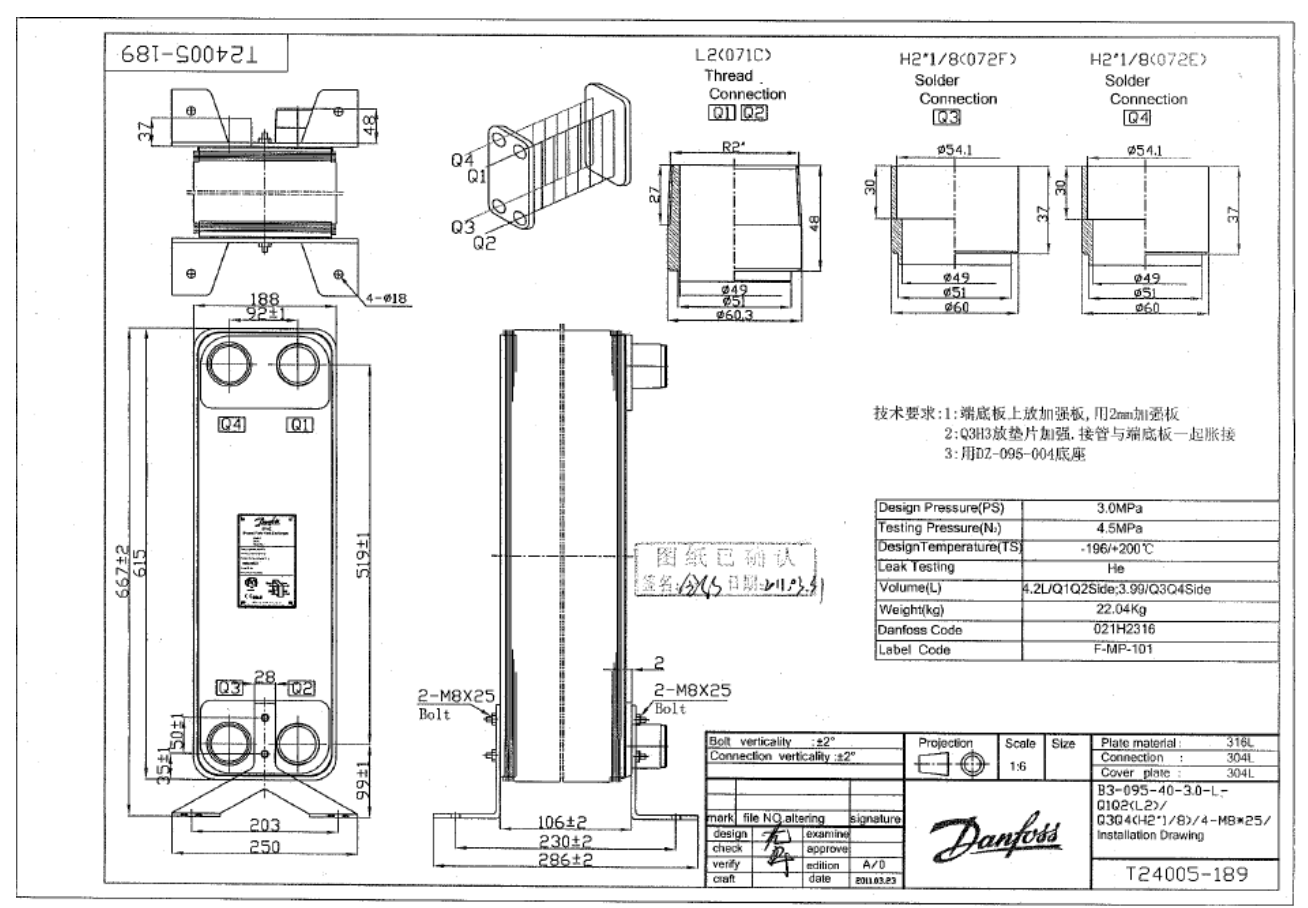

8. Через неделю код появится в системе и его можно будет заказать [у дистрибьюторов](https://www.danfoss.com/ru-ru/contact-us/contacts-list/?filter=countryCode%3ARU%2Csegments%3ADCS)  [отдела холодильной техники](https://www.danfoss.com/ru-ru/contact-us/contacts-list/?filter=countryCode%3ARU%2Csegments%3ADCS)

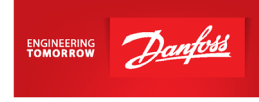

### **Пример №3. Рекуператор-предконденсатор.**

<span id="page-31-0"></span>1. Откройте программу Hexact, выберите "Однофазный":

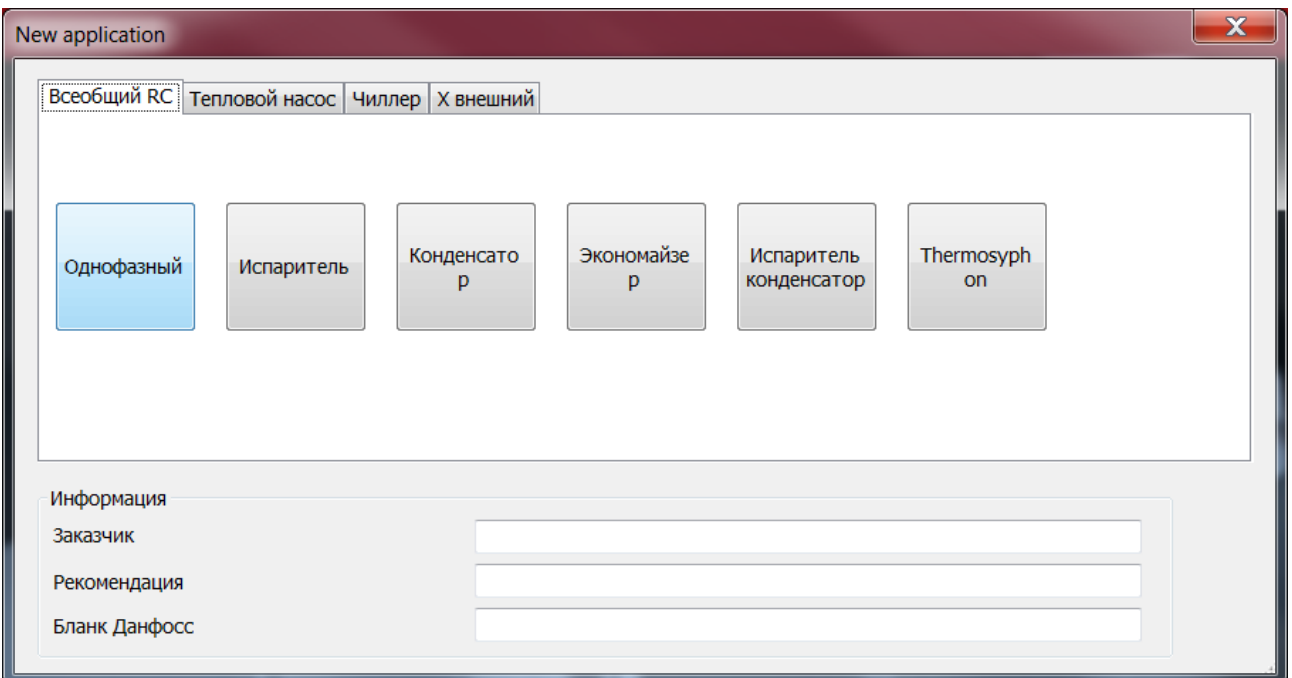

Для рекуператора больше подойдет серия BPHE с пластинами L (максимально снижены потери давления).

2. Заполните данные по первой (фреон) и второй стороне (теплоноситель):

*Все значения параметров холодильной машины, величина потерь давления, перегрева и т.д. носят рекомендательный характер. Значения приведены с целью показать самые распространенные конфигурации применения теплообменников и не должны трактоваться как единственно возможные варианты. В каждом конкретном случае параметры для подбора теплообменного аппарата выбирает и утверждает разработчик холодильной машины/установки.*

По первой стороне:

- Выберите противоток, максимальные потери давления принимаются согласно требованиям заказчика (обычно не более 50 кПа по обеим сторонам).
- По стороне 1 вводятся данные по хладагенту, а по стороне 2 по теплоносителю.
- По стороне 1выберите тип среды (например, фреон R404A), фазовое состояние газ, температуру насыщения укажите равной температуре конденсации.
- Нагрузка будет автоматически определена программой после задания массового расхода по хладагенту (сторона 1), поэтому окошко для ввода данных по нагрузке на теплообменник необходимо оставить пустым.
- Входная температура фреона (сторона 1) равна температуре нагнетания (указана в выгрузке на компрессор).

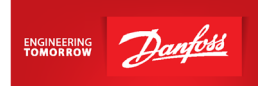

• Выходная температура по хладагенту:

tфреона на выходе = tконденсации+5K

По второй стороне:

- Выберите тип среды, фазовое состояние "жидкость".
- Входную температуру укажите равной 35 °C, выходную температуру 65 °C (если нет других данных в техническом задании).

Вода должна быть заранее подготовленной, водопроводную воду с температурой 10- 20 °C применять не рекомендуется. При нагреве воды с 10-20 °C до 50- 65 °C в теплообменнике образуется накипь, которая значительно сокращает срок его службы.

Для систем рекуперации лучше использовать серию BPHE, модели с пластинами Lтипа, поэтому выбираем «Оптимальный вариант-BPHE». Далее нажмите "Расчет".

3. Программа показывает список моделей, которые будут работать при данных условиях:

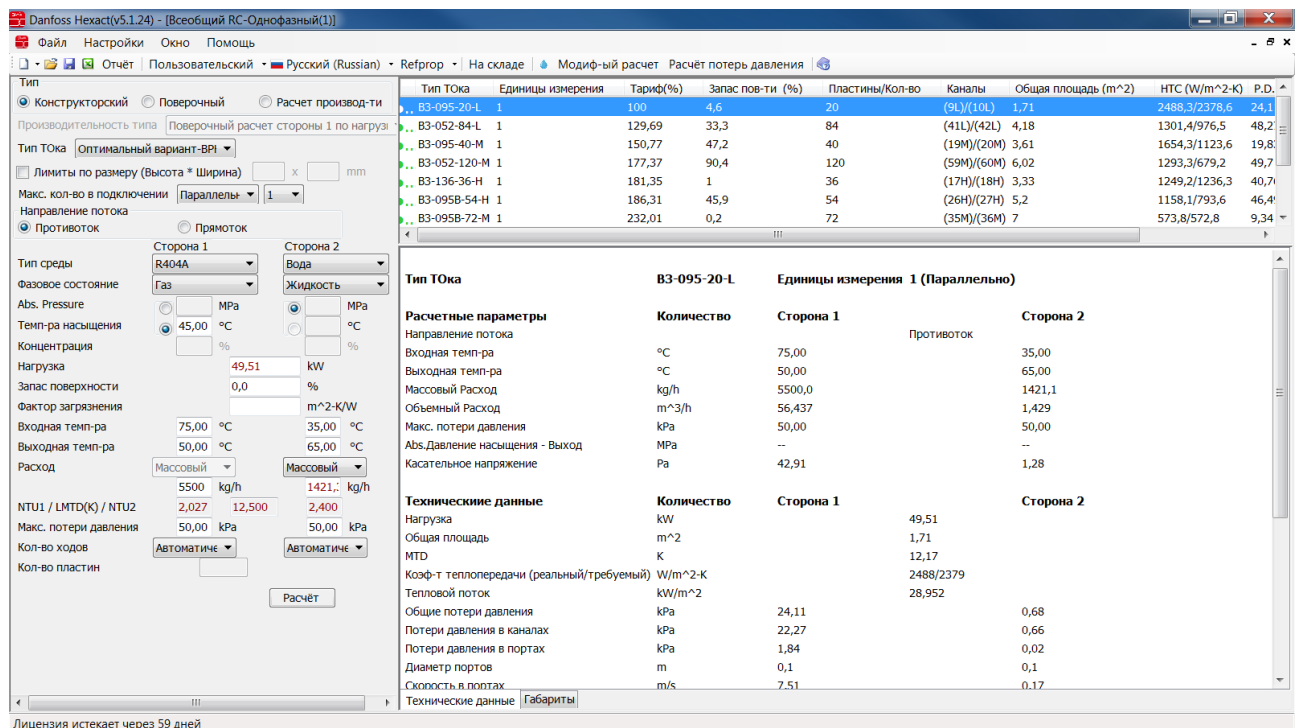

### Важно!

Потери давления регламентирует сам заказчик. Обычно принимаются потери давления по обеим сторонам не более 50кПа.

Чтобы сделать расчет складской модели, зайдите в «Поверочный», выберите модель, снизу укажите количество пластин и нажмите "Расчет":

| Danfoss Hexact(v5.1.24) - [Всеобщий RC-Однофазный(1)] |                                                                |                                  |                                                                                                    |                  |                           |                                   | ا ماد                     | $\mathbf{x}$ |
|-------------------------------------------------------|----------------------------------------------------------------|----------------------------------|----------------------------------------------------------------------------------------------------|------------------|---------------------------|-----------------------------------|---------------------------|--------------|
| $ \theta$ $\times$<br>• Файл Настройки Окно Помощь    |                                                                |                                  |                                                                                                    |                  |                           |                                   |                           |              |
|                                                       |                                                                |                                  | □ • ■ ■ ○ Отчёт   Пользовательский • ■ Русский (Russian) • Refprop •   На складе   ● Модиф-ый расчет Расчёт потерь давления   ● |                  |                           |                                   |                           |              |
| Тип                                                   |                                                                |                                  | Тип ТОка<br>Единицы измерения                                                                                                   | Запас пов-ти (%) | Пластины/Кол-во<br>Каналы | Общая площадь (m^2)               | HTC (W/m^2-K) P.D.1 (kPa) | P.D.2 (kPa   |
| © Конструкторский © Поверочный                        |                                                                | <b>• Расчет производ-ти</b>      | B3-095-20-L 1<br>4,6                                                                                                    |                  | 20                        | $(9L)/(10L)$ 1,71                 | 2488, 3/2378, 6 24, 11    | 0,68         |
|                                                       | Производительность типа Поверочный расчет стороны 1 по нагрузі |                                  |                                                                                                    |                  |                           |                                   |                           |              |
| Тип ТОка ВЗ-095                                       | $\blacktriangleright$ Tип каналов   L                          |                                  |                                                                                                    |                  |                           |                                   |                           |              |
| Пимиты по размеру (Высота * Ширина)                   |                                                                | mm<br>$\mathbf{x}$               |                                                                                                    |                  |                           |                                   |                           |              |
|                                                       |                                                                |                                  |                                                                                                    |                  |                           |                                   |                           |              |
| Кол-во единиц Параллелы ▼ 1 ▼<br>Направление потока   |                                                                |                                  |                                                                                                    |                  |                           |                                   |                           |              |
| <b>• Противоток</b>                                   | <b>• Прямоток</b>                                              |                                  |                                                                                                    |                  |                           |                                   |                           |              |
| Сторона 1<br>Сторона 2                                |                                                                |                                  | $\leftarrow$<br>HH.                                                                                                    |                  |                           |                                   |                           |              |
| Тип среды                                             | R404A<br>$\blacktriangledown$                                  | Вода                             |                                                                                                    |                  |                           |                                   |                           |              |
| Фазовое состояние                                     | Газ<br>$\cdot$                                                 | Жидкость                         | Тип ТОка                                                                                                    | B3-095-20-L      |                           | Единицы измерения 1 (Параллельно) |                           |              |
| Abs. Pressure                                         | $\odot$<br>MPa                                                 | <b>MPa</b><br>$\circledcirc$     |                                                                                                    |                  |                           |                                   |                           |              |
| Темп-ра насыщения                                     | $\circ$ 45,00<br>$^{\circ}$ C                                  | °C                               | Расчетные параметры                                                                                                    | Количество       | Сторона 1                 |                                   | Сторона 2                 |              |
| Концентрация                                          | $\frac{9}{6}$                                                  | $\frac{9}{6}$                    | Направление потока                                                                                                    |                  |                           | Противоток                        |                           |              |
| Нагрузка                                              | 49.51                                                          | kw                               | Входная темп-ра                                                                                                    | °C<br>°€         | 75,00                     |                                   | 35,00                     |              |
| Запас поверхности                                     |                                                                | 9/6                              | Выходная темп-ра<br>Массовый Расход                                                                                             | kg/h             | 50,00<br>5500.0           |                                   | 65,00<br>1421.1           |              |
| Фактор загрязнения                                    |                                                                | $m^2-K/W$                        | Объемный Расход                                                                                                    | $m^3/h$          | 56,437                    |                                   | 1,429                     |              |
| Входная темп-ра                                       | 75,00 °C                                                       | 35,00 °C                         | Макс. потери давления                                                                                                    | kPa              | ä,                        |                                   |                           |              |
| Выходная темп-ра                                      | 50,00 °C                                                       | 65,00 °C                         | Abs.Давление насыщения - Выход                                                                                                  | MPa              | ÷.                        |                                   | and i                     |              |
| Расход                                                | Массовый<br>$\mathbf{v}$                                       | Массовый<br>$\blacktriangledown$ | Касательное напряжение                                                                                                    | Pa               | 42.91                     |                                   | 1.28                      |              |
|                                                       | kg/h<br>5500                                                   | 1421, kg/h                       |                                                                                                    |                  |                           |                                   |                           |              |
| NTU1 / LMTD(K) / NTU2                                 | 2,027<br>12,500                                                | 2,400                            | Техническиие данные                                                                                                    | Количество       | Сторона 1                 |                                   | Сторона 2                 |              |
| Макс. потери давления                                 | kPa                                                            | kPa                              | Нагрузка                                                                                                    | kW               |                           | 49,51                             |                           |              |
| Кол-во ходов                                          | $\mathbf{1}$<br>$\blacktriangledown$                           | 1<br>$\blacktriangledown$        | Общая площадь                                                                                                    | $m^2$            |                           | 1,71                              |                           |              |
| Кол-во пластин                                        | 20                                                             |                                  | <b>MTD</b>                                                                                                    | ĸ                |                           | 12,17                             |                           |              |
|                                                       |                                                                |                                  | Коэф-т теплопередачи (реальный/требуемый) W/m^2-K                                                                               |                  |                           | 2488/2379                         |                           |              |
|                                                       |                                                                | Расчёт                           | Тепловой поток                                                                                                    | $kW/m^2$         |                           | 28,952                            |                           |              |
|                                                       |                                                                |                                  | Общие потери давления                                                                                                    | kPa              | 24.11                     |                                   | 0.68                      |              |
|                                                       |                                                                |                                  | Потери давления в каналах                                                                                                    | kPa              | 22,27                     |                                   | 0,66                      |              |
|                                                       |                                                                |                                  | Потери давления в портах                                                                                                    | kPa              | 1,84                      |                                   | 0,02                      |              |
|                                                       |                                                                |                                  | Диаметр портов                                                                                                    | m                | 0,1                       |                                   | 0,1                       |              |
| $\overline{ }$                                        | HL.                                                            |                                  | <b>CKODOCTH B DODTAX</b><br>Технические данные   Габариты                                                                       | m/s              | 7.51                      |                                   | 0.17                      |              |
|                                                       | $\mathbf{r} \wedge$                                            |                                  |                                                                                                    |                  |                           |                                   |                           |              |

4. Проверьте потери давления (см. пункт 3):

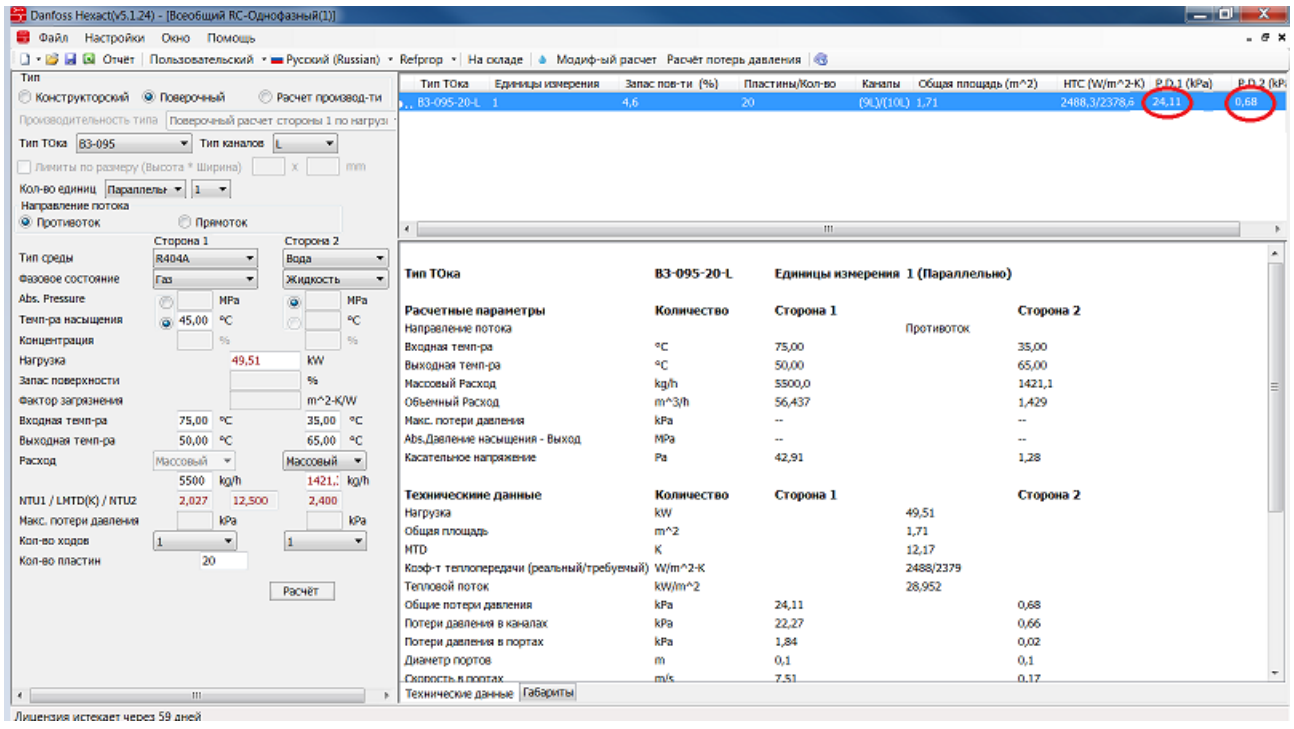

Необходимо учитывать диаметр нагнетательного трубопровода (можно сделать расчет трубы в программе Coolselector2) и подбирать соответствующие патрубки и модели теплообменников. Диаметры присоединительных патрубков указаны [в прайс-листе.](https://www.danfoss.com/ru-ru/about-danfoss/our-businesses/cooling/price-cooling/)

- 5. Для данного примера подобрана складская модель B3-095-20-3,0-L (30 бар), далее в [прайс-листе](https://www.danfoss.com/ru-ru/about-danfoss/our-businesses/cooling/price-cooling/) для нее находим код заказа 021H6856. Обратите внимание, что если необходимы патрубки, отличные от указанных в прайс-листе, то модель будет заказной.
- 6. Возможные размеры присоединительных патрубков можно посмотреть на стр.20 каталога ["Теплообменники пластинчатые паяные Danfoss EnFusion, тип B".](https://assets.danfoss.com/documents/DOC307849157749/DOC307849157749.pdf)

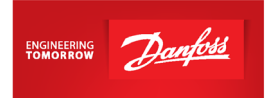

- 7. Запрос модели с указанием размеров присоединительных патрубков необходимо отправить на почту технической поддержки [ts@danfoss.ru](mailto:ts@danfoss.ru)
- 8. От инженера технической поддержки Вы получите файл с чертежом данной модели. Вам необходимо проверить чертеж и, если все верно, запросить код на теплообменник.

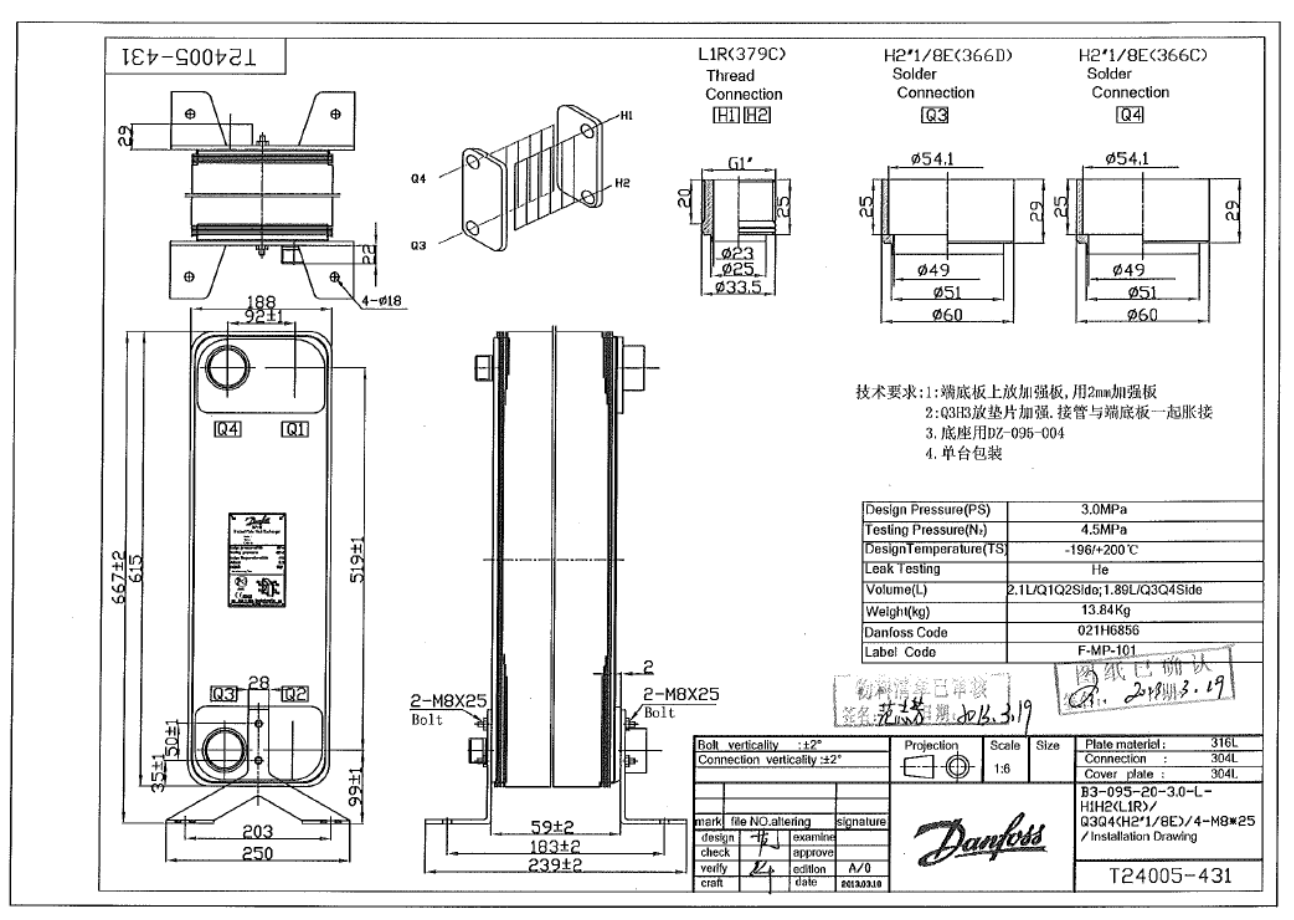

9. Через неделю код появится в системе и его можно будет заказать [у дистрибьюторов](https://www.danfoss.com/ru-ru/contact-us/contacts-list/?filter=countryCode%3ARU%2Csegments%3ADCS)  [отдела холодильной техники](https://www.danfoss.com/ru-ru/contact-us/contacts-list/?filter=countryCode%3ARU%2Csegments%3ADCS)

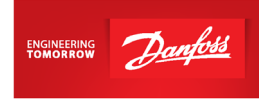

### <span id="page-35-0"></span>**Термосифон (маслоохладитель)**

1. Откройте программу Hexact, выберите "Thermosyphon":

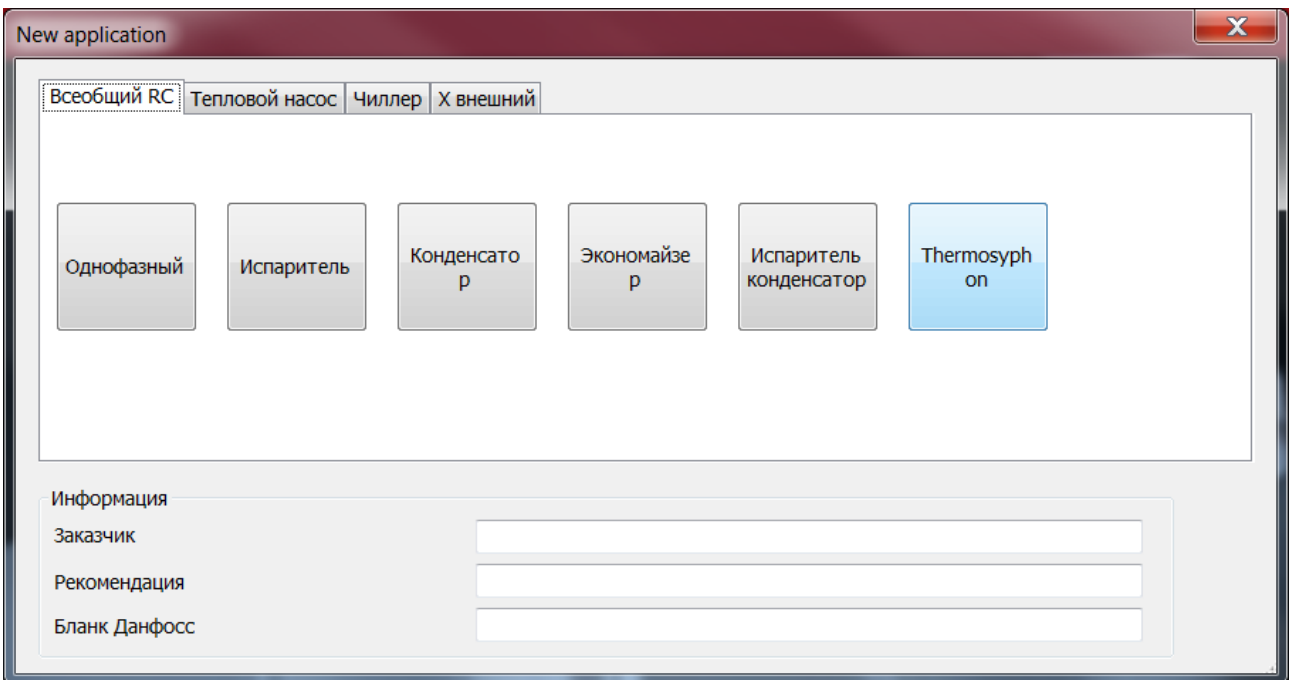

Для термосифонов лучше использовать серию BPHE, если пластины типа H дают слишком высокие потери давления, то стоит использовать пластины типа L.

2. Заполните данные по первой (фреон) и второй стороне (масло):

*Все значения параметров холодильной машины, величина потерь давления, перегрева и т.д. носят рекомендательный характер. Значения приведены с целью показать самые распространенные конфигурации применения теплообменников и не должны трактоваться как единственно возможные варианты. В каждом конкретном случае параметры для подбора теплообменного аппарата выбирает и утверждает разработчик холодильной машины/установки.*

- Выберите направление потока: прямоток.
- Потери давления регламентирует сам заказчик. Обычно принимаются потери давления по обеим сторонам не более 50 кПа.
- По стороне с хладоносителем вводятся данные по фреону, а по стороне с теплоносителем – данные по маслу.
- По стороне с хладоносителем выберите тип среды (например, фреон R404A).
- Вместо температуры жидкости на входе в ТРВ выберите "состояние на входе" и укажите его равным 0,001 (потому что в теплообменник будет входить жидкость, вышедшая из ресивера).

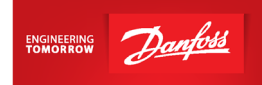

- Вместо перегрева выберите "состояние на выходе" и укажите его равным 0,8 (потому что из теплообменника будет выходить парожидкостная смесь) или же другое значение (если в ТЗ указаны данные о состояние фреона на выходе из теплообменника).
- Температуру кипения укажите равной температуре конденсации.
- Проставьте нагрузку на маслоохладитель.
- По стороне с теплоносителем выберите тип среды. Например, масло HyOil ISOVG100 (аналогично маслу Bitzer B100). Также, в программе Hexact есть возможность добавлять новые вещества (значок капельки: •). Если такого значка в программе нет, то обратитесь к специалистам технической поддержки на почту [ts@danfoss.ru](mailto:ts@danfoss.ru) с просьбой сделать расширенную лицензию на Hexact.
- Температуру масла на входе укажите равной температуре нагнетания.
- Температуру масла на выходе укажите согласно данным в ТЗ.

Разберем конкретный пример на расчете компрессора Bitzer (масло BSE170 было предварительно занесено в программу Hexact, см. пример ниже):

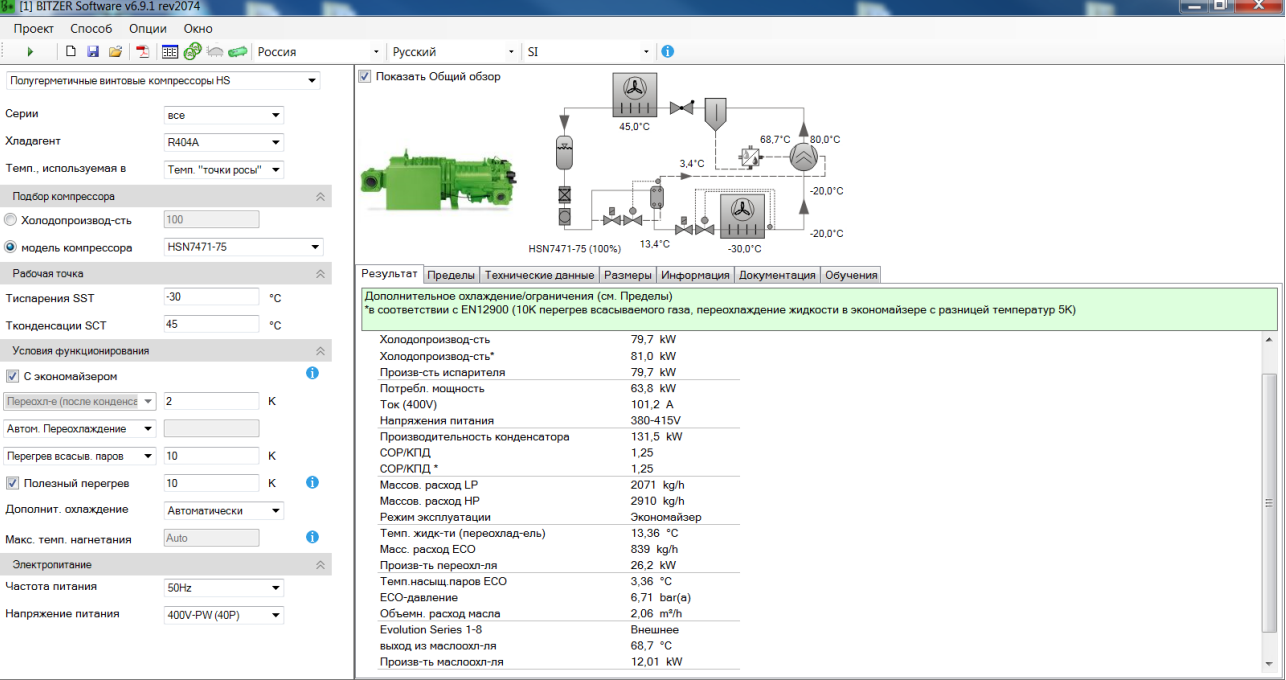

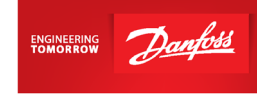

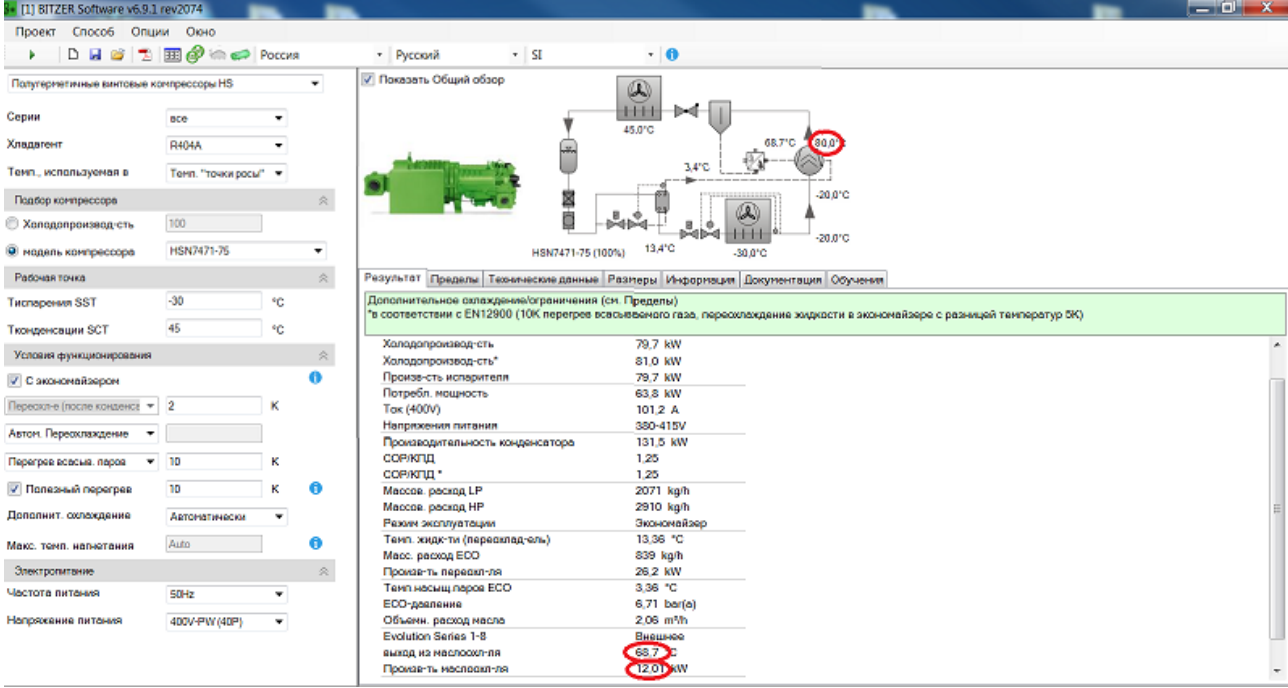

Нажимаем "Расчет".

Появится вот такое предупреждение:

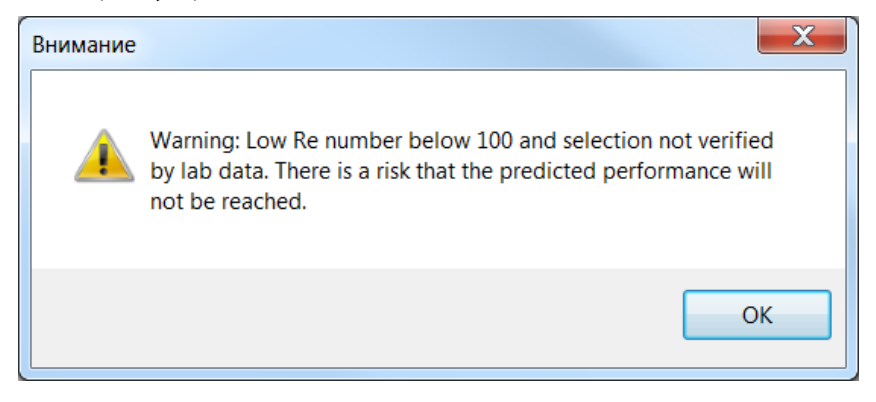

Действительно, на заводе-изготовителе испытания на масла и гликоли не проводились.

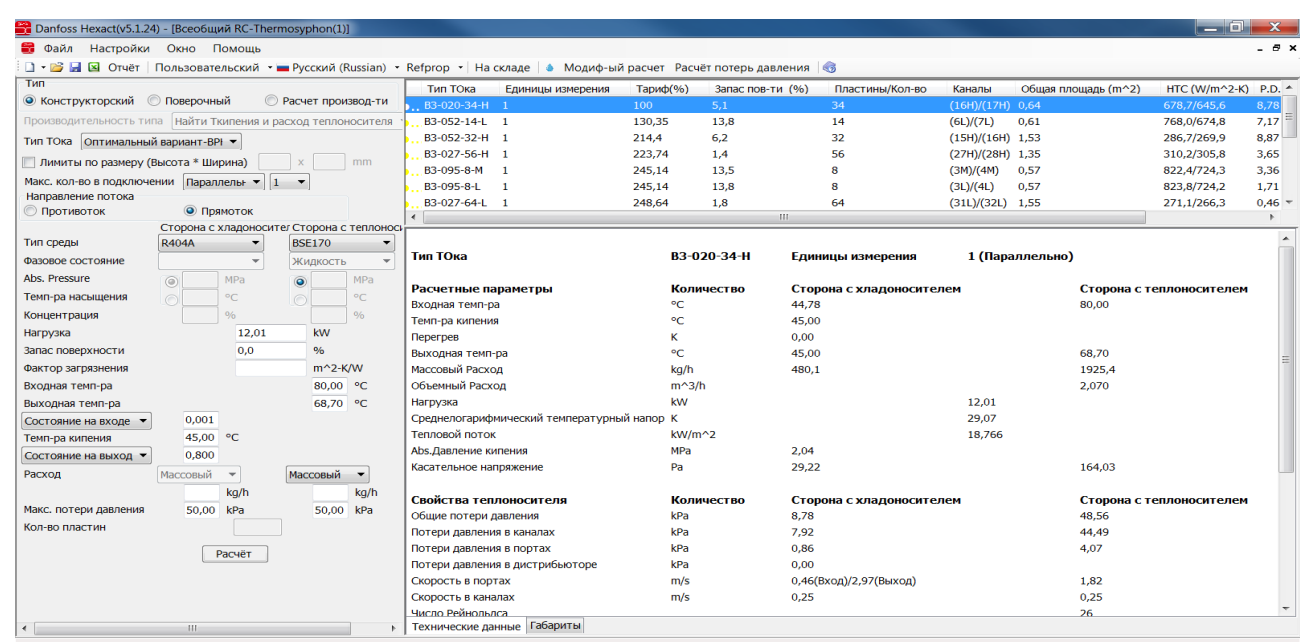

-<br>Лицензия истекает через 59 дней

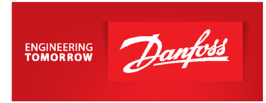

3. Важно!

Потери давления регламентирует сам заказчик. Обычно принимаются потери давления по обеим сторонам не более 50кПа.

4. Чтобы сделать расчет складской модели, зайдите в "Поверочный", выберите модель, снизу укажите количество пластин и нажмите "Расчет":

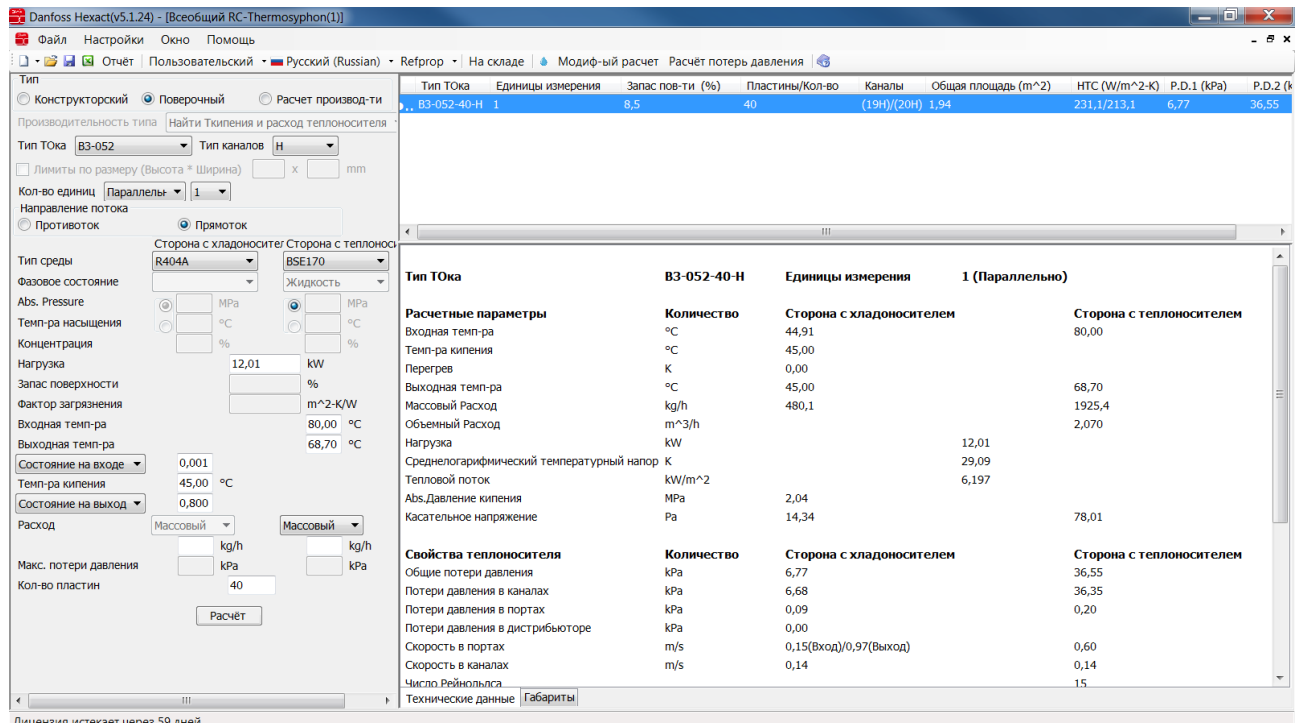

5. Проверьте потери давления (см. пункт 3):

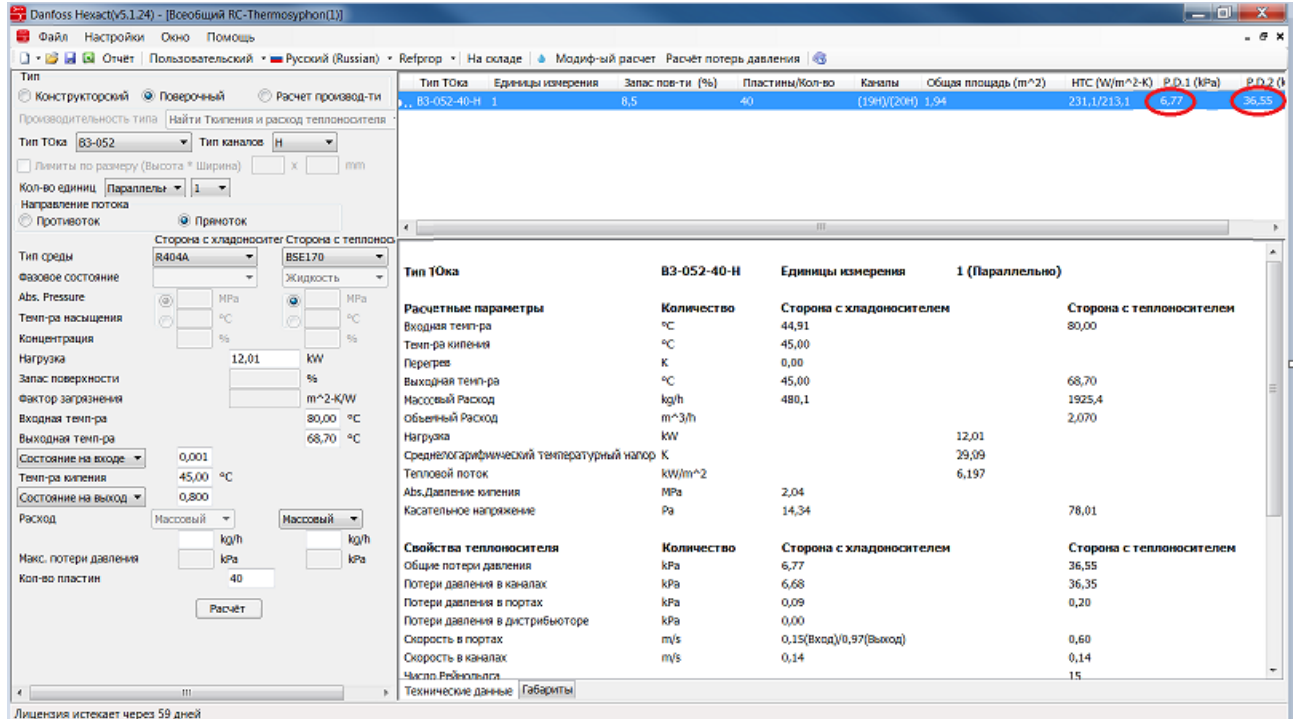

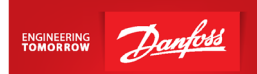

- 6. Для данного примера подобрана складская модель B3-052-40-3,0-H (30 бар), далее в [прайс-листе](https://www.danfoss.com/ru-ru/about-danfoss/our-businesses/cooling/price-cooling/) для нее находим код заказа 021B4630. Обратите внимание, что если необходимы патрубки, отличные от указанных в прайс-листе, то модель будет заказной. Например, для применения с R410A будет необходим теплообменник B3-052-40-**4,5**-H (45 бар) – заказная модель, срок поставки будет составлять 5 недель + 1 неделя для составления и занесения кода в систему. Для составления кода необходимо указать требуемые размеры присоединительных патрубков.
- 7. Возможные размеры присоединительных патрубков можно посмотреть на стр.20 каталога ["Теплообменники пластинчатые паяные Danfoss EnFusion, тип B".](https://assets.danfoss.com/documents/DOC307849157749/DOC307849157749.pdf)
- 8. Запрос модели с указанием размеров присоединительных патрубков необходимо отправить на почту технической поддержки [ts@danfoss.ru](mailto:ts@danfoss.ru)
- 9. От инженера технической поддержки Вы получите файл с чертежом данной модели. Вам необходимо проверить чертеж и, если все верно, запросить код на теплообменник.

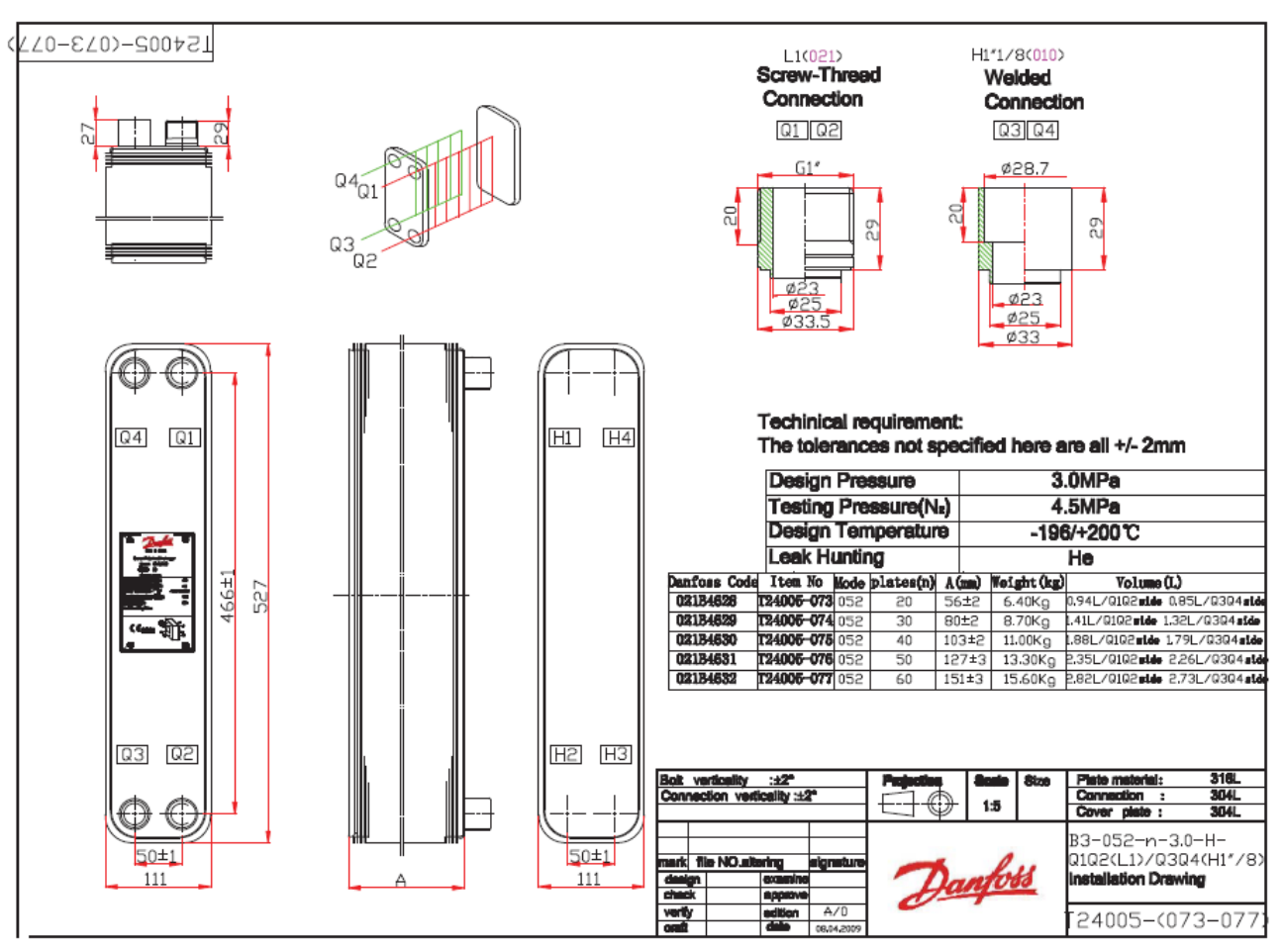

10.Через неделю код появится в системе и его можно будет заказать [у дистрибьюторов](https://www.danfoss.com/ru-ru/contact-us/contacts-list/?filter=countryCode%3ARU%2Csegments%3ADCS)  [отдела холодильной техники](https://www.danfoss.com/ru-ru/contact-us/contacts-list/?filter=countryCode%3ARU%2Csegments%3ADCS)

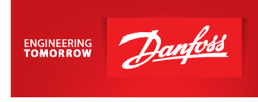

### <span id="page-40-0"></span>**Экономайзер**

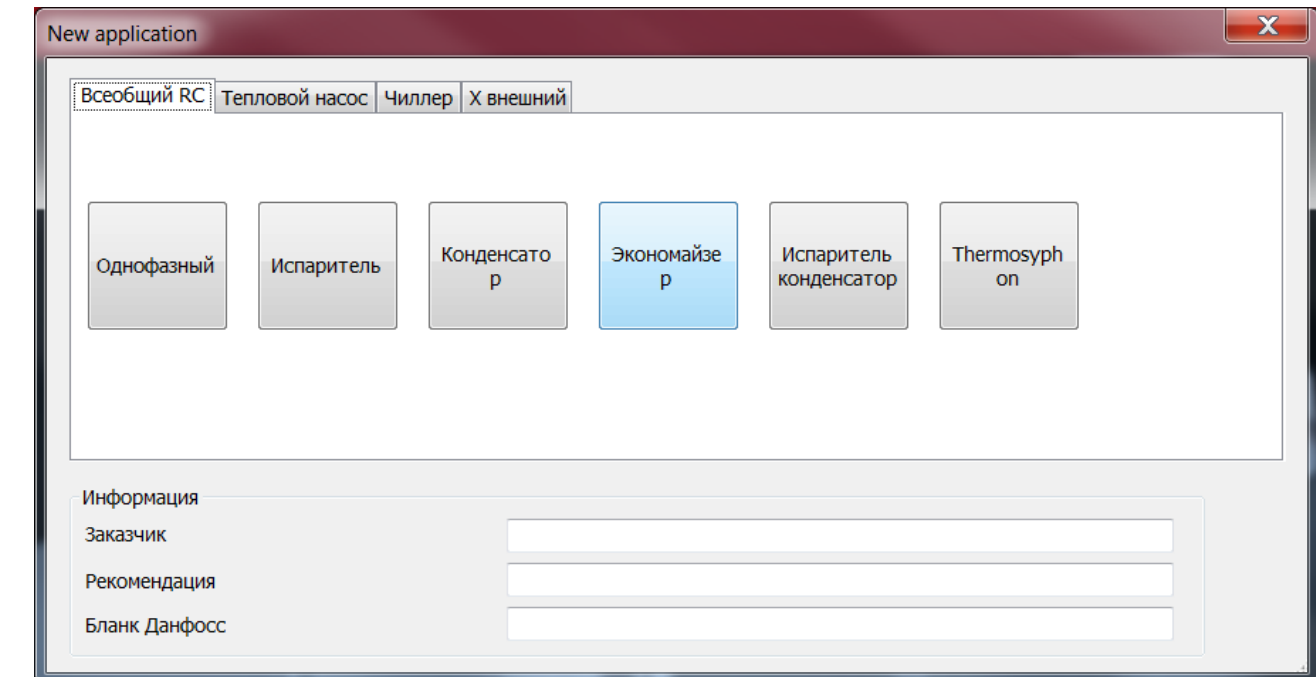

1. Откройте программу Hexact, выберите "Экономайзер":

Для экономайзеров подойдет как серия MPHE, так и BPHE. У серии MPHE меньше глубина канала, выше тепловой поток и лучше теплопередача, однако, стоит обращать внимание на потери давления. Если по каким-либо параметрам серия MPHE не подходит (например, тепловой поток слишком высок), то следует выбрать серию BPHE.

#### 2. Заполните данные:

*Все значения параметров холодильной машины, величина потерь давления, перегрева и т.д. носят рекомендательный характер. Значения приведены с целью показать самые распространенные конфигурации применения теплообменников и не должны трактоваться как единственно возможные варианты. В каждом конкретном случае параметры для подбора теплообменного аппарата выбирает и утверждает разработчик холодильной машины/установки.*

По стороне с хладоносителем (фреон, который после дросселирования кипит в данном теплообменнике):

- Выберите противоток.
- Температуру жидкости на входе в TPB укажите равной разности температуры конденсации и величины переохлаждения в воздушном конденсаторе (2K).
- Температуру кипения укажите равной температуре кипения хладагента в экономайзере.
- Укажите перегрев равным 10К (если в ТЗ нет данных о перегреве).
- Укажите нагрузку на теплообменник.

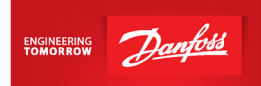

• Если в ТЗ не прописаны данные по нагрузке на теплообменник, то нагрузка будет автоматически определена программой после задания массового расхода хладагента, поэтому в строке "Нагрузка" необходимо убрать данные, иначе программа будет выдавать ошибку.

По стороне с теплоносителем (фреон, который будет охлаждаться в теплообменнике без предварительного дросселирования):

- Входная температура равна разности температуры конденсации и величины переохлаждения в воздушном конденсаторе (2K).
- Выходная температура равна температуре переохлажденной жидкости.

Например: расчет компрессора с экономайзером по программе Bitzer:

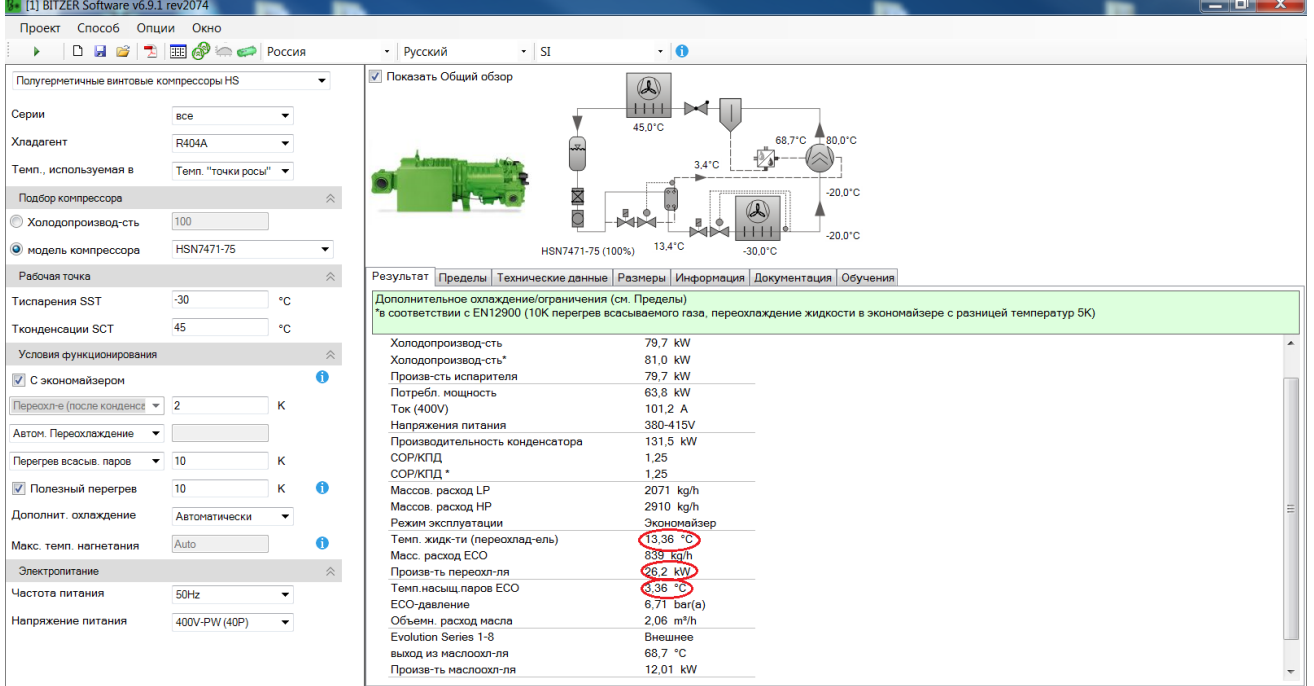

- Выберите тип среды: R404A (по обеим сторонам).
- Нагрузку укажите равной производительности переохладителя, в данном случае 26,2кВт.
- Температуру фреона на входе в ТРВ (по стороне с хладоносителем) и входную температуру жидкости (по стороне с теплоносителем) укажите равной 43 °C.
- Температура кипения в данном случае равна температуре насыщенных паров ECO, то есть 3,36 °C.
- Перегрев по умолчанию укажите равным 10К.
- Температуру на выходе по стороне с теплоносителем следует принять равной температуре жидкости на выходе из переохладителя, т.е. равной 13,36 °C.

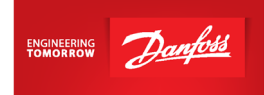

• Потери давления регламентирует сам заказчик. Обычно принимаются следующие потери давления: по стороне кипящего хладагента – не более 300 кПа, по стороне охлаждающегося хладагента – не более 50 кПа.

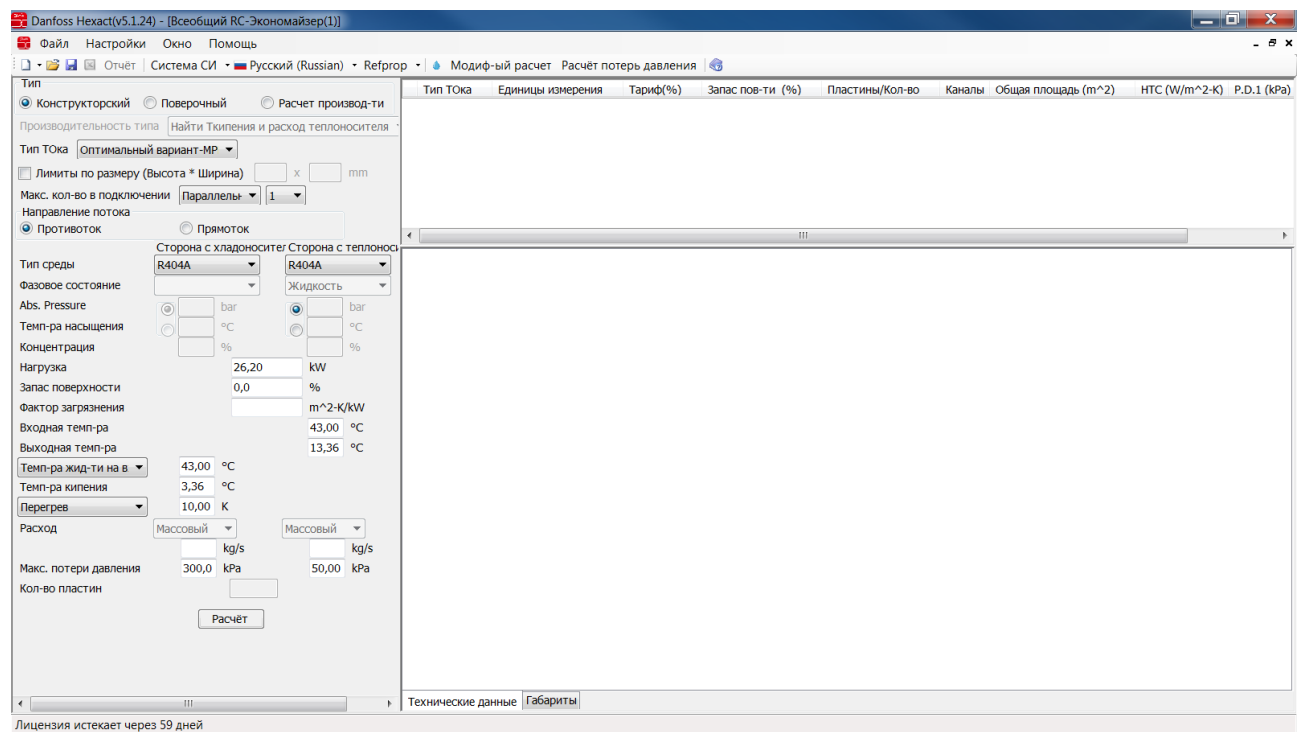

### Далее нажмите "Расчет".

3. Программа показывает список моделей, которые будут работать при данных условиях:

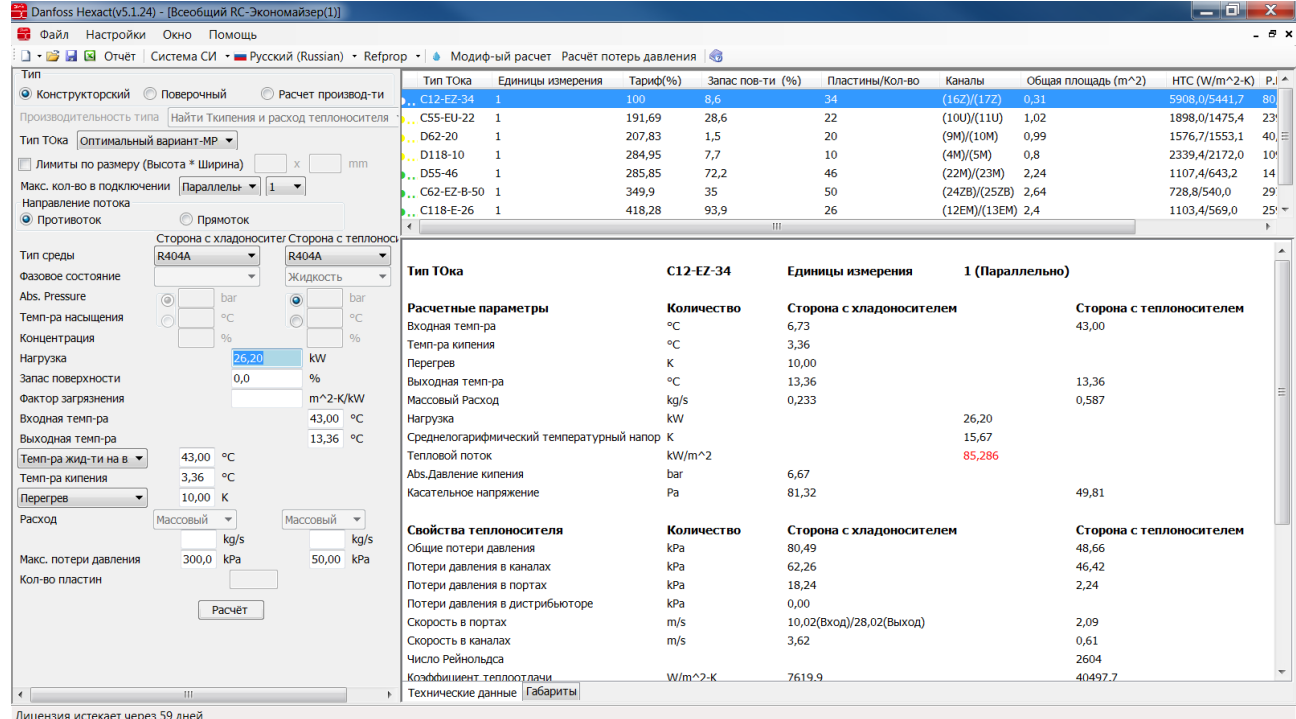

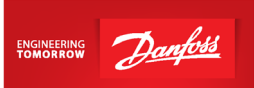

#### 4. Важно!

Тепловой поток не должен превышать 20 кВт/м $^{2,\ast}$ 

Потери давления регламентирует сам заказчик. Потери давления регламентирует сам заказчик. Обычно принимаются потери давления: по стороне кипящего хладагента – не более 300кПа, по стороне охлаждаемого хладагента – не более 50 кПа.

\*Данный параметр обеспечивает оптимальную работу теплообменника при заданных условиях.

5. Можно задать выбор теплообменников типа BPHE. Если для применения в качестве испарителя или экономайзера предлагается модель теплообменника из более чем 30 пластин, то необходимо использовать теплообменник с дистрибьютором жидкости для равномерного распределения хладагента по всей его поверхности:

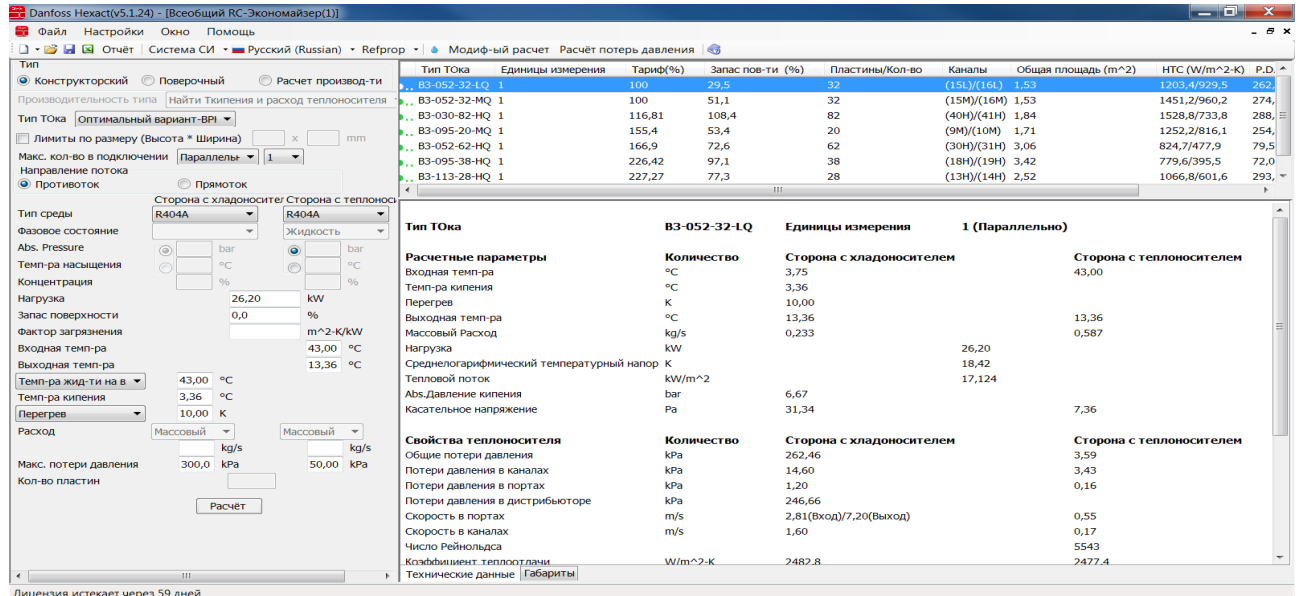

6. Чтобы сделать расчет складской модели, зайдите в "Поверочный", выберите модель (с буквой Q, если количество пластин больше 30), снизу укажите количество пластин и нажмите "Расчет":

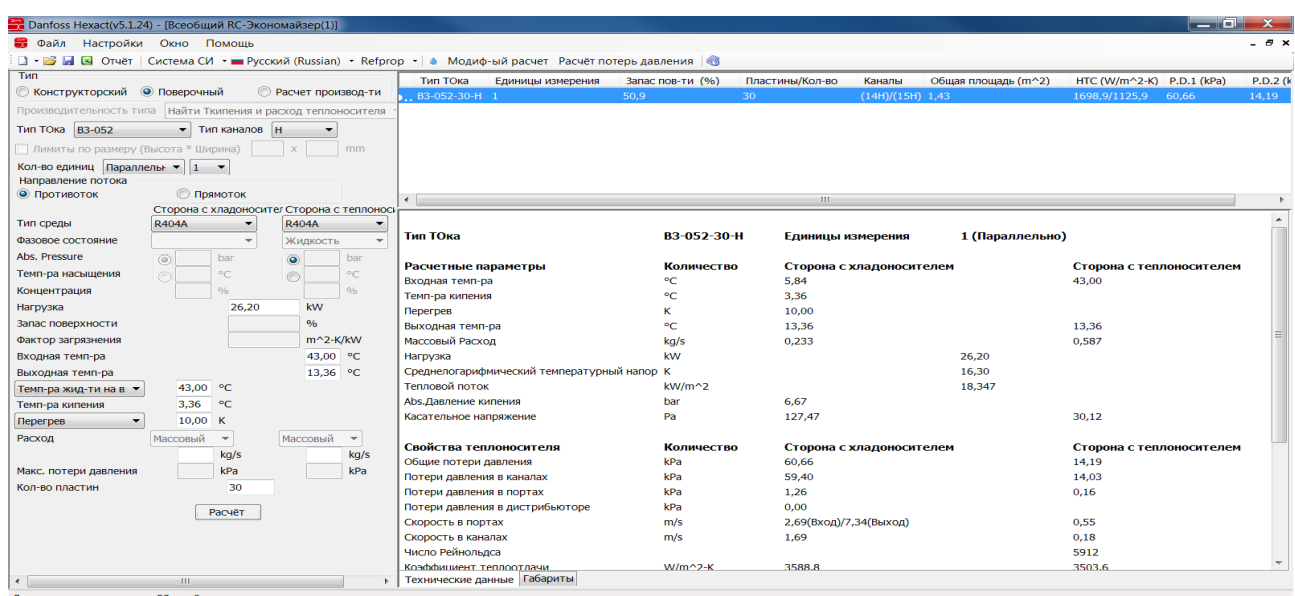

[Вернуться к содержанию](#page-1-0) 43

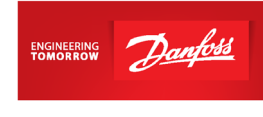

### 7. Проверьте тепловой поток и потери давления (см. пункт 4):

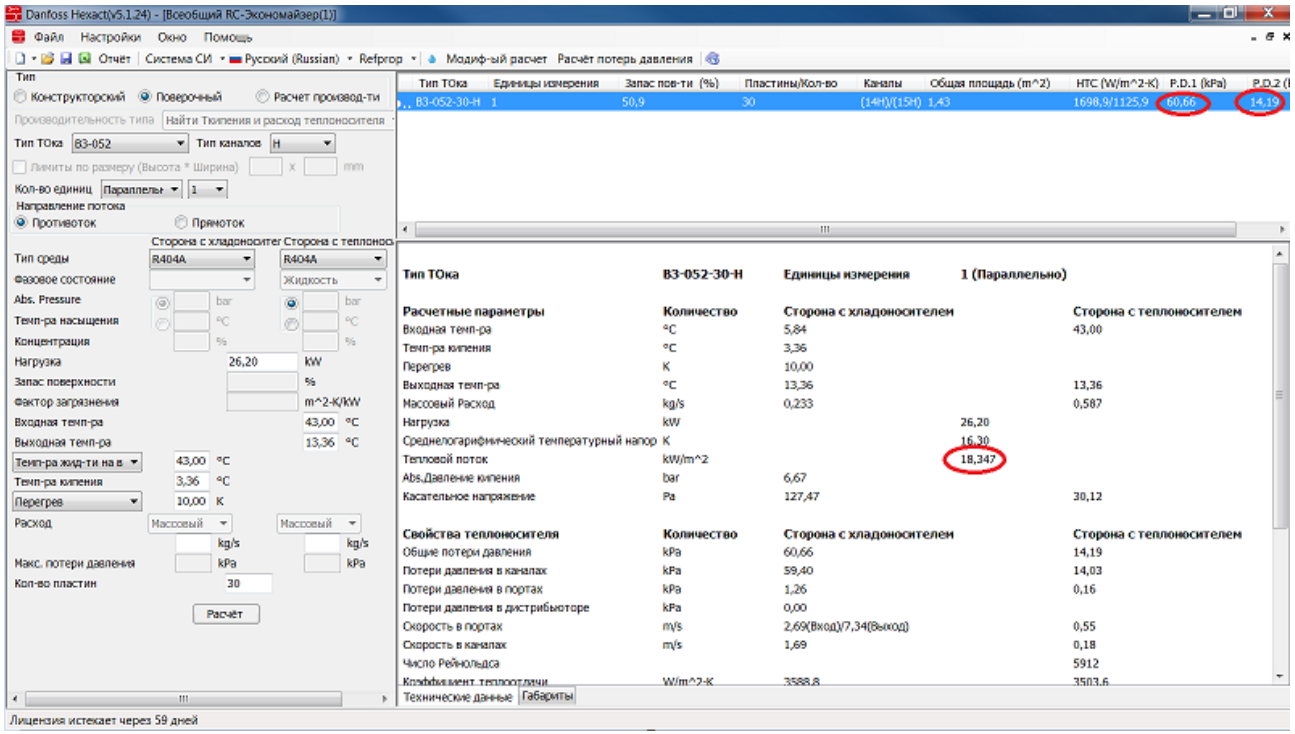

В данном случае подходит модель на 30 пластин (можно использовать без дистрибьютора жидкости). Для того, чтобы понизить потери давления и уменьшить запас поверхности, необходимо заменить тип каналов H на тип каналов L:

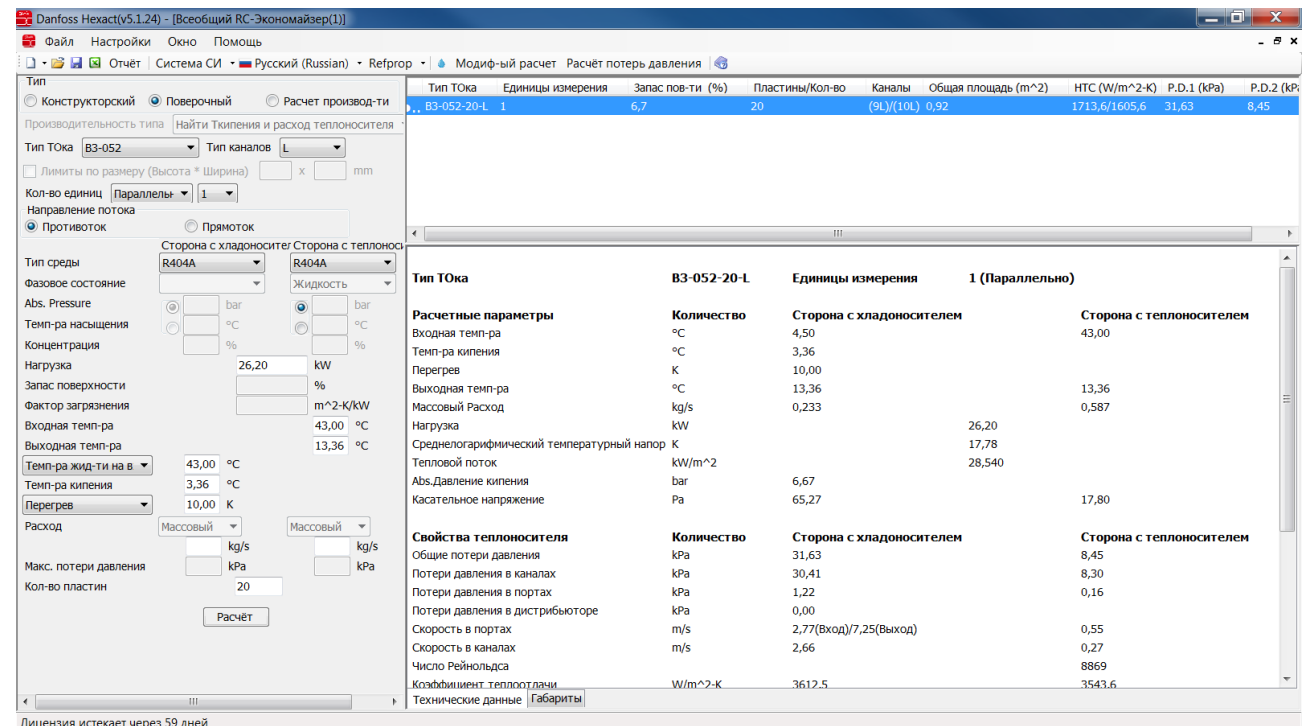

8. Для данного примера подобрана складская модель B3-052-30-3,0-H (30 бар), далее в [прайс-листе](https://www.danfoss.com/ru-ru/about-danfoss/our-businesses/cooling/price-cooling/) для нее находим код заказа 021B4629. Обратите внимание, что если необходимы патрубки, отличные от указанных в прайс-листе, то модель будет заказной.

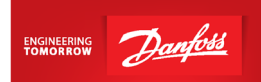

Если необходимо заказать модель с каналами типа L, то теплообменник будет иметь маркировку B3-052-20-3,0-**L** (30 бар, второй расчет) – заказная модель, срок поставки будет составлять 5 недель + 1неделя для составления и занесения кода в систему. Для составления кода необходимо указать требуемые размеры присоединительных патрубков.

- 9. Возможные размеры присоединительных патрубков можно посмотреть на стр.20 каталога ["Теплообменники пластинчатые паяные Danfoss EnFusion, тип B".](https://assets.danfoss.com/documents/DOC307849157749/DOC307849157749.pdf)
- 10. Запрос модели с указанием размеров присоединительных патрубков необходимо отправить на почту технической поддержки [ts@danfoss.ru](mailto:ts@danfoss.ru)
- 11.От инженера технической поддержки Вы получите файл с чертежом данной модели. Вам необходимо проверить чертеж и, если все верно, запросить код на теплообменник.

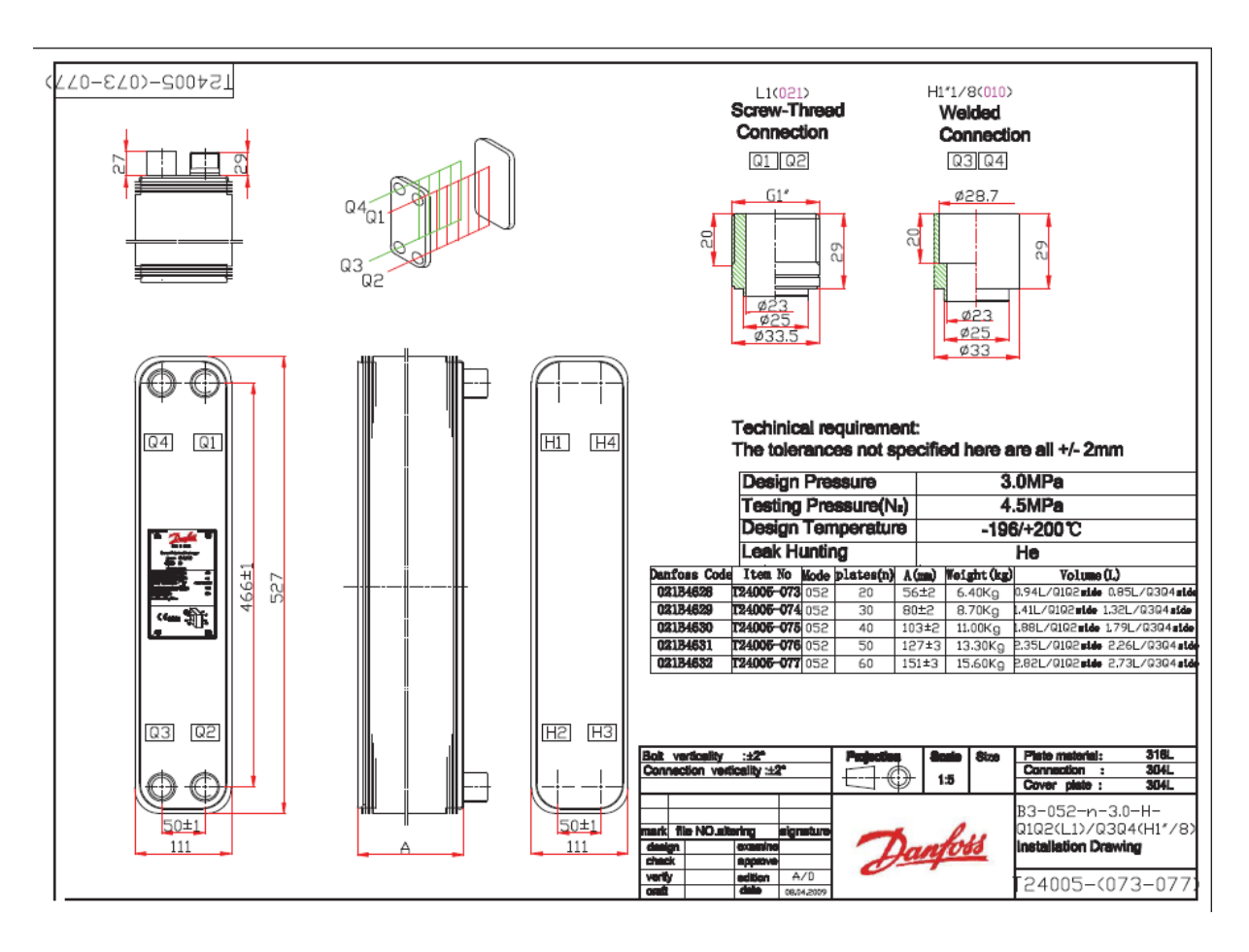

12.Через неделю код появится в системе и его можно будет заказать [у дистрибьюторов](https://www.danfoss.com/ru-ru/contact-us/contacts-list/?filter=countryCode%3ARU%2Csegments%3ADCS)  [отдела холодильной техники](https://www.danfoss.com/ru-ru/contact-us/contacts-list/?filter=countryCode%3ARU%2Csegments%3ADCS)

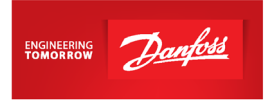

### <span id="page-46-0"></span>**Занесение в программу нового вещества**

Рассмотрим внесение в программу Hexact нового вещества на примере занесения масла BSE170.

Для начала необходимо найти на верхней панели значок капельки:

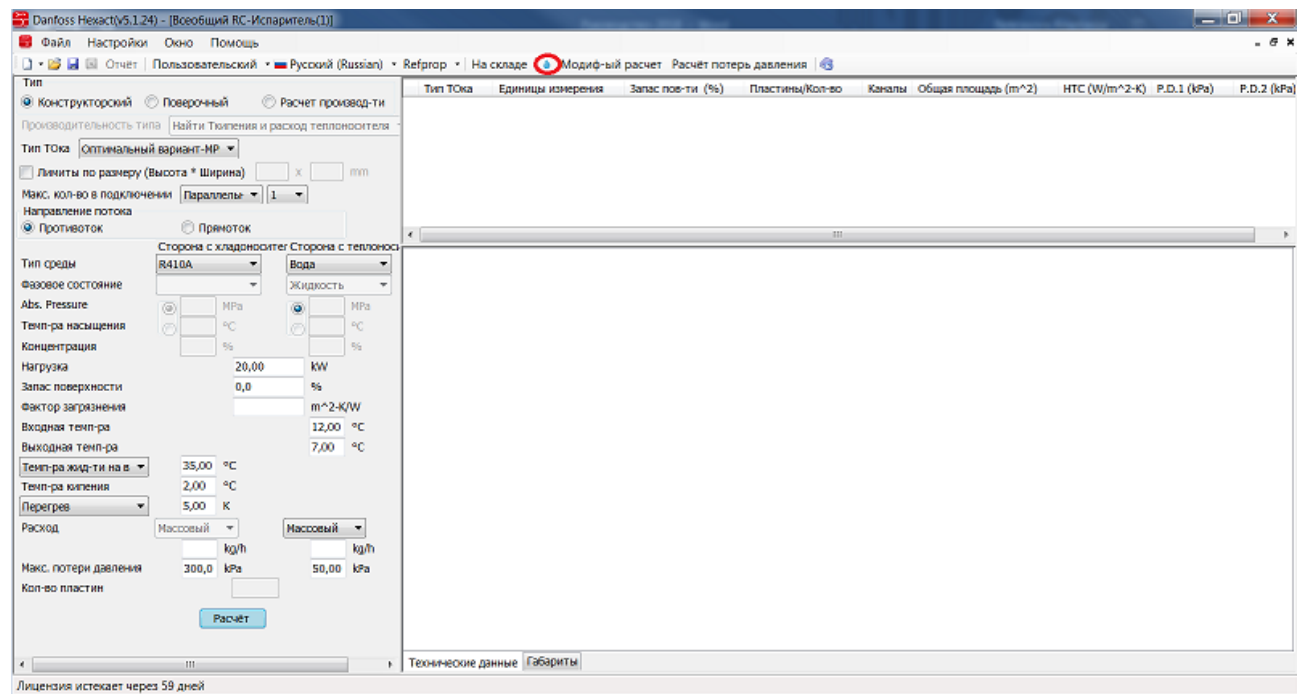

Если такого значка нет в программе, то обратитесь к специалистам технической поддержки на почту [ts@danfoss.ru](mailto:ts@danfoss.ru) с просьбой сделать расширенную лицензию на Hexact.

Необходимо нажать на этот значок и выбрать "Add" ("добавить вещество")

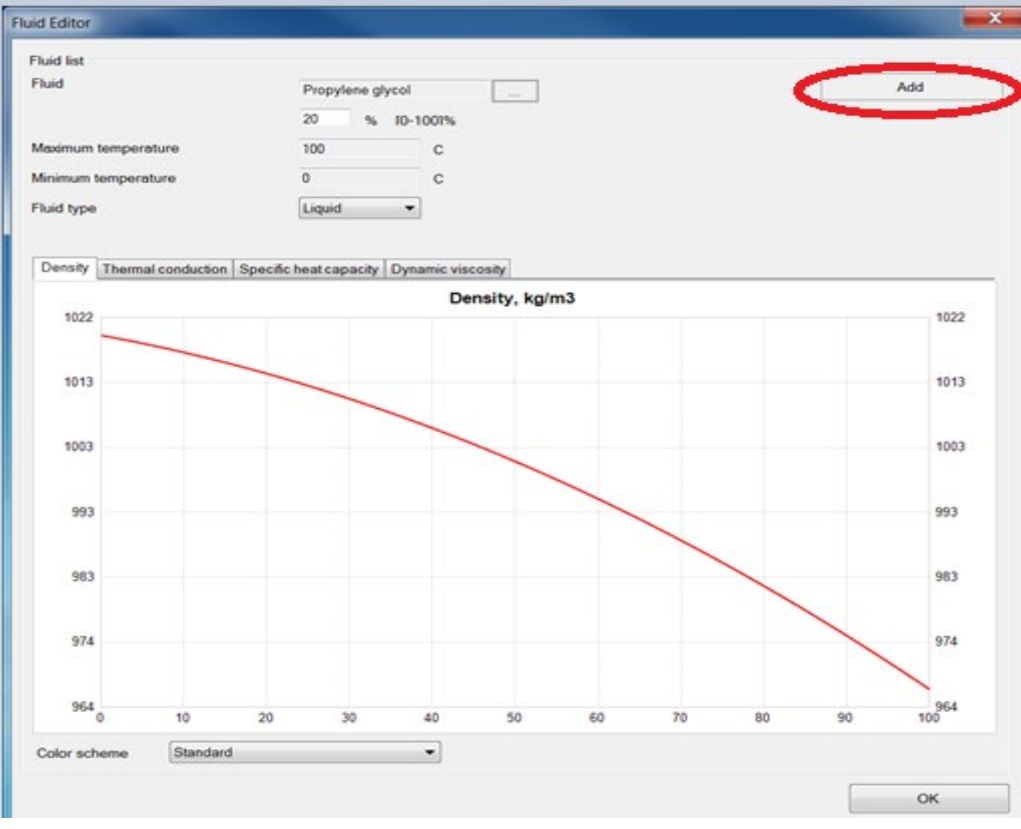

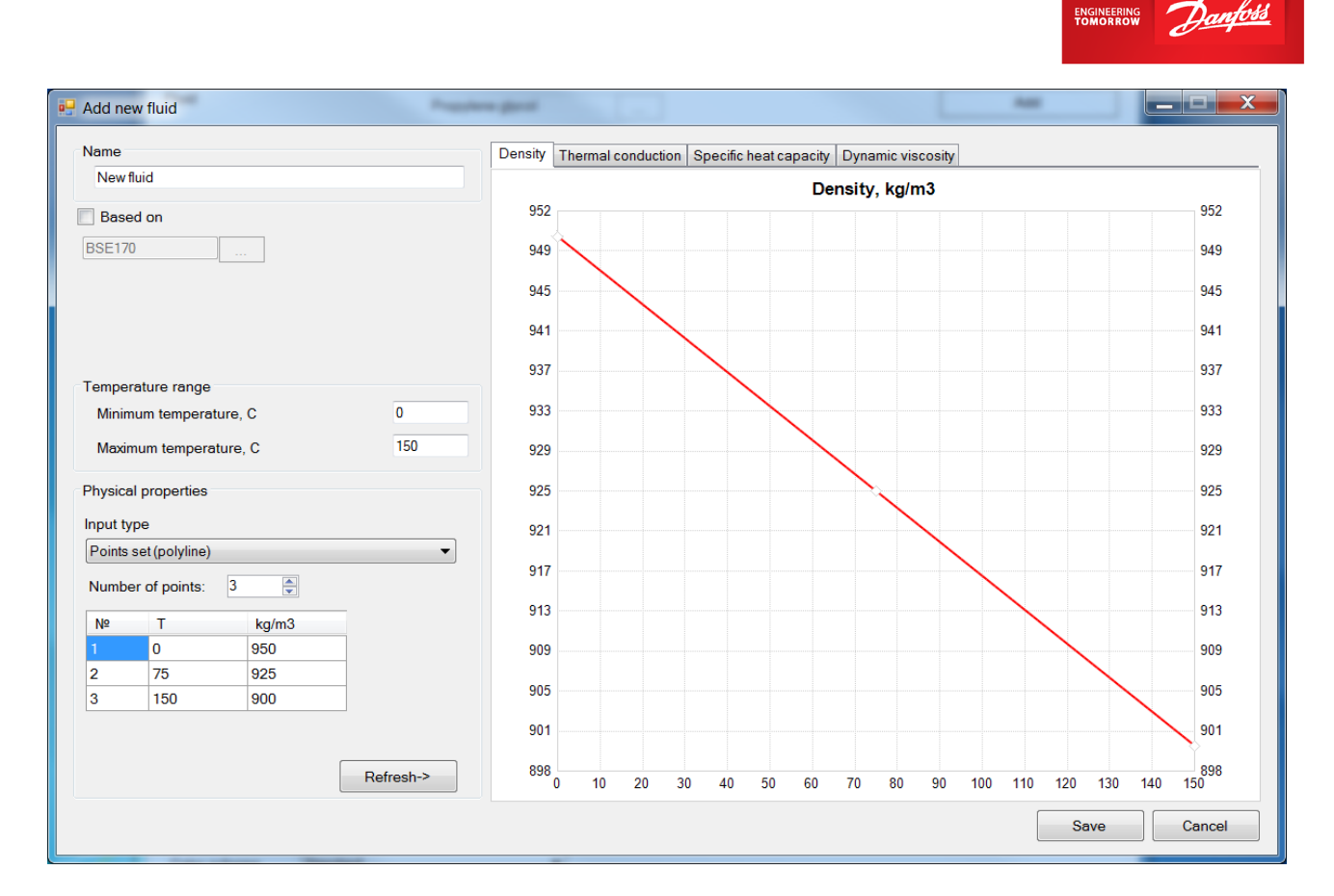

Название вещества заносится латинскими буквами без знаков препинания и пробелов.

Далее необходимо выбрать три реперные точки (три температуры). Для каждой точки необходимо указать плотность, теплопроводность, теплоемкость и динамическую вязкость. Например, в случае охлаждения вещества с 80 до 64 °C, обязательными реперными точками будут температуры – 80, 70 и 60 °C (чтобы параметры были заданы именно для этого интервала охлаждения). Также важно учитывать размерности для каждой из характеристик.

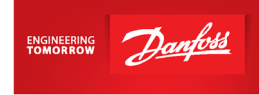

Ниже приведен пример для масла BSE170:

1. Плотность (кг/м<sup>3</sup>):

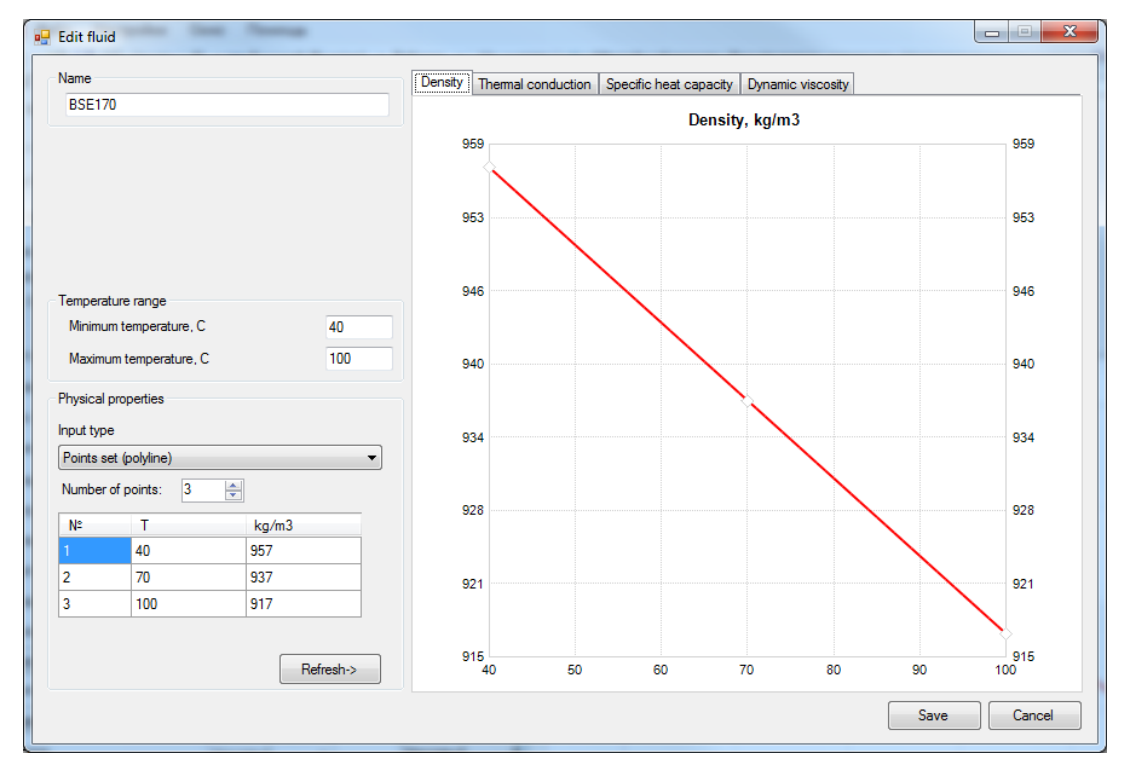

### 2. Теплопроводность (Вт/м\*К):

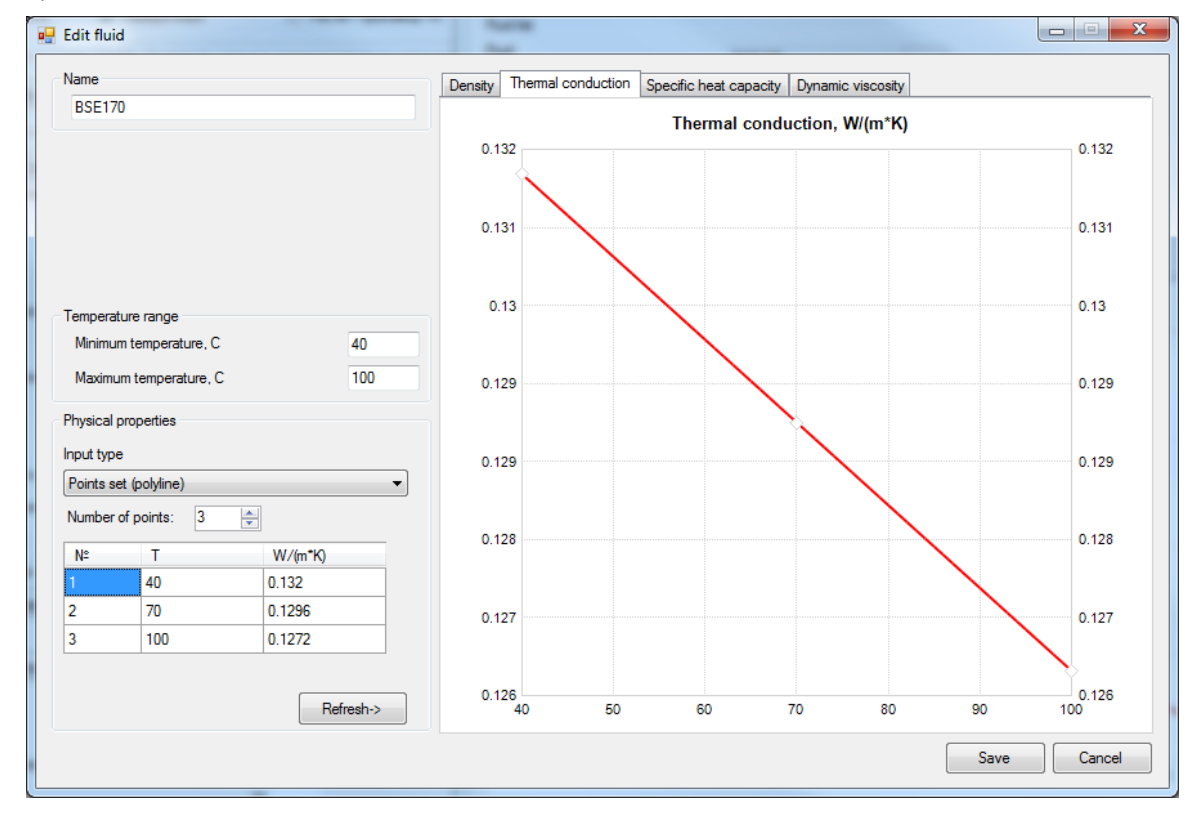

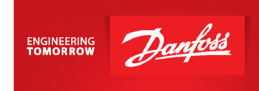

3. Теплоемкость (Дж/кг\*К):

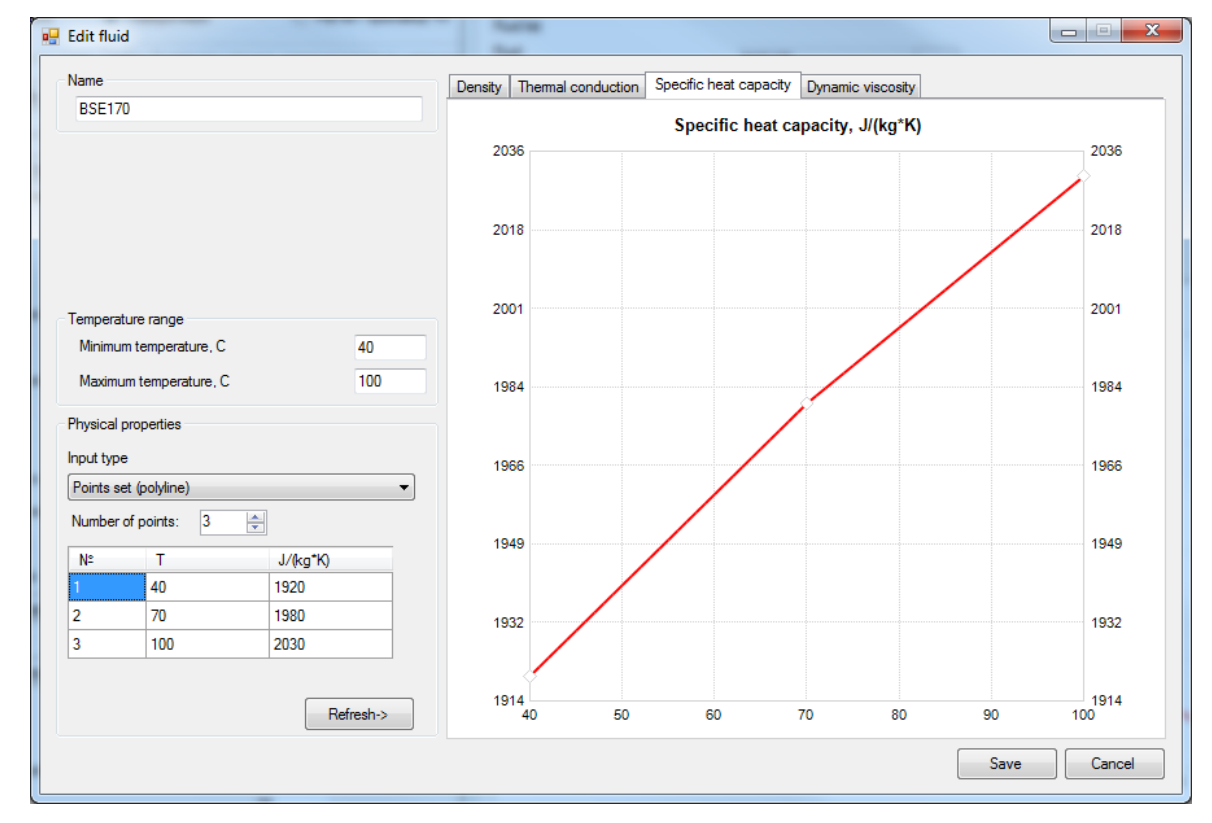

#### 4. Динамическая вязкость (Па\*с):

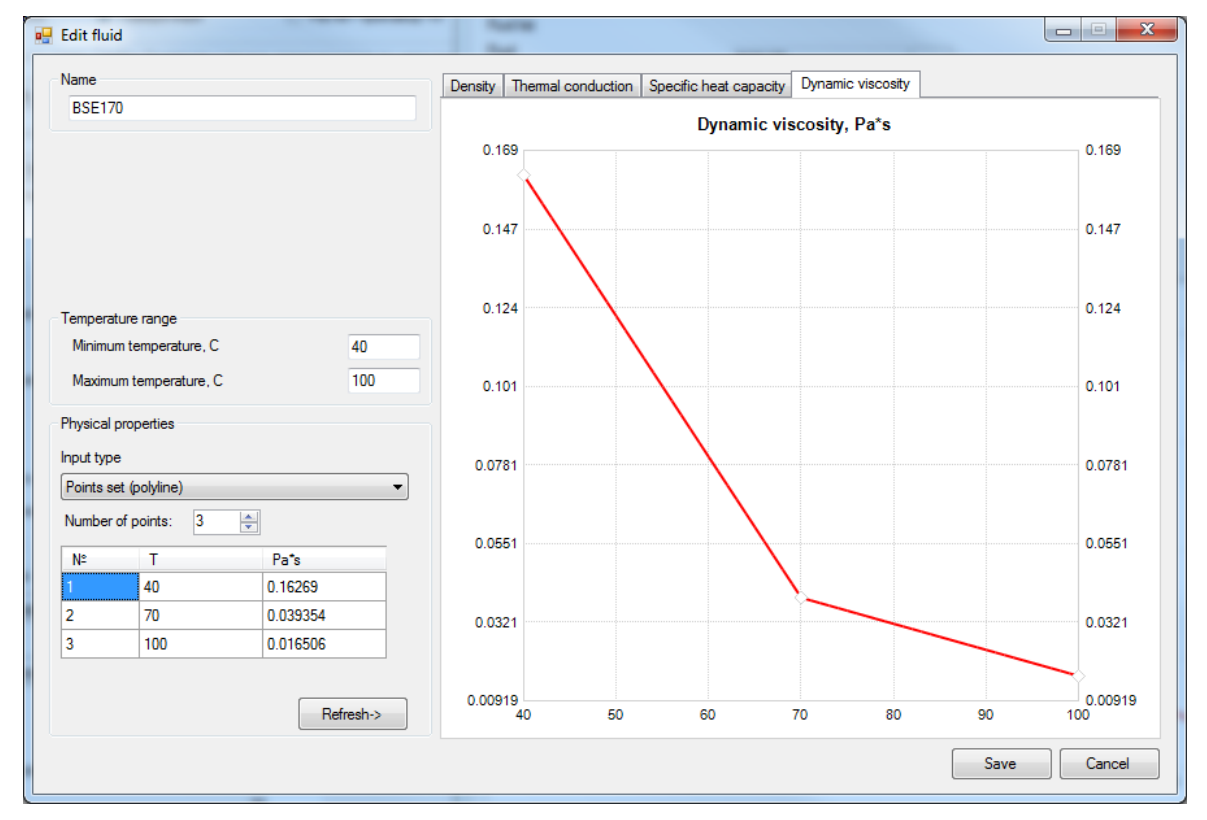

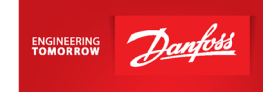

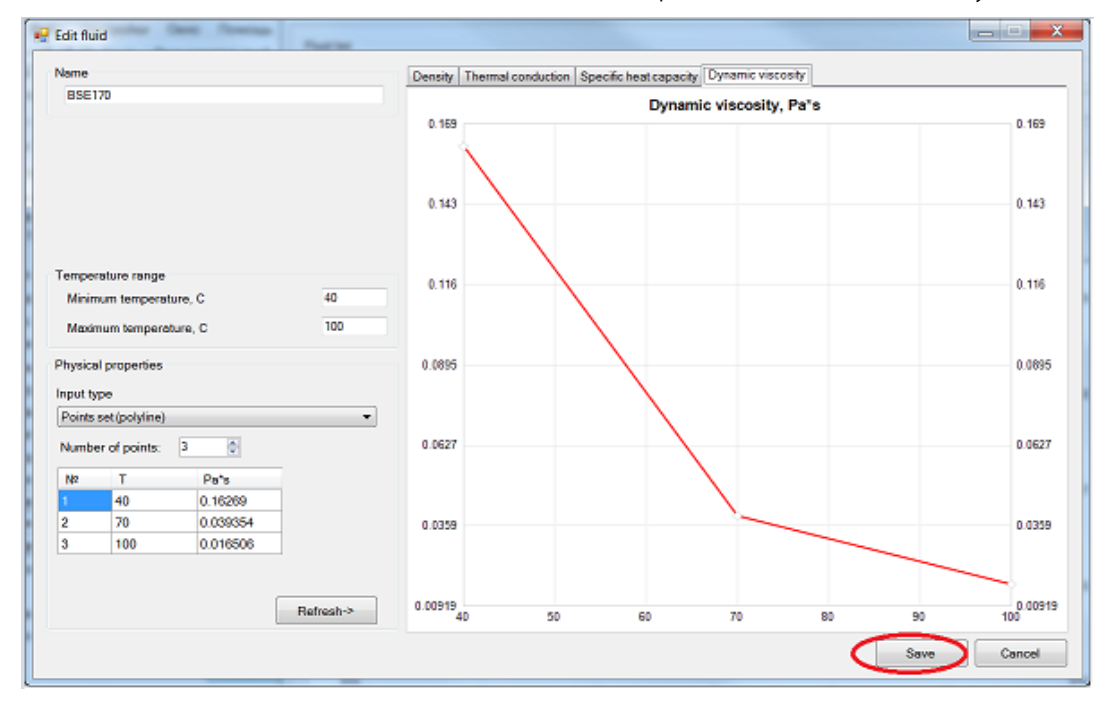

После занесения всех данных необходимо их сохранить, нажав кнопку «Save»:

Далее нажимаем кнопку "OK":

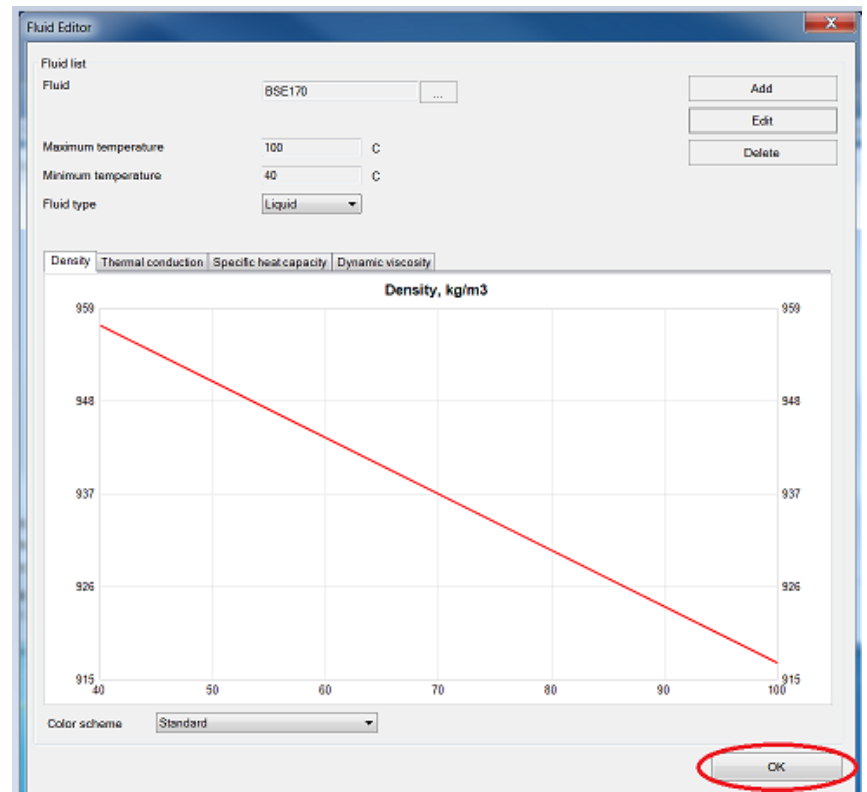

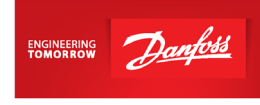

После этого вещество можно найти в выпадающем списке и делать расчет:

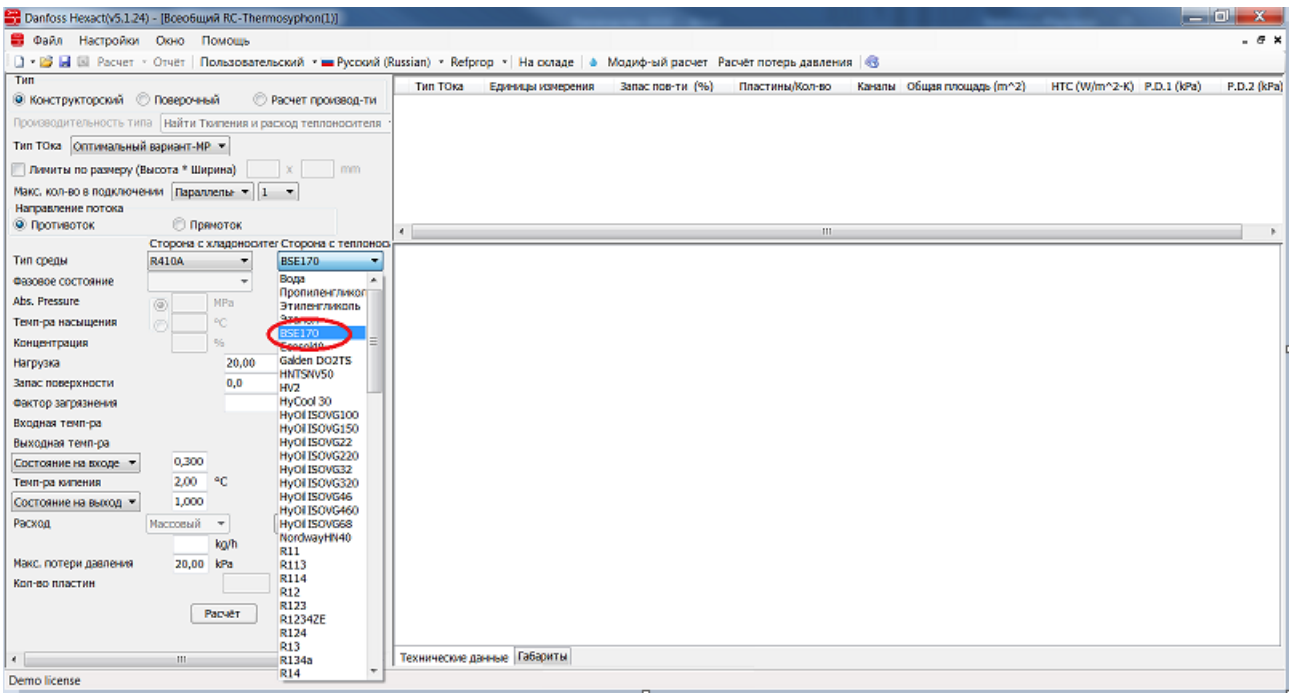

По любым возникающим вопросам Вы можете обращаться к нашим специалистам группы технической поддержки **ts@danfoss.ru** 

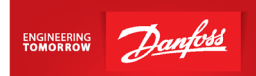

### <span id="page-52-0"></span>**Руководство по качеству воды для меднопаяных пластинчатых теплообменников**

#### <span id="page-52-1"></span>**Аннотация**

Компания Данфосс подготовила настоящее руководство по качеству водопроводной воды и воды для систем централизованного теплоснабжения, используемой в пластинчатых теплообменниках из нержавеющей стали (1.4404, X2CrNiMo17-12-2 согласно EN 10088- 2: 2005 ~ AISI 316L), паяных чистой медью.

Качество воды, используемой в паяных пластинчатых теплообменниках (ППТО), сильно варьируется от случая к случаю, а коррозия в некоторых ситуациях может стать серьезной проблемой. Данное руководство основано на всестороннем анализе литературных данных и нашем многолетнем опыте применения теплообменников из нержавеющей стали, паяных медью.

Важно отметить, что представленные показатели качества воды не являются гарантией полного отсутствия коррозии, а должны рассматриваться как средство, позволяющее избежать наиболее серьезных проблем, связанных с использованием воды. Краткое описание параметров и их рекомендуемые предельные значения приведены в таблице 2 для водопроводной воды и в таблице 3 для воды из сети централизованного теплоснабжения. Эти ограничения действительны только для меднопаянных пластинчатых теплообменников.

#### <span id="page-52-2"></span>**Введение**

Как правило, водопроводная вода поступает во вторичный контур, а по первичному контуру теплообменника протекает фреон.

Поверхности, контактирующие с водой, могут быть подвержены двум негативным процессам: образованию накипи и коррозии. Газы и соли, растворяющиеся в воде, а также условия работы (например, температура, характеристики потока, периоды простоя) и конструктивные особенности теплообменных аппаратов играют в этих процессах главную роль. Кроме того, следует иметь в виду, что скорость химических реакций, например, скорость коррозии, увеличивается с увеличением температуры. Согласно правилу Вант-Гоффа, скорость реакции увеличивается в 2-3 раза при каждом повышении температуры на 10°C.

Зная химический состав воды и условия работы системы, можно оценить риск образования накипи и коррозии. Исходя из этого, можно дать рекомендации по предупреждению проблем с образованием накипи и/или коррозией компонентов. С этой целью разработаны показатели качества воды.

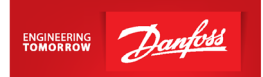

#### **Образование накипи**

<span id="page-53-0"></span>Водопроводная (сырая) вода содержит более или менее высокое количество растворенных газов и солей в зависимости от геологических условий участка добычи воды. Эти различия обуславливают состав получаемой воды. Для образования накипи определяющими различиями являются, в частности, карбонатная жесткость воды (= содержание гидрокарбоната) и общая жесткость, т. е. суммарное содержание ионов кальция и магния; кроме того, на жесткость воды могут влиять другие ионы, такие как, например, сульфат -ионы.

Из упомянутых выше соединений известковая накипь (накипь в котлах, состоящая из карбоната кальция, СаСО<sub>3</sub>) может образовываться при повышении температуры и/или удалении углекислого газа, например, путем дегазации. Дальнейшее повышение температуры может привести к осаждению различных солей, например, гипса (CaSO4).

Другие соединения, способные вызывать загрязнение поверхности, представляют собой железосодержащие отложения, такие как «ржавчина», то есть оксиды и гидроксиды железа, или магнетит. Они могут выделяться непосредственно внутри ППТО, но также могут быть вымыты из других частей системы, где образуются вследствие коррозионных процессов.

#### **Коррозия**

<span id="page-53-1"></span>Коррозия может иметь различную природу происхождения. Некоторые виды коррозионных процессов протекают внутри ППТО во время эксплуатации. Большинство видов коррозии вызываются химическими реакциями: химический состав воды по-разному влияет на конструкционные материалы.

Важную роль в коррозии металлов играет содержание кислорода. Кроме того, важными параметрами, способствующими возникновению коррозии, являются значение водородного показателя рН (кислотность среды), буферная емкость (способность буферного раствора сохранять свой pH) и содержание солей. Знание этих факторов имеет решающее значение для оценки возможных рисков коррозии.

Подробное объяснение различных типов коррозии выходит за рамки настоящего руководства, краткий обзор наиболее типичных видов коррозии приведен в таблице 1.

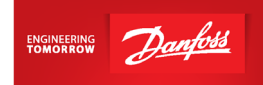

### Таблица 1. Типичные виды коррозии ППТО

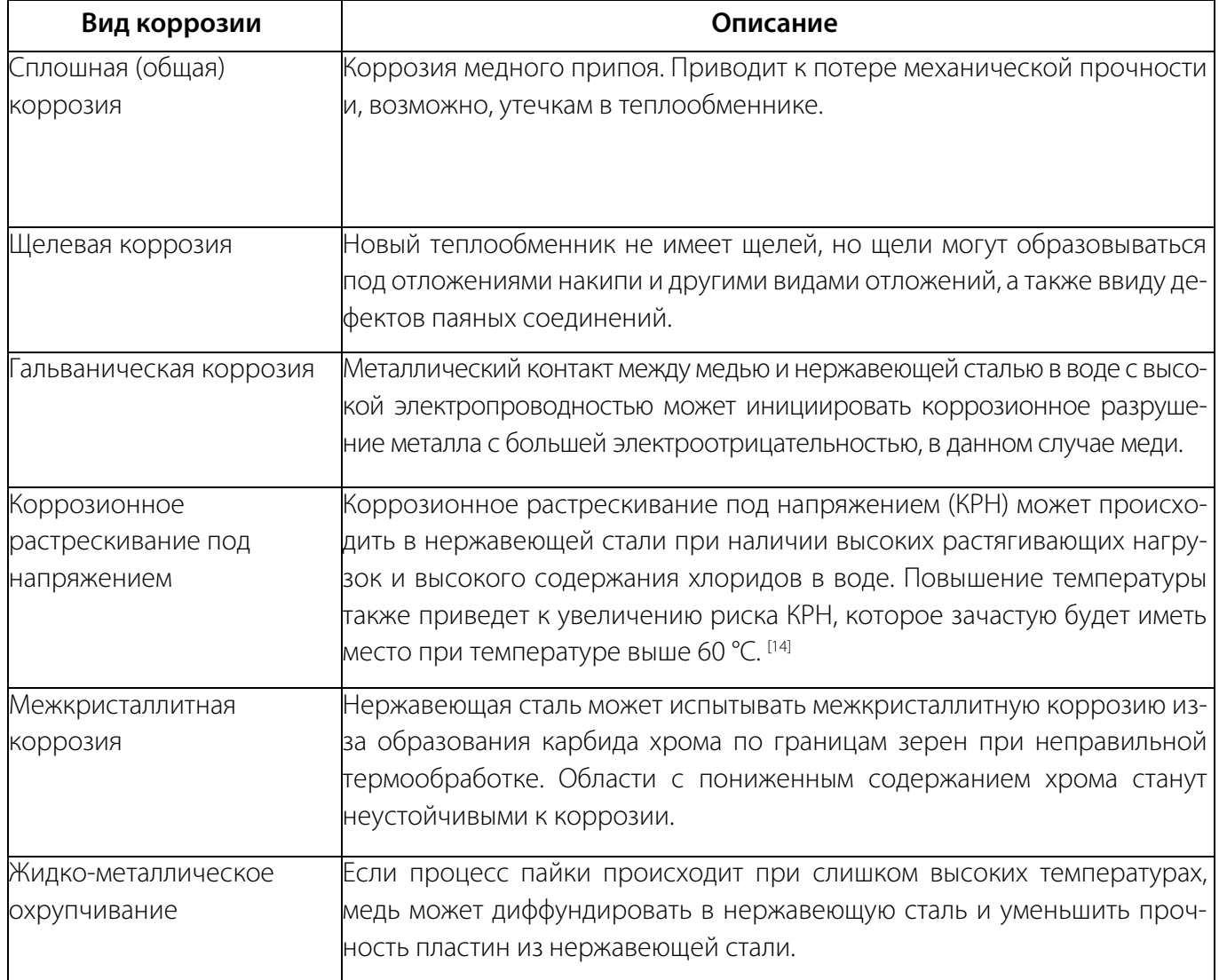

#### <span id="page-54-0"></span>**Характеристики воды**

### **Водопроводная вода**

<span id="page-54-1"></span>Параметрами обычной водопроводной воды, определяющими общую коррозионную стойкость ППТО, являются: температура, рН, карбонатная жесткость (щелочность), общая жесткость, а также концентрация хлоридов, сульфатов и нитратов; электропроводность часто используется как суммарный параметр для определения общего содержания ионов (солей).

Поскольку медь обладает более низкой коррозионной стойкостью, чем нержавеющая сталь марки AISI 316L в водопроводной воде, данные характеристики воды в основном определяют коррозию меди. В общем случае, коррозия нержавеющей стали происходит только в водопроводной воде, содержащей высокие концентрации хлоридов при высокой температуре.

Описание наиболее важных параметров воды приведено ниже.

• **Температура:** В общем случае, повышение температуры приведет к увеличению скорости коррозии большинства металлов. При использовании меди в нагретой воде вероятность питтинговой коррозии повышается при температурах свыше

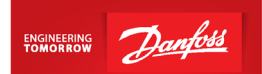

60°C. Также риск коррозионного растрескивания под напряжением у нержавеющей стали будет увеличиваться при температурах выше 60 °C, а скорость питтинговой и щелевой коррозии нержавеющей стали зависит от температуры (см. раздел о влиянии хлоридов). [1, 2 14]

- **pH:** Сплошная коррозия меди в основном зависит от показателя рН. Риск коррозии является минимальным, если pH поддерживается в диапазоне от 7,5 до 9,0. [1, 10, 12] При этом в обычной водопроводной воде значение рН колеблется около 7, но рекомендуется избегать воды с рН ниже 7. Вода систем централизованного теплоснабжения зачастую будет щелочной со значениями рН до 10. [4,568]
- **Щелочность:** Если содержание гидрокарбонатов (HCO3– ) в воде очень низкое (ниже 60 мг/л), то продукты коррозии меди могут попасть в систему. Также рекомендуется не допускать превышение концентрации HCO3- более 300 мг/л. [1, 10, 12]
- **Электропроводность:** Высокая электропроводность водопроводной воды означает, что вода имеет высокую концентрацию ионов различных веществ. В общем случае, увеличение электропроводности водопроводной воды приводит к увеличению скорости коррозии большинства металлов. Рекомендуемое максимальное значение электропроводности воды составляет 500 мкСм/см. [13]
- **Жесткость:** Медь подвержена коррозии в мягкой воде; соотношение [Ca<sup>2+</sup>, Mq<sup>2+</sup>] / [HCO<sub>3</sub><sup>-</sup>] (рассчитанное в молях) должно быть больше 0,5.<sup>[9,12]</sup>
- **Хлориды:** Наличие хлоридов в питьевой воде повысит риск локальной коррозии нержавеющей стали. Предельное значение будет зависеть от температуры согласно таблицам 2 и 3. [14, 15]
- **Сульфаты:** Высокая концентрация сульфатов повышает риск питтинговой коррозии меди. Рекомендуемая максимальная концентрация сульфатов 100 мг/л, но коррозия может возникать при более низких концентрациях, если отношение [HCO3– ] / [SO $4^2$ ] (рассчитанное в молях) меньше 1.  $^{\left[1,\,10\,\right]}$
- **Нитраты:** Нитрат-ионы оказывают такое же влияние, что и сульфат-ионы. Максимальная концентрация нитратов рекомендуется не более 100 мг/л. [10, 13]
- **Хлор:** Во многих установках, имеющих контур водопроводной воды, добавление хлора выполняется в целях обеззараживания. Хлор является сильным окислителем и снижает коррозионную стойкость нержавеющей стали. Исследования показали, что концентрация свободного активного хлора должна поддерживаться ниже 0,5 мг/л во избежание коррозии нержавеющей стали марки AISI 316L. [15]

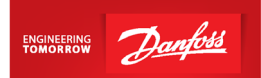

В следующей таблице приведены технические условия, рекомендуемые для меднопаянных пластинчатых теплообменников из нержавеющей стали со стороны водопроводной воды.

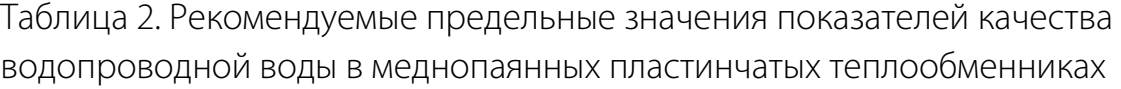

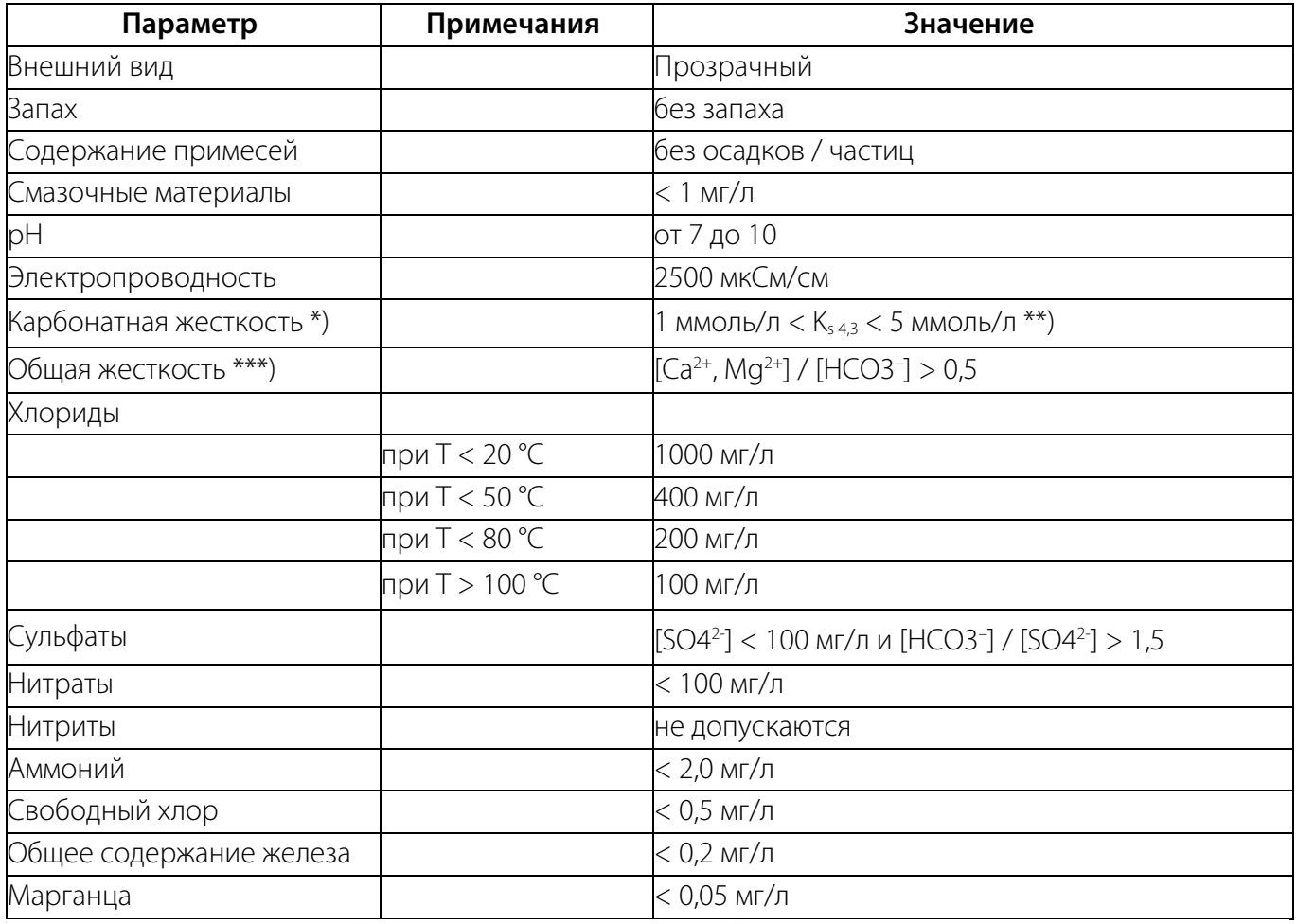

\*) = содержание гидрокарбонатов, временная жесткость, (карбонатная) щелочность

 $^{**}$ ) K<sub>s 4.3</sub> = кислотность (буферность)

\*\*\*) = суммарное количество ионов кальция и магния.

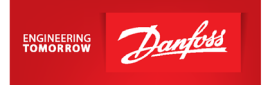

#### **Вода из сети централизованного теплоснабжения**

<span id="page-57-0"></span>Рекомендации касаются предотвращения коррозии и образования накипи в системах централизованного теплоснабжения.

Предельные значения, указанные в таблице 3, являются разумным компромиссом, позволяющим избежать коррозии и образования накипи на стороне воды в пластинчатом паяном теплообменнике; они полностью идентичны рекомендациям по качеству водопроводной воды.

Наиболее важными параметрами, влияющими на коррозионную стойкость нержавеющей стали в воде из сети централизованного теплоснабжения, являются содержание хлоридов, температура и содержание кислорода. Допустимое содержание хлоридов будет зависеть от максимальной температуры, воздействию которой подвергается пластинчатый паяный теплообменник (ППТО).

Наиболее важными параметрами, ограничивающими риск коррозионного разрушения меди, являются практически полное отсутствие кислорода (содержание ниже 0,1 мг/л) и щелочной среды (рН ниже 10), а также содержание аммиака и сульфидов ниже минимальных предельных значений (см. Таблицу 3).

В воде центрального отопления используется умягченная или опресненная вода с рН около 9–9,5, а содержащийся в ней кислород либо удаляется, либо химически связывается. Особые опасения должны быть вызваны содержанием некоторых химических веществ, которые используются для водоподготовки и/или веществ, связывающих кислород.

Следует избегать использования аммиака для изменения рН воды из-за опасности коррозии меди (и латуни). Вместо этого используйте гидроксид натрия (NaOH) или тринатрийфосфат (Na3PO4) для повышения рН воды.

Сульфит натрия (Na<sub>2</sub>SO<sub>3</sub>) широко используется в качестве связывающего кислород вещества, но его следует избегать в системах, содержащих медь и нержавеющую сталь. В процессе связывания кислорода, сульфит превращается в сульфат. Сульфат может использоваться некоторыми бактериями, которые расщепляют сульфат до сульфида, создавая, таким образом, коррозионную среду для меди и нержавеющей стали. Вместо этого следует использовать органические вещества, связывающие кислород, например, дубильные вещества.

Как правило, повышенные концентрации сульфида в воде могут указывать на бактериальное обсеменение системы централизованного теплоснабжения. Поэтому рекомендуется поддерживать минимальные концентрации сульфида в воде.

Иногда в воду добавляют другие связывающие кислород вещества. Некоторые примеры – витамин C и метилэтилкетоксим (MEKO). Биоциды также могут быть добавлены в воду, чтобы подавить рост бактерий в системе. Иногда в воду добавляются присадки с целью уменьшения трения в системе.

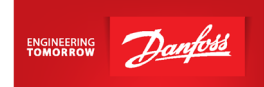

Таблица 3. Рекомендуемые предельные значения показателей качества воды из сети централизованного теплоснабжения в ППТО

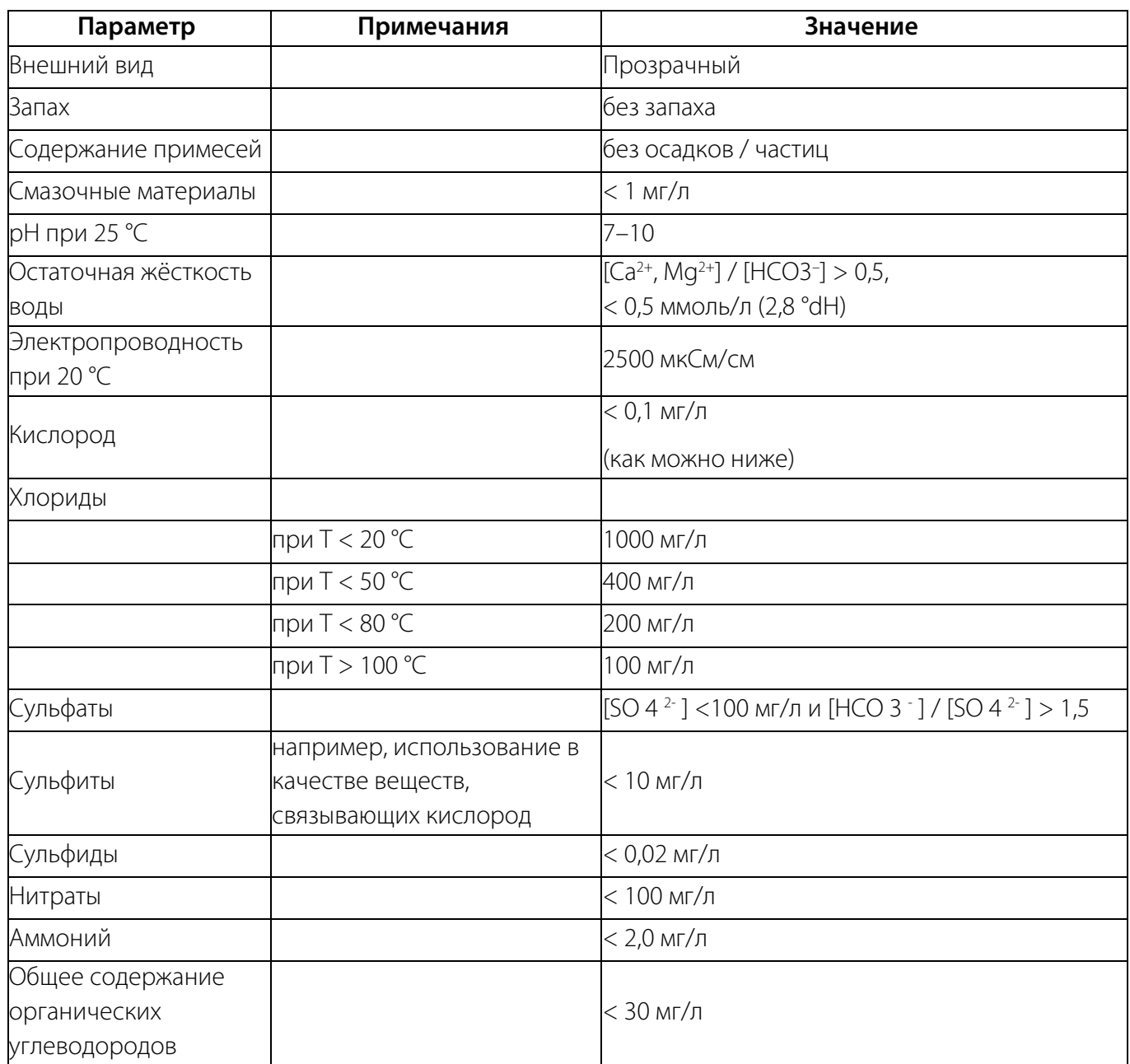

#### **Образование накипи и гарантийные обязательства**

<span id="page-58-0"></span>Интенсивность теплопереноса в пластинчатых теплообменниках будет уменьшаться за счет осаждения солей, содержащихся в воде (образования накипи) и осаждения примесей. Образование накипи обычно вызвано присутствием солей кальция и магния.

Общая жесткость – это суммарное содержание ионов кальция (Ca++) и магния (Mg++) в воде.

Обычно выражается в миллиграммах на литр (мг/л) или частях на миллион (ppm) карбоната кальция (CaCO3) или градусах жесткости (°dH). Немецкий градус жесткости °dH эквивалентен 17,8 ppm CaCO<sub>3</sub>.

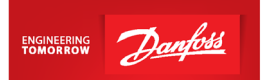

С 2004 года жесткость воды классифицируется в Европейском сообществе в соответствии с Регламентом EC № 648/2004 о моющих средствах [16], как показано в следующей таблице.

Таблица 4. Классификация жесткости воды в соответствии с Регламентом EC № 648/2004 о моющих средствах

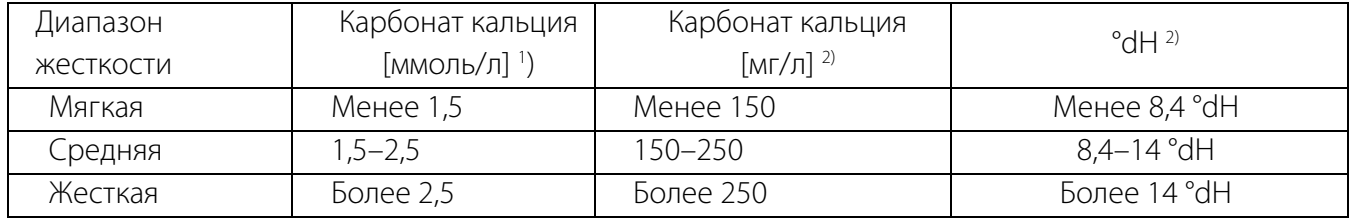

') Согласно *Международной системе единиц* от 1971 года, общее содержание гидроксидов щелочно-земельных металлов приводится в ммоль/л. <sup>2</sup>) Величина значений в мг/л и «немецкие градусы жесткости °dH» приводятся только для справок.

Нагревание жесткой воды вызывает осаждение известковой накипи (CaCO<sub>3</sub>). Она будет выглядеть как слой на поверхности пластины. Нагревание до температур выше 55 °C может вызвать обильное осаждение известковой накипи. Это снизит интенсивность теплопередачи в пластинчатых теплообменниках.

Поэтому важно выбирать теплообменники «Данфосс» таких размеров, которые обеспечивают максимально возможную скорость потока. Это поможет уменьшить осаждение накипи.

Содержащиеся примеси также могут осаждаться в виде слоя на поверхности пластины.

Примеси и известь могут быть удалены путем промывки теплообменника различными химическими веществами в зависимости от состава осадка. Компания «Данфосс» рекомендует использовать поставщиков услуг с проверенной технологией и опытом очистки теплообменников.

Промывка поможет удалить слой накипи и увеличить интенсивность теплопередачи, но может привести к сокращению срока службы теплообменника.

Компания «Данфосс» не несет ответственности по гарантийным обязательствам в отношении теплообменников, имеющих следующие недостатки:

- Пониженная мощность, вызванная осаждением известкового налета и накипи.
- Течи извне или внутри после промывки с целью удаления осадков и накипи.
- Течи извне или внутри, вызванные коррозией в воде, если рекомендации по качеству воды, приведенные в данном руководстве, не выполняются.

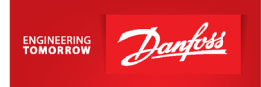

# <span id="page-60-0"></span>**Совместимость материалов ТО с солесодержащими растворами**

Указано для воды при 20°C

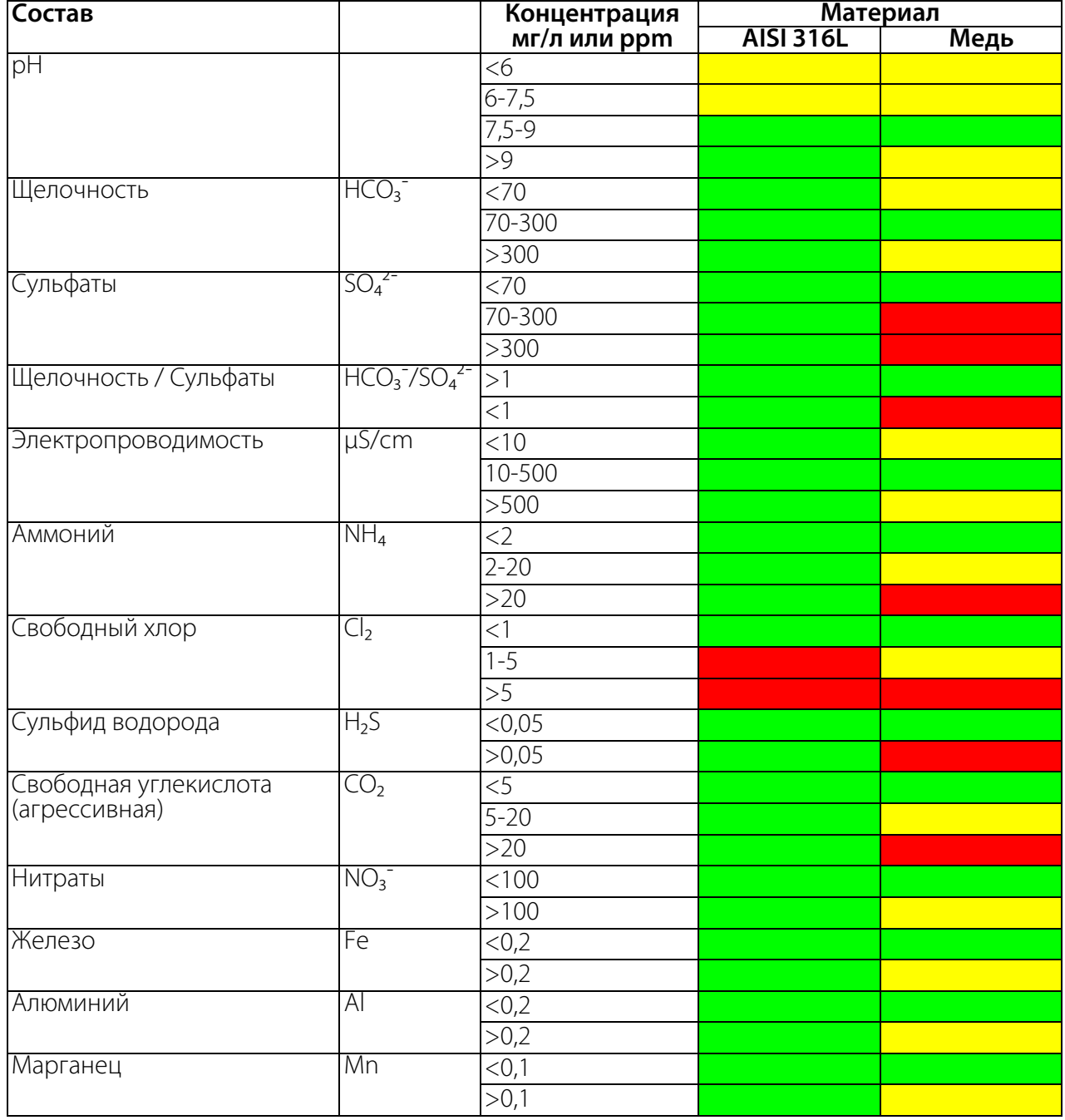

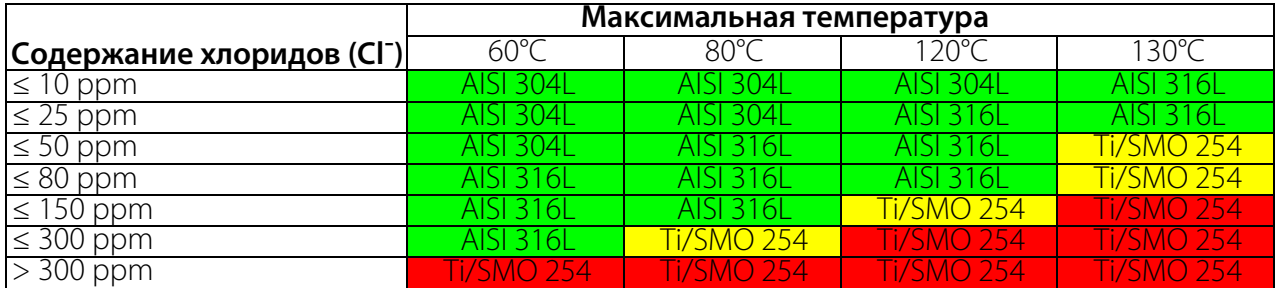

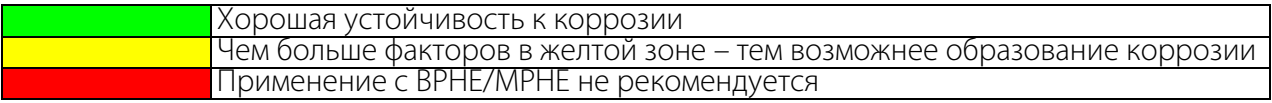

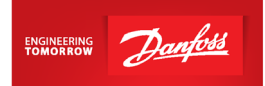

### **Перечень ссылок**

- <span id="page-61-0"></span>1. EN 12502-2:2004. Protection of metallic materials against corrosion - Guidance on the assessment of corrosion likelihood in water distribution and storage systems - Part 2: Influencing factors for copper and copper alloys [Защита металлических материалов от коррозии. Методические указания по оценке вероятности коррозии в системах распределения и хранения воды. Часть 2: Факторы, влияющие на медь и медные сплавы].
- 2. EN 12502-4:2004. Protection of metallic materials against corrosion Guidance on the assessment of corrosion likelihood in water distribution and storage systems - Part 4: Influencing factors for stainless steels [Защита металлических материалов от коррозии. Методические указания по оценке вероятности коррозии в системах распределения и хранения воды. Часть 4: Факторы, влияющие на нержавеющие стали].
- 3. EN 14868: 08-2005 Protection of metallic materials against corrosion Guidance on the assessment of corrosion likelihood in closed water circulation systems [Защита металлических материалов от коррозии. Методические указания по оценке вероятности коррозии в замкнутых системах циркуляции воды].
- 4. VDI 2035-2:08-2009 Предотвращение повреждений водонагревательных установок. Часть 2: Коррозия в водной среде [Prevention of damage in water heating installations, Part 2: Waterside corrosion].
- 5. AGFW-Arbeitsblatt FW 510: 06-2011 Требования к циркуляционной воде в системах промышленного и централизованного теплоснабжения и рекомендации по их эксплуатации [Requirements for circulation water in industrial and district heating systems and recommendations for their operation].
- 6. ONORM H 5195-1: 12-2010 Теплоноситель для технического оборудования зданий. Часть 1: Предотвращение коррозии и образования накипи в закрытых системах теплоснабжения [Heat medium for technical building equipment, Part 1: Prevention of damage by corrosion and scale formation in closed warm-water-heating systems].
- 7. SWKI BT 102-01:04-2012, Richtlinie "Wasserbeschaffenheit für Gebäudetechnik-Anlagen" Ed.: Schweizerischer Verein von Gebäudetechnik-lngenieuren, www.swki.ch
- 8. DFF-guideline "Vandbehandling og korrosionsforebyggelse i fjernvarmesystemer". DFF Danske Fjernvarmeværkers Forening, 1999.
- 9. Mattsson, E., 1988. Counteraction of pitting in copper water pipes by bicarbonate dosing [Противодействие питтинговой коррозии в медных водопроводах путем дозированного введения бикарбоната]. Werkstoffe und Korrosion **39**, 499–503.
- 10. Mattsson, E., 1990. Tappvattensystem av kopparmaterial. Korrosionsinstitutet, ISBN 917332-558-9.
- 11. Anonymus, 2004. Fachthema Gelötete Plattenwärmeüberträger. Euroheat & Power **33**, 3, 96-104
- 12. Nilsson, K., Klint, D., Johansson, M., 2007. Corrosion aspects of compact heat exchangers consisting of stainless steel plates brazed with copper filler metal in water applications [Вопросы коррозионного разрушения компактных теплообменников, состоящих из пластин нержавеющей стали, паяных медным припоем, в водных растворах], 14th Nordic Corrosion Congress, Copenhagen, Denmark.
- 13. Pajonk, G., undated. "Korrosionsschäden an gelöteten Plattenwärmetauschern", Materialprüfungsamt Nordrhein-Westfalen, Dortmund[. http://www.vau-thermotech.de/](http://www.vau-thermotech.de/)[mediapool/40/409506/data/Korrosionsschaeden an geloete](http://www.vau-thermotech.de/%20mediapool/40/409506/data/Korrosionsschaeden_an_geloeteten_Plattenwaermetauschern.pdf)[ten Plattenwaermetauschern.pdf](http://www.vau-thermotech.de/%20mediapool/40/409506/data/Korrosionsschaeden_an_geloeteten_Plattenwaermetauschern.pdf)
- 14. Outukumpu Corrosion Handbook for Stainless Steels [Справочное руководство Outukumpu по коррозии нержавеющих сталей], Tenth edition, 2009.
- 15. Mameng, S., Pettersson, R., 2011. Localised corrosion of stainless steels depending on chlorine dosage in chlorinated water [Зависимость локальной коррозии нержавеющих сталей от дозировки хлора в хлорированной воде]. Outukumpu acom 03-2011.
- 16. Regulation (EC) No 648/2004 of the European parliament and of the council of 31 March 2004 on detergents.